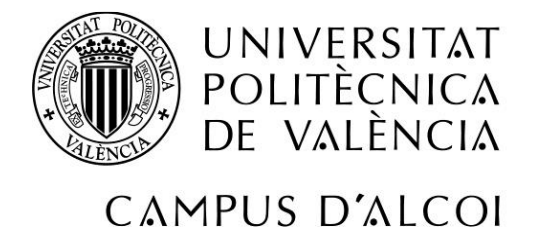

## Modelización de la variación dimensional de los tejidos de punto durante los procesos de tintura

**MEMORIA PRESENTADA POR:**

**Jordi Llinares Berenguer** 

#### **TUTORES:**

 **Dr. Pau Miró i Martínez.**

**Dr. Pablo Díaz García.** 

MÁSTER EN INGENIERÍA TEXTIL

**Convocatoria de defensa**: Septiembre de 2015

### AGRADACIMIENTOS

Al departamento Textil de la EPSA por toda la formación que me han dado y que gracias a ello, he podido aplicar todos mis conocimientos en la empresa en la que trabajo. En especial agradecer a mi tutor Pablo Díaz por toda la ayuda que me ha aportado.

Al departamento de Estadística y en especial a mi tutor Pau Miró por todo el esfuerzo que ha hecho para adaptarse a mi horario de trabajo y poder realizar todas las tutorías que he necesitado para la realización de este estudio de investigación.

A la empresa en la que trabajo, Ramón Espí S.L. y en especial a los gerentes Ramón y Jesús Espí por la oportunidad que me han dado para implantar todos mis conocimientos adquiridos en la universidad. También agradecer la comprensión que han tenido en el tiempo que me he tenido que ausentar de la empresa para realizar este máster.

A mis amigos, familia y en especial a mi pareja Ana García por su comprensión en mi dedicación prácticamente exclusiva para el trabajo y el máster durante todo este último año y que sin ella esto no hubiera sido posible.

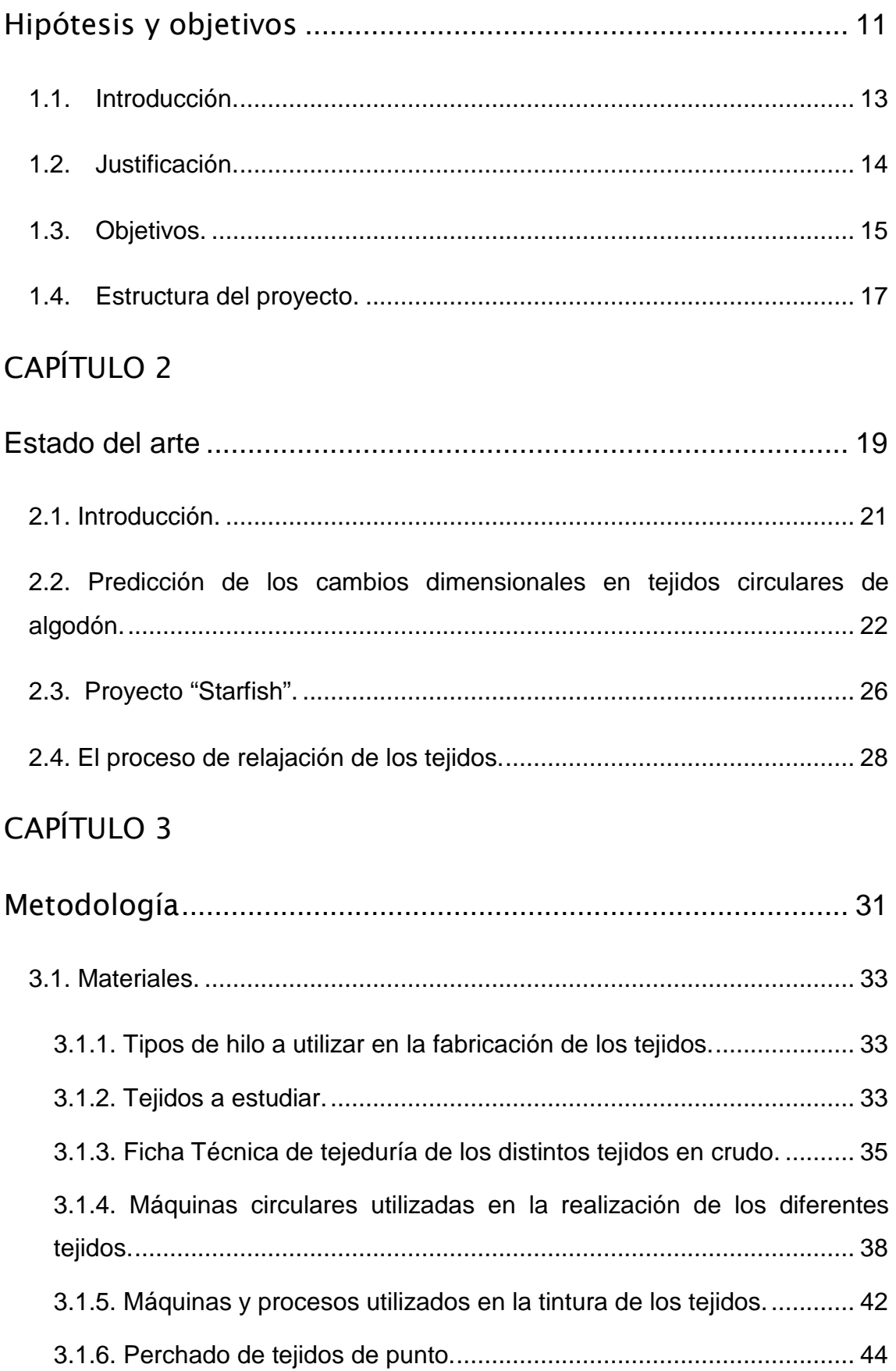

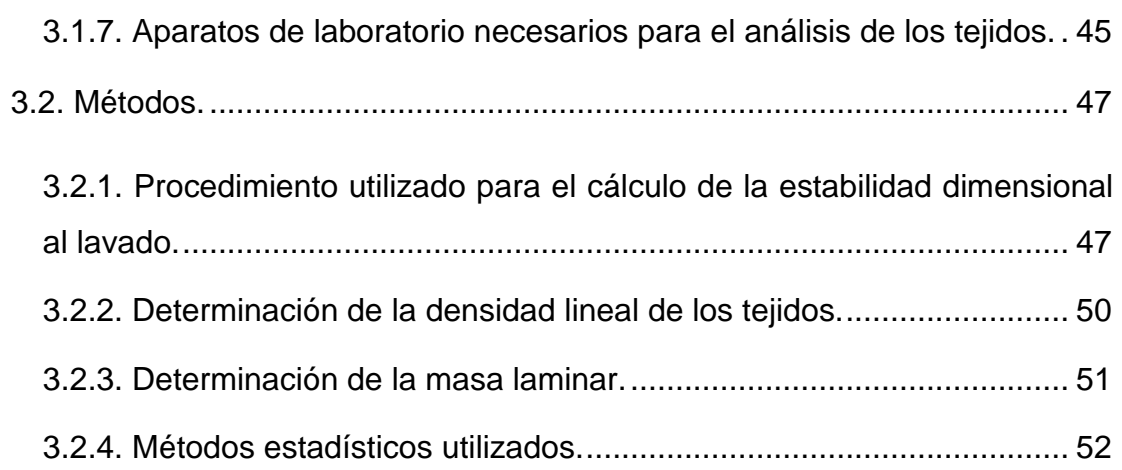

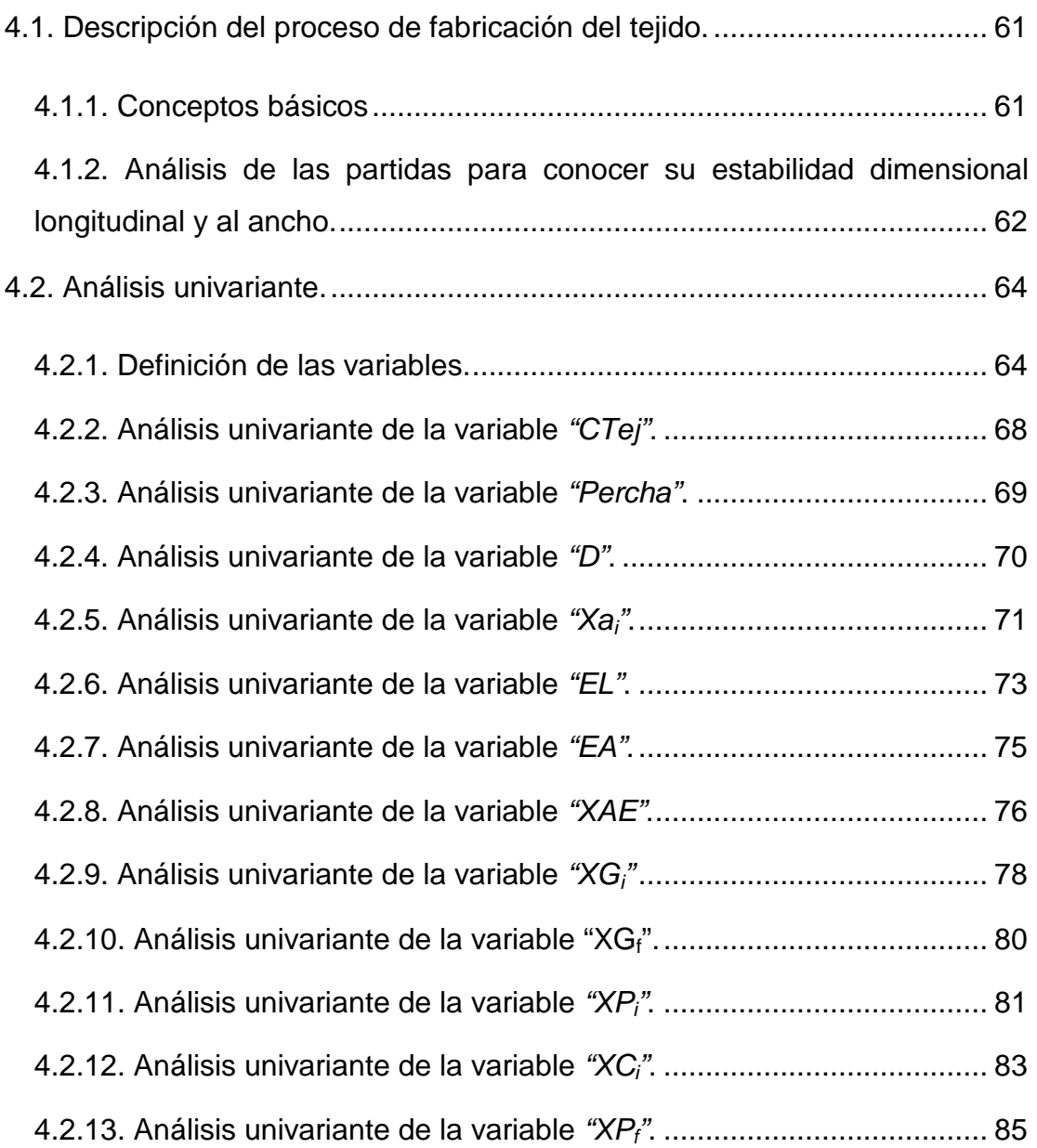

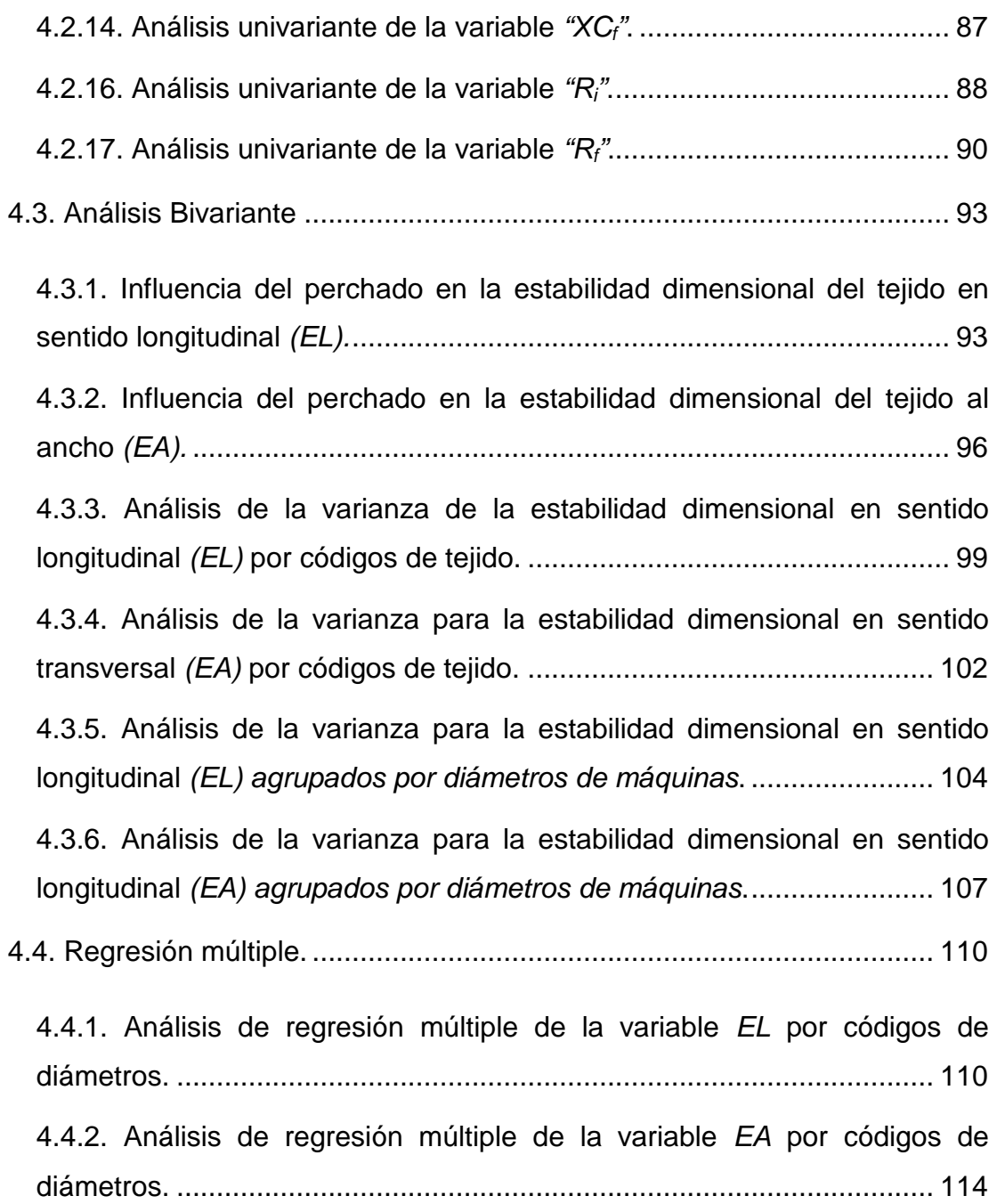

5.1 Optimización de los modelos de regresión múltiples obtenidos en el capítulo anterior, para la variable EL utilizando variables ficticias. ............ 122

5.1.1. Optimización del modelo de regresión de la variable EL para el diámetro de tejido 12".............................................................................. 122 5.1.2. Optimización del modelo de regresión de la variable EL para el diámetro de tejido 14".............................................................................. 125

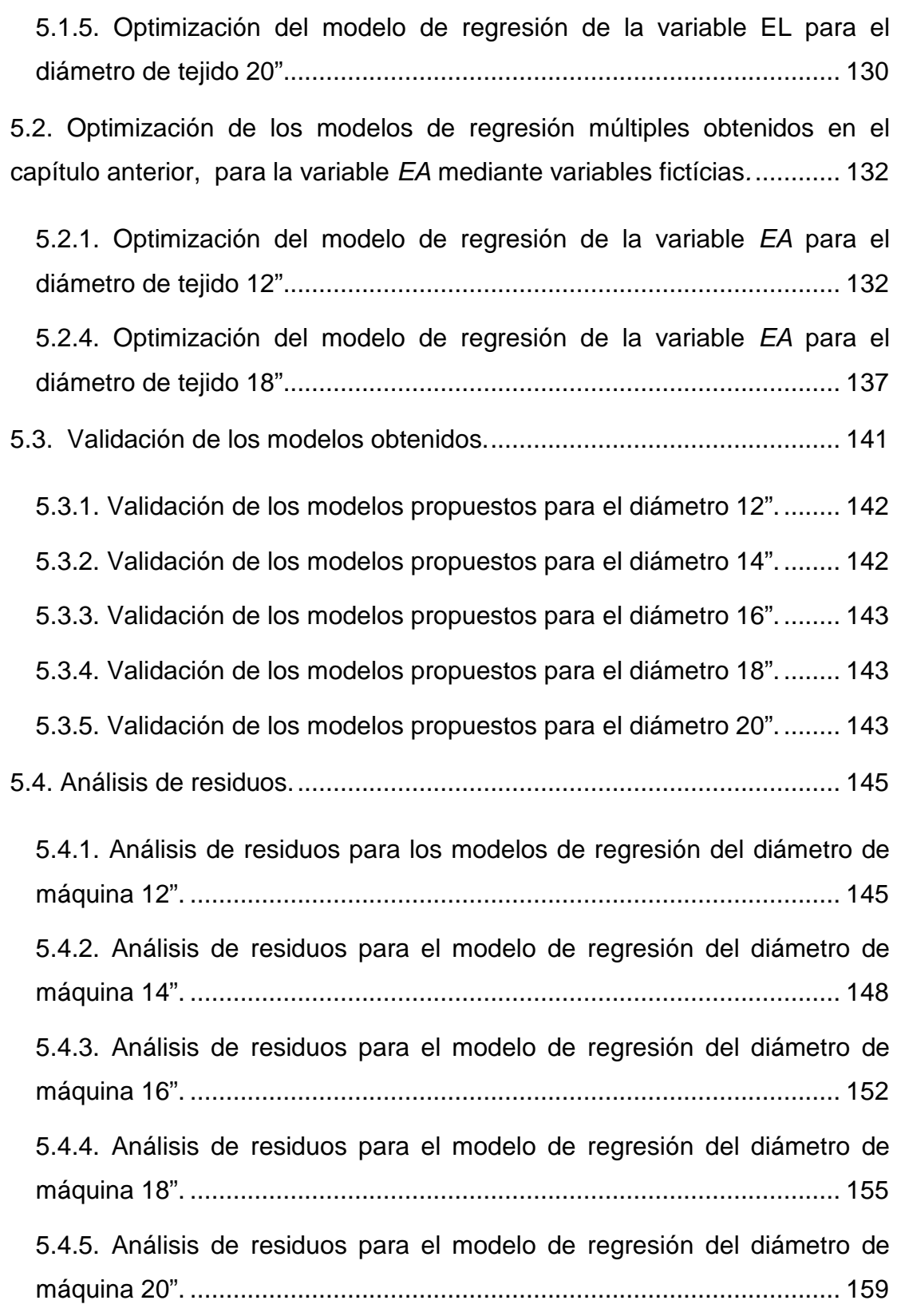

6.1. Conclusiones referentes a la realización del proyecto. ........................ 165

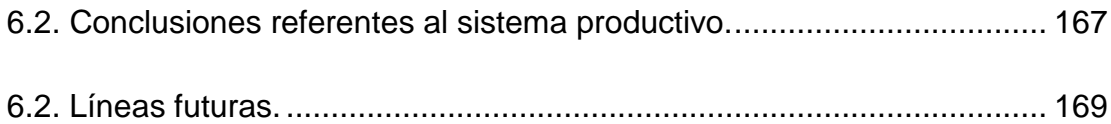

## **Hipótesis y objetivos**

Uno de los problemas más importantes que presentan los tejidos de algodón durante el proceso de fabricación es su inestabilidad dimensional. Cada partida de tejido puede presentar diferentes estabilidades dimensionales después de su relajación durante un proceso de lavado doméstico. Para conocer el encogimiento tanto longitudinal como al ancho de los tejidos de punto tubulares se debe de realizar un análisis consistente en un lavado doméstico según norma. Una vez conocido este encogimiento, se puede proceder al compactado de la partida cuya finalidad es la eliminación de gran parte de estos encogimientos consiguiendo tejidos más estables. Este análisis implica una relentización de la introducción de las partidas en el sistema productivo que a veces puede llegar a una jornada de trabajo. Si se pudiera conseguir modelizar el comportamiento de estos se podría reducir el tiempo de espera y por consiguiente optimizar el proceso productivo.

#### **1.1. Introducción.**

Los tejidos de punto tienen un alto grado de inestabilidad dimensional durante las fases de su producción hasta formar el tejido acabado. Las características del tejido en cuanto a estructura, la utilización de la fibra en la elaboración del hilo, el tipo de hilatura empleada o el proceso de tintura utilizado, son algunas de las variables que intervendrán en el encogimiento del tejido no sólo longitudinalmente, sino al ancho.

La estabilidad dimensional significa que el tejido mantiene las dimensiones con las que fue fabricado sin tener cambio con el uso o lavado.

Para obtener tejidos de punto con una estabilidad dimensional, además de controlar todo el proceso productivo, se requiere utilizar mediante herramientas estadísticas un modelo que nos ayude a evaluar todas las variables del proceso productivo (materia prima, máquinas y procesos). De esta forma se quiere conseguir garantizar la calidad del producto sin necesidad de generar costes y mermas con lotes experimentales.

#### **1.2. Justificación.**

Las fibras de algodón continúan siendo las más utilizadas para la fabricación de tejidos. Sus excelentes características combinado con la comodidad de los tejidos de punto, hacen que sea muy utilizada para la fabricación de prendas interiores y exteriores. Pero uno de sus inconvenientes es su inestabilidad dimensional que hace que deba de controlarse durante todo el proceso para garantizar una calidad en la prenda final.

La gran mayoría de las industrias textiles desarrollan tejidos nuevos basados en su experiencia utilizando el método de ensayo/error. Esto requiere un tiempo excesivamente largo en realización de muestras, consumo de materia, paros de máquinas, consumo de energía etc., que hacen incrementar el coste final del desarrollo del producto.

Tanto para el desarrollo de tejidos nuevos, como para el control de la regularidad del proceso productivo se deben de realizar pruebas que garanticen la estabilidad dimensional. Estas pruebas hacen ralentizar el desarrollo o la producción de éste, cosa que hace incrementar el coste del producto final. Es por ello que sería necesario modelizar el comportamiento de la estabilidad dimensional de los tejidos a utilizar para optimizar los costes e incrementar la competitividad.

#### **1.3. Objetivos.**

El **objetivo general** de este estudio de investigación es **modelizar las propiedades dimensionales de un tejido de punto tubular antes de fabricar la prenda final**. Los modelos obtenidos pueden ayudar al desarrollo de nuevos tejidos como al control de calidad del sistema productivo actual, ofreciendo soluciones a las empresas fabricantes de género de punto circular.

Para conseguir este objetivo se tiene que ser capaz de especificar la combinación particular de los parámetros del tejido y acabados que deben de cumplirse a fin de generar, dentro de unas tolerancias, los encogimientos mínimos deseados en el tejido final. Este sistema de control de parámetros, debe de ser sencillo y fiable. Hay que tener en cuenta que el objetivo es evitar realizar todos los análisis necesarios para garantizar la estabilidad dimensional y reducirlo al control de una o varias variables, como puede ser el ancho del tejido, gramaje o rendimiento, para saber la estabilidad del tejido.

Se va a realizar un estudio de las partidas producidas durante un año de una serie de tejidos. Los pasos a seguir para la realización del estudio serán los siguientes:

- $\checkmark$  Control de producción de los parámetros más significativos de las máquinas de tejeduría, como puede ser: título del hilo, torsión, tensión del hilo en máquina, consumo del hilo en máquina, etc.
- $\checkmark$  Control del tejido producido, Anchos iniciales obtenidos, gramajes iniciales, Densidades iniciales, Rendimiento del tejido, etc.
- $\checkmark$  Control de tejido tintado (Blanqueado), como puede ser estirajes en máquina, curvas de tintura, secado del tejido con sobrealimentación, etc.
- $\checkmark$  Control del perchado, si procede, con la finalidad de evitar excesivos estirajes.
- $\checkmark$  Control de la estabilidad dimensional del tejido tintado. Con este control se calcularán gramajes finales, anchos finales de tejidos, rendimientos finales, anchos estables y, sobre todo, la estabilidad dimensional en sentido longitudinal y al ancho mediante la prueba de lavado según norma UNE-EN ISO 5077:2008.

 $\checkmark$  Con los datos obtenidos de estabilidad dimensional del análisis, se procederá al compactado del tejido, donde se conseguirá una modificación de su estabilidad dimensional inicial a la estable que nos ha desvelado el análisis, consiguiendo así un tejido estable dimensionalmente.

Con los datos obtenidos se intentará realizar un modelo que a partir de una o varias variables conocidas, se obtenga la estabilidad dimensional longitudinal y al ancho con mucha fiabilidad.

Los **objetivos específicos** de este estudio serán los siguientes:

- $\checkmark$  Analizar la documentación existente referente a los tejidos de punto de algodón y su estabilidad dimensional.
- $\checkmark$  Estudiar la metodología que se puede aplicar para el análisis de las partidas.
- $\checkmark$  Definir las variables que afecten en la estabilidad dimensional del tejido.
- $\checkmark$  Modelizar el comportamiento de la estabilidad dimensional de las diferentes estructuras de tejido a estudiar.
- $\checkmark$  Validar los modelos obtenidos.
- $\checkmark$  Analizar los residuos cuya finalidad es la detección de los incumplimientos de los supuestos del modelo e identificación de las observaciones que son casos atípicos de la variable dependiente.
- $\checkmark$  Implantar estos modelos en una empresa de fabricación de tejido tubular con la finalidad de optimizar el proceso productivo al mismo tiempo que se garantiza la calidad de los tejidos obtenidos.

#### **1.4. Estructura del proyecto.**

El presente estudio se estructurará por capítulos. La temática de cada uno de ellos se enuncia a continuación:

- $\checkmark$  Capítulo 1: En este apartado se hablará de las hipótesis y objetivos que se quieren alcanzar en este estudio. La modelización del comportamiento de las diferentes estructuras de ejido estudiadas es el objetivo principal.
- $\checkmark$  Capítulo 2: El estudio del estado del arte referente a los tejidos de algodón y su estabilidad dimensional, así como las modelizaciones existentes hasta el momento del comportamiento de estos tejidos al encogimiento, tanto longitudinal como transversal, será la temática de este capítulo.
- $\checkmark$  Capítulo 3: Los materiales y métodos utilizados, en el estudio de estos tejidos será la temática de este capítulo.
- Capítulo 4: En este apartado se analizará el sistema productivo para la fabricación de unos tejidos seleccionados utilizando unas herramientas estadísticas para ello.
- $\checkmark$  Capítulo 5: En este apartado se van a optimizar los modelos de regresión múltiple obtenidos en el capítulo anterior mediante la utilización de variables fictícias. Posteriormente los modelos obtenidos se van a validar con casos reales. Por último se procederá al análisis de residuos.
- $\checkmark$  Capítulo 6: En este apartado se van a enunciar las conclusiones extraídas de este estudio y las posibles líneas de investigación.

### **Estado del arte**

El algodón es la materia más utilizada para el desarrollo de tejidos. La transpirabilidad y comodidad de ésta son algunas de las propiedades por las que en prenda interior sea la más demandada. A partir del siglo XX, la estabilidad dimensional de los tejidos realizados con esta fibra ha presentado un gran interés y es por ello que se encuentran diferentes estudios al respecto. XX. En este apartado se va a hablar de los últimos avances que existen sobre la modelización de la estabilidad dimensional de los tejidos de punto.

l

#### **2.1. Introducción.**

En general, las propiedades dimensionales de un tejido son el sujeto de investigación y de planificación anteriormente a la producción del mismo, con la finalidad de obtener un tejido dimensionalmente estable.

La búsqueda del control dimensional de los tejidos de punto de algodón se remonta a principios del siglo 20, cuando el primer modelo matemático fue presentado por Chamberlain [1] que trató de describir la configuración del bucle de un tejido de punto. Desde entonces otros investigadores [2-18] han desarrollado importantes estudios para modelizar el comportamiento dimensional de los tejidos de punto.

#### **2.2. Predicción de los cambios dimensionales en tejidos circulares de algodón.**

El gran interés por el estudio de la estabilidad dimensional de los tejidos realizados con algodón, hace encontrar publicaciones de esta temática. Una de las más destacada habla sobre la predicción de los cambios dimensionales en tejidos circulares de algodón [19]. En este estudio se ha realizado una base de datos del proceso de relajación del género de punto de algodón en todas sus fases de fabricación. Paralelamente se requiere de un sistema de desarrollo que simula todas las variables del proceso. Esto puede ser usado para seleccionar las características de las materias primas, máquinas y procesos que mejor se adapten a las necesidades d fabricación del tejido final. Este procedimiento permite determinar la calidad final del producto sin necesidad de generar costes.

Los factores **K** son la base del sistema utilizado para predecir el rendimiento de los tejidos de punto y se obtuvieron las constantes a partir de datos empíricos. Cuando mayor sea la base de datos, mayor será la fiabilidad de las predicciones.

Según Munden [5], a partir de las ecuaciones (1) a (3) se puede verificar que los factores K están relacionados con los cursos, galga y longitud de la puntada. La importancia de las ecuaciones de Münden es que las dimensiones del tejido de punto liso, producidos a partir de fibra discontínua y continua, se definen por la longitud del hilo en el bucle. Todas las otras variables solamente influyen en las dimensiones de la tela sin cambiar la longitud del bucle, suponiendo que la tela se mide siempre en el mismo estado de relajación.

$$
K_c = SL \times \text{CPCM} \quad (1)
$$
\n
$$
K_W = SL \times \text{wpcm} \quad (2)
$$
\n
$$
K_r = \frac{K_c}{K_w} \quad (2)
$$

Donde: **Kc** y **Kw** son constantes que representan la dimensión del tejido.

**Kr:** Factor que da el formato del bucle.

**SL**: Es la longitud de la puntada.

**CPCM**: Representa las pasadas por cm.

**wpcm:** Representa las columnas por cm.

Estas ecuaciones han sido aplicadas durante muchos años para tejidos de punto liso.

Posteriormente, para los tejidos de punto liso, Doyle [4] encontró que la densidad de puntada sólo depende de la longitud del bucle, y es independiente de las variables del hilo y del tejido de punto. Münden [5] sugirió que el bucle de punto tomaría una forma natural, cuando se libera de tensiones mecánicas, y es independiente de las propiedades del hilo.

Otro estudio de Münden [6] demostró que las dimensiones de tejidos de lana de punto liso, en un estado de energía mínima, depende únicamente de la longitud del hilo en cada bucle. Sus estudios experimentales indican que en diferentes estados de relajación, se pueden aplicar las diferentes ecuaciones dando un número diferente de constantes:

> $K_c = c \times l$  $K_w = w \times l$  $K_s = K_c \times K_w$  $K<sub>s</sub> = S x l2$  $K_r = R =$  $K_c$  $K_{w}$

Donde **c:** Número de pasadas por cm.

**w:** Número de columnas por cm.

**S:** Densidad del bucle.

**l:** longitud del bucle en cm.

**Kr** ó **R:** es la forma del bucle.

Concluyendo, Münden pretende decir con estas ecuaciones que las dimensiones del tejido de punto liso dependen de la longitud del hilo en el bucle de tejido de punto liso. Todas las demás variables no influyen, suponiendo que las telas se miden en el mismo estado de relajación.

Nutting [20], introdujo otra variable que es el título del hilo y propone una pequeña modificación de la ecuación básica.

Knapton [21], ha demostrado que la estabilidad dimensional en telas de punto liso se puede lograr ya sea por medios mecánicos, técnicas de relajación o tratamientos químicos. También demostró que la geometría del bucle estable es casi idéntica para la lana y para el algodón en tejidos de punto liso.

Otro estudio (Ulson de Souza, Cabral Cherem y Guelli U.Souza [19]) se basa en el principio de que cada industria debe determinar sus propios factores **K** , calculados para cada línea de procesamiento. Por ejemplo, para un tejido que se blanquea a la continua o por agotamiento el factor es distinto. Por ello, esos factores difieren dando a diferentes combinaciones de tejidos de gramajes distintos, de contracción y anchura. Por el contrario, cuando los tejidos de punto de algodón con la misma estructura y construcción y el mismo título de hilo son procesados a través del mismo proceso de tintura y acabado, tendrán el mismo factor **K.** 

Este estudio se hizo sobre 5 procesos diferentes, Los tejidos todos ellos eran máquina circular de punto liso, pero tintados y acabados de formas distintas. Se realizó un proceso de 5 lavados domésticos para ver el cambio de estabilidad dimensional producidos en cada lavado. Se llegó a una serie de conclusiones:

- Longitud de puntada o bucle: Se mostró una pequeña pero significativa variación durante todo el proceso para los cinco procesos diferentes.
- Los cambios o variaciones en el hilo fueron insignificantes para los 5 procesos diferentes.
- Factor de geometría  $(K<sub>r</sub>)$ : Para las 4 estructuras analizadas se confirma que hay un cambio dimensional en el tejido de punto debido a los cambios de las formas geométricas de los bucles.

Este estudio desarrolló un algoritmo computacional con la finalidad de ayudar en el desarrollo de telas a través de la obtención de parámetros de ajuste para el proceso. Para ello siempre se tendrá que establecer un factor **K** para cada

proceso de fabricación.

#### **2.3. Proyecto "Starfish".**

El proyecto "Starfish" [22] (parte 1) es un programa de investigación que intenta proporcionar un método de trabajo riguroso y una base de datos suficientemente completa para predecir el encogimiento y el peso por metro cuadrado de un tejido de punto de algodón acabado basándose solamente en conocer unos parámetros (máquina, hilo, densidad de malla), el proceso final, y las dimensiones finales nominales. Este sistema de predicción, siempre que fuera sencillo y fiable, sería una herramienta muy valiosa en el diseño de nuevos productos, en el establecimiento o la revisión de las especificaciones y tolerancias, la fijación y acabados apropiados como objetivos de calidad.

El programa se basa en tres fundamentos lógicos:

1. Definir un estado de relajación particular para los tejidos de punto de algodón que sea estable y reproducible: este es nuestro estado de referencia en la que todas las mediciones deben ser hechas y todos los cálculos basados.

2. Construir una completa base de datos de mediciones hechas de series sistemáticas de tejidos de algodón los cuales han sido fabricados y procesados bajo un estrecho control de calidad pero sin embargo sobre una escala comercial comercialmente realista.

3. Desarrollar un modelo matemático para el estado de referencia que conecte los parámetros del tejido de punto a las dimensiones de los tejidos acabados, relajado de una forma simple y fiable.

Este estudio concluye en tres requisitos previos para la creación de un sistema de predicción de calidad racional, práctico para tejidos de algodón terminados:

- Una definición consensuada de un estado de referencia de la relajación que debe ser estable y reproducible.

- Una adecuada base de datos sistemáticos que describe una amplia gama de calidades de tejido en el estado de referencia.

- Un conjunto de ecuaciones, lo más sencillas posibles, que vinculen parámetros de la tejeduría y el acabado a las dimensiones de los tejidos acabados.

 El proyecto "Starfish" (parte 2) [23] se basa en el encogimiento de 20 tejidos de punto de algodón diferentes, haciendo el seguimiento de más de diez ciclos de relajación utilizando dos métodos de relajación. El primer método utiliza un lavado doméstico y posterior secado por secadora, mientras que de la segunda se utiliza el lavado sólo para el primer ciclo; para el segundo y subsiguientes ciclos, las telas se mojan simplemente por enjuague antes del secado de tambor. Los dos métodos muestran los mismos resultados de contracción dentro del error experimental. Se encontró evidencia de al menos dos procesos de relajación subyacentes separadas. En la dirección de la longitud, los dos procesos son complementarios, dando como resultado la contracción progresiva gradual. En la dirección de la anchura, los dos procesos aparentemente trabajaron en sentidos opuestos, lo que lleva a una mayor incertidumbre en los resultados y no marcada tendencia en la contracción durante un número de ciclos. El enjuague simplificado ha sido adoptado como método de relajación estándar para el proyecto "Starfish". Al menos cinco ciclos parecen ser necesarios para llegar al estado completamente relajado.

Los dos métodos de relajación examinados aquí parecen devolver los mismos resultados dentro del error experimental y, ya que es más rápido y más barato, el enjuague/secado es preferible. Los límites de confianza de las mediciones de contracción son tales que, para fines de investigación, cinco repeticiones se deben tomar. Para los propósitos de calidad y control de procesos industriales, un mínimo entre dos y tres repeticiones parece ser lo óptimo.

#### **2.4. El proceso de relajación de los tejidos.**

Otro estudio cuyos autores son Sharma, Ghosh and Gupta [24] está realizado sobre tejidos de punto liso hechos con hilados 12s, 16s y 22s, utilizando varios procesos de relajación: relajación seco, relajación mojado y secado en secadora. En la relajación en seco, la naturaleza del bucle de punto depende de las propiedades físicas del hilo de tejer y variables de tejeduría. Después de la relajación completa, los valores de  $K_c$ ,  $K_w$ ,  $K_s$  y  $K_c/K_w$  son independientes de las variables de los hilos o máquinas y se acercan a una constante. En el estado relajado por completo, el grosor de la tela es independiente del factor de impenetrabilidad y depende del diámetro del hilo y la torsión. El ángulo de las líneas de columnas con la vertical se incrementa con el factor de torsión y aumenta después de la relajación en mojado. El ancho de la tela depende de la longitud del bucle en todos los estados de relajación y tiene una relación lineal con el factor de rigidez después de la relajación completa.

Prácticamente todos los estudios encontrados se basan en estructuras de punto liso o single jersey. Para cada proceso de fabricación se tienen que tener unas constante **K** diferentes. Es por ello que este estudio tiene como objetivo el modelizar un algoritmo que calcule la estabilidad del tejido, no sólo en sentido longitudinal, sino también al ancho, a partir de las mínimas variables posibles, con la finalidad de optimizar el proceso y hacerlo más competitivo. Las estructuras de tejido que se quieren modelizar son de 1 x 1, Interlock y punto liso.

28

## **Metodología**

En este capítulo se van a enunciar los hilos y las estructuras que se emplearán para la fabricación de los tejidos, así como las máquinas y procesos utilizados para la fabricación de éstos. Posteriormente, se enunciarán las herramientas estadísticas que se van a utilizar para la obtención de los modelos estadísticos.

#### **3.1. Materiales.**

En este apartado se enumerarán los materiales necesarios para la fabricación del tejido, tintura, ennoblecimiento del tejido y también se van a tener en cuenta los aparatos de análisis de laboratorio necesarios para su realización.

#### **3.1.1. Tipos de hilo a utilizar en la fabricación de los tejidos.**

Los hilos utilizados para la fabricación de los tejidos se muestran en la **Tabla 1.** En dicha tabla se puede observar que tanto el código de tejido 003 como el 041 se realizan con el mismo hilo de algodón 30/1c Ne peinado. Para el código 023 se necesita algodón de título 30/1c Ne hilo pero cardado. El resto de los tejidos, el 004 se necesita algodón de título 27/1c Ne peinado, mientras que el código 018 se realiza con algodón 50/1c Ne peinado y 22 dtex. de elastano. Este último tejido es el único de los cinco que llevan en su estructura vanisado un hilo de elastano que le confiere mayor elasticidad al tejido final.

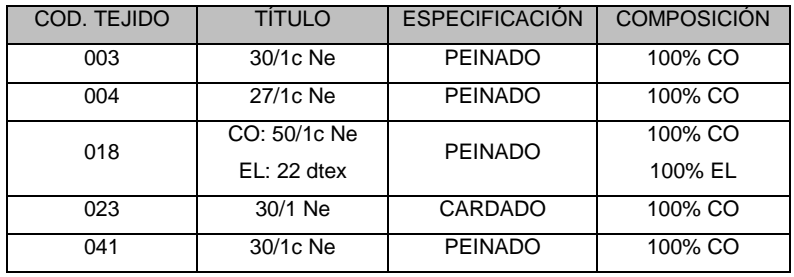

Tabla 1: Hilos utilizados en la fabricación de los tejidos a ensayar.

En el **Anexo 1** se muestra una ficha técnica de cada hilo utilizado.

#### **3.1.2. Tejidos a estudiar.**

El estudio realizado se ha centrado sobre tejidos de punto por trama en tubular de pequeño diámetro y sus diámetros de máquina correspondientes. Este tejido de punto se caracteriza por tener forma de tubo y su evolución es helicoidal.

Esta característica hace que estos tejidos sean idóneos para la fabricación de sin costuras laterales.

Estos tejidos se cortan a la salida del telar a una medida determinado formando piezas. Al conjunto de piezas realizadas con el mismo lote de hilo se le denomina partida y es la unidad mínima, única e indivisible para tratamientos posteriores en tintura o ennoblecimientos del tejido (perchado).

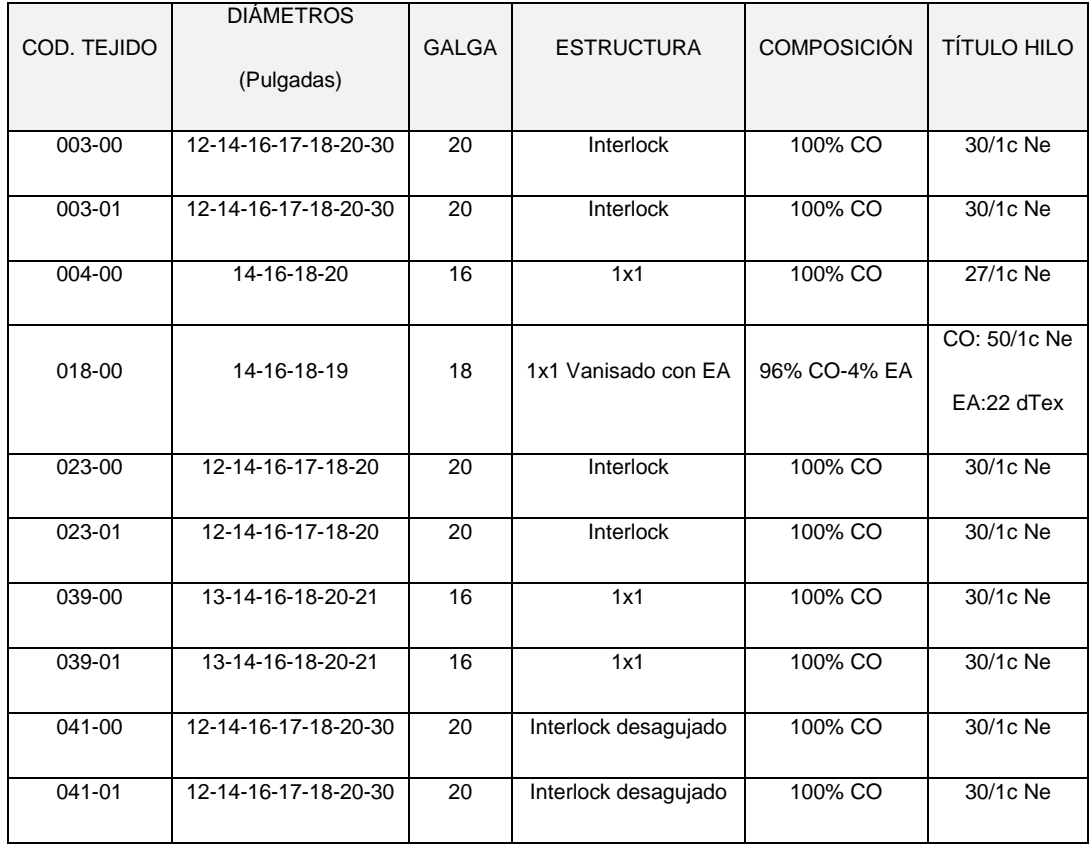

Los tejidos que se van a estudiar se enuncian en la siguiente **Tabla 2**:

Tabla 2: Tipos de tejidos que se van a analizar.

Al campo "COD. TEJIDO" que es un código de tres primeras cifras que indica el tipo de tejido, se le añade separado por un guión dos dígitos representando el tipo de acabado físico realizado sobre éste. Para nuestro estudio únicamente

se estudiarán los acabados "sin perchado", correspondiente con el código de acabado "00", y el acabado "perchado" correspondiente con el código "01".

#### **3.1.3. Ficha Técnica de tejeduría de los distintos tejidos en crudo.**

 Para asegurar una regularidad en la réplica de los tejidos, se debe de tener en cuenta una serie de parámetros esenciales que tienen que conservar todas las repeticiones de ese tejido que se fabriquen. Es por ello que cada código de tejido tenga una ficha técnica donde consultar las condiciones de salida de la partida a fabricar.

#### **3.1.3.1. Código de tejido 003: Interlock CO peinado.**

Este código representa el tejido interlock en galga 20 y sus características se muestran en la **Tabla 3.** Estas condiciones son las que tienen que presentar cada diámetro de máquina del código de tejido 003. Se puede observar en la tabla que cada diámetro de máquina nos da un ancho de tejido diferente en crudo y por consecuencia el rendimiento de las piezas serán distintos.

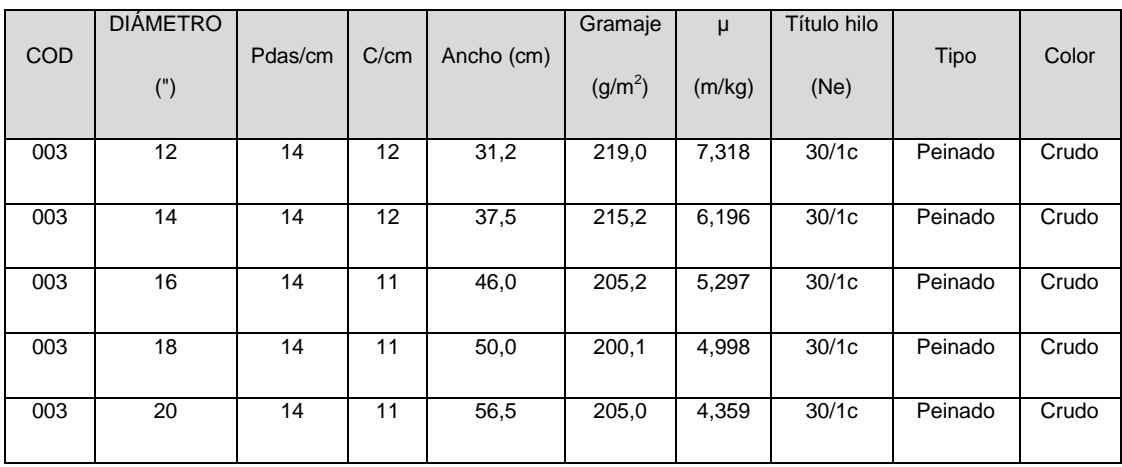

Tabla 3: Características del código de tejido 003 en cada diámetro de máquina.

#### **3.1.3.2. Código de tejido 004: 1x1 CO peinado.**

Este código de tejido representa el 1x1 en galga 16. Las características por diámetro se muestran en la **Tabla 4.**

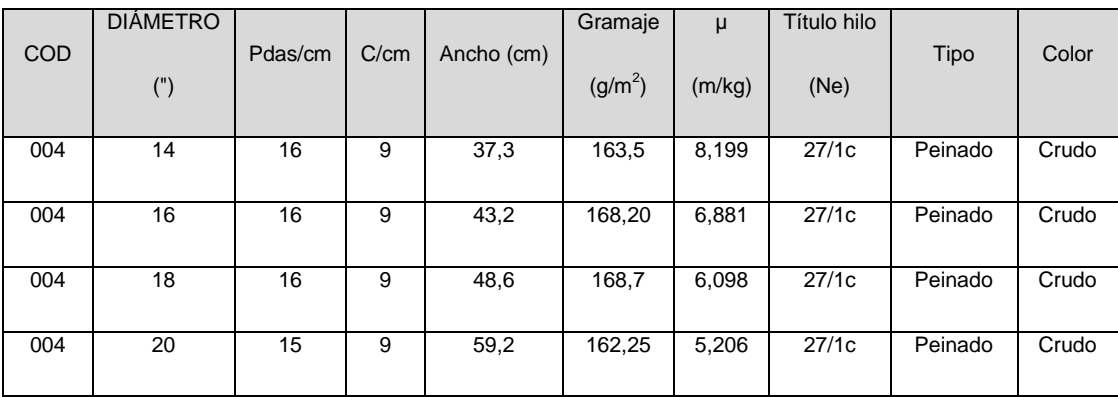

Tabla 4: Características del código de tejido 004 en cada diámetro de máquina.

#### **3.1.3.3. Código de tejido 018: 1x1 CO vanisado con EL.**

Este código de tejido representa el 1x1 de algodón vanisado con elastano en galga 18. Las características del tejido por diámetro de máquina se indican en la **Tabla 5**.

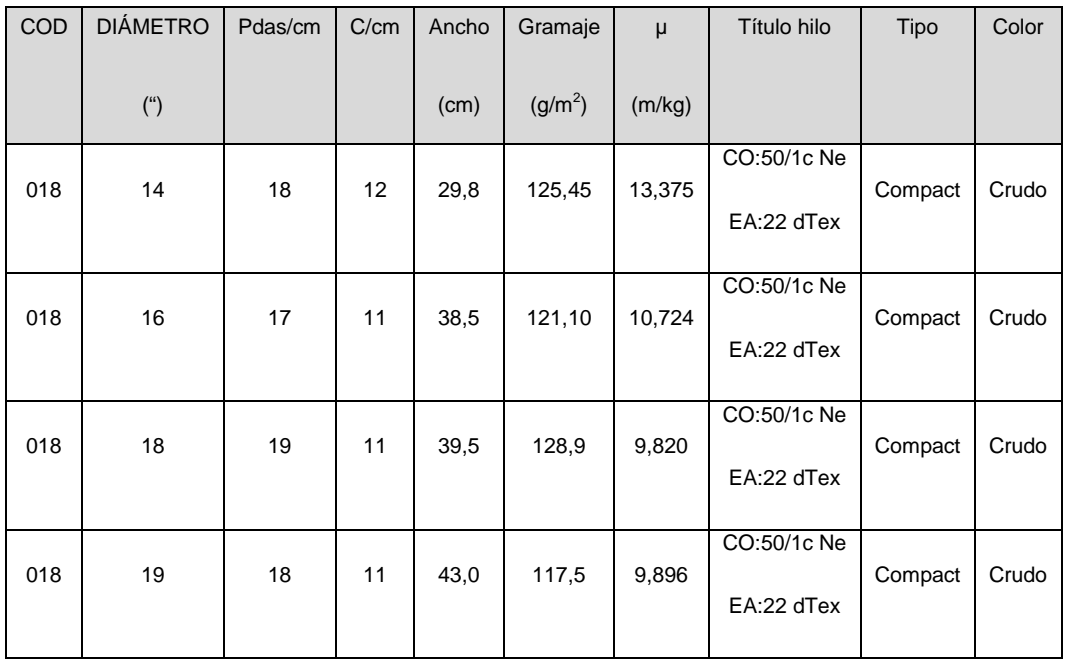
Tabla 5: Características del código de tejido 018 en cada diámetro de máquina.

# **3.1.3.4. Código de tejido 023: Interlock CO cardado.**

Este código de tejido representa el interlock de algodón cardado en galga 20. Las características del tejido por diámetro de máquina se indican en la **Tabla 6**.

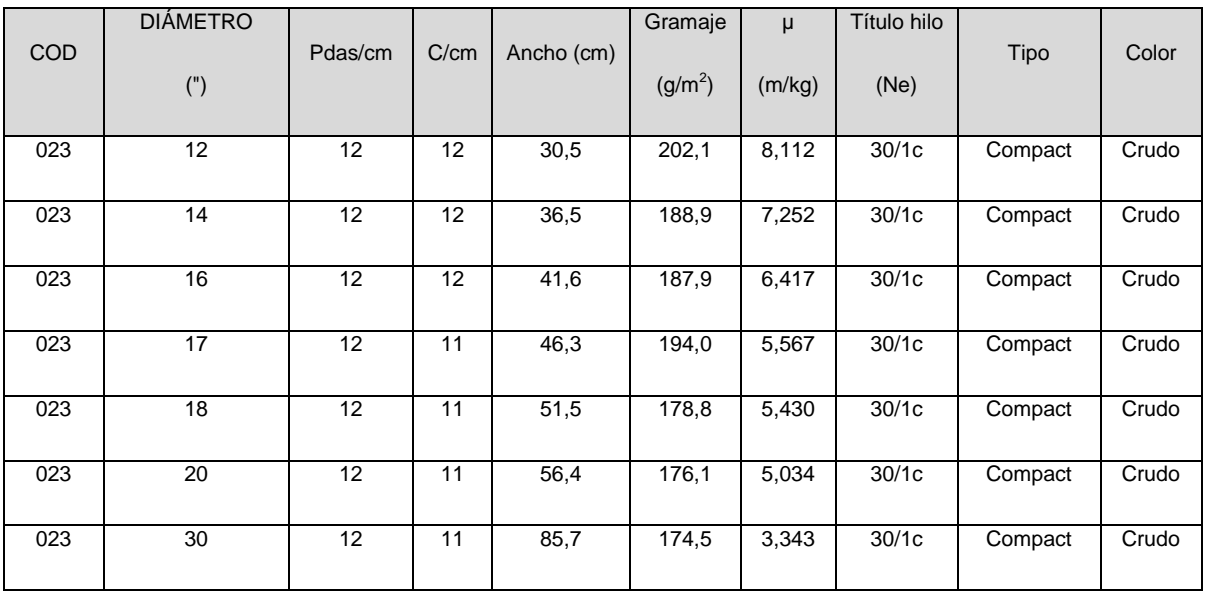

Tabla 6: Características del código de tejido 023 en cada diámetro de máquina.

#### **3.1.3.5. Código de tejido 039: 1x1 CO peinado.**

Este código de tejido representa el 1x1 de algodón peinado en galga 16. Las características del tejido por diámetro de máquina se indican en la **Tabla 7.**

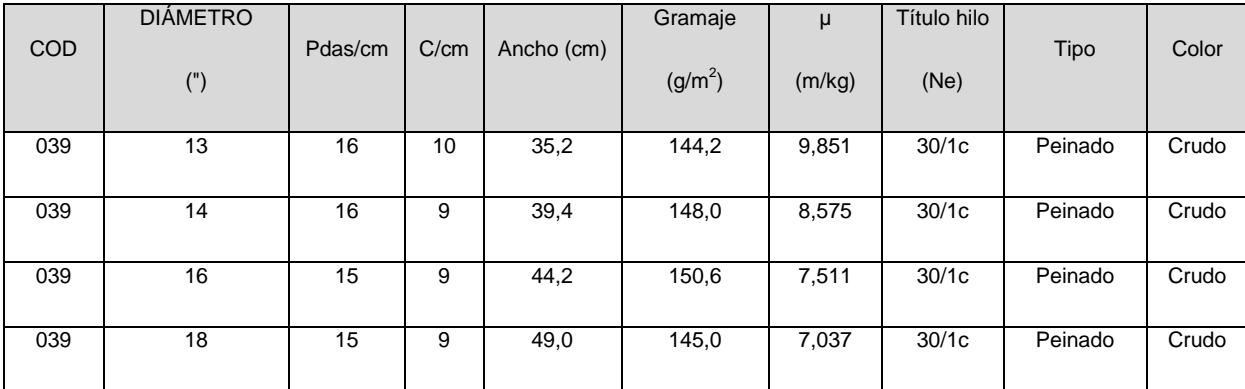

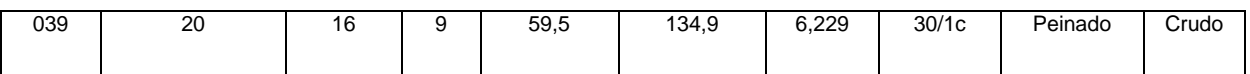

Tabla 7: Características del código de tejido 039 en cada diámetro de máquina.

#### **3.1.3.6. Código de tejido 041: Interlock desagujado CO peinado.**

Este código de tejido representa el interlock desagujado de algodón peinado en galga 20. Las características del tejido por diámetro de máquina se indican en la **Tabla 8.**

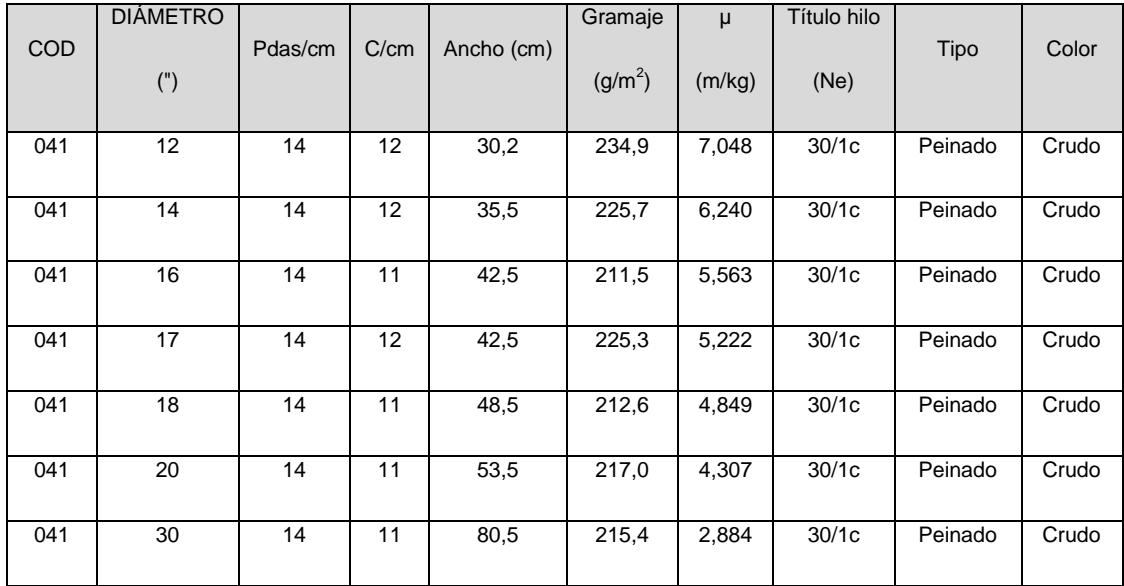

Tabla 8: del código de tejido 041 en cada diámetro de máquina.

# **3.1.4. Máquinas circulares utilizadas en la realización de los diferentes tejidos.**

En este apartado se indicarán las máquinas circulares utilizadas para la producción de los tejidos analizados y los parámetros de ajuste de las mismas.

# **3.1.4.1. Parámetros de ajuste de máquinas para la realización del código de tejido 003: Interlock CO peinado.**

Las máquinas utilizadas para la fabricación del código de tejido 003 se indican en el **Anexo 2**.

Los parámetros de ajuste de dichas máquinas para fabricar el código de tejido 003 se muestran en la **Tabla 9**.

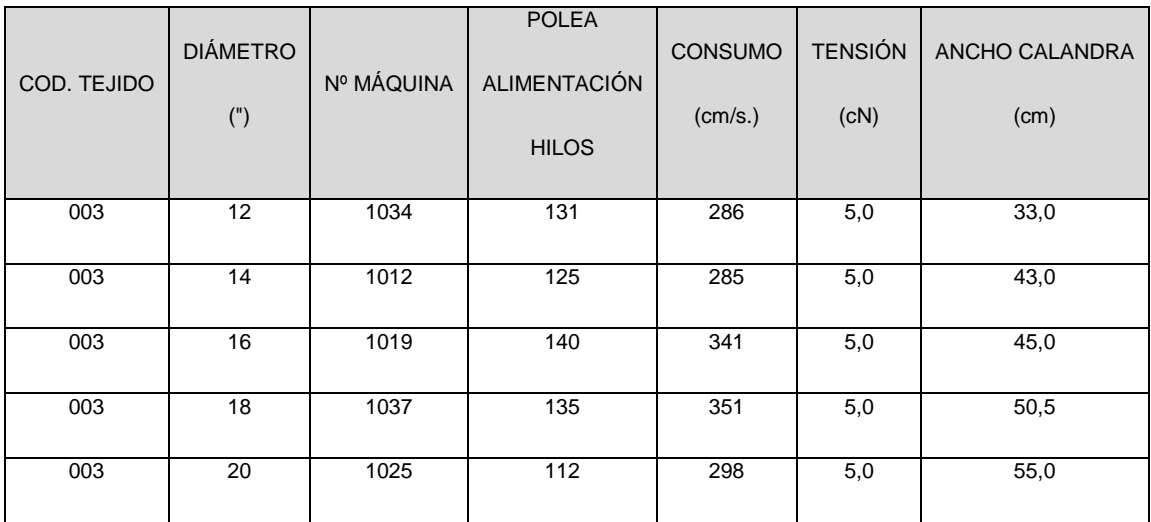

Tabla 9: Parámetros de ajuste de máquinas para producir el código de tejido 003.

# **3.1.4.2. Parámetros de ajuste de máquinas para la realización del código de tejido 004: 1x1 CO peinado.**

Las máquinas utilizadas para la fabricación del código de tejido 004 se indican en el **anexo 3**.

Los parámetros de ajuste de dichas máquinas para fabricar el código de tejido 004 se muestran en la **Tabla 10** .

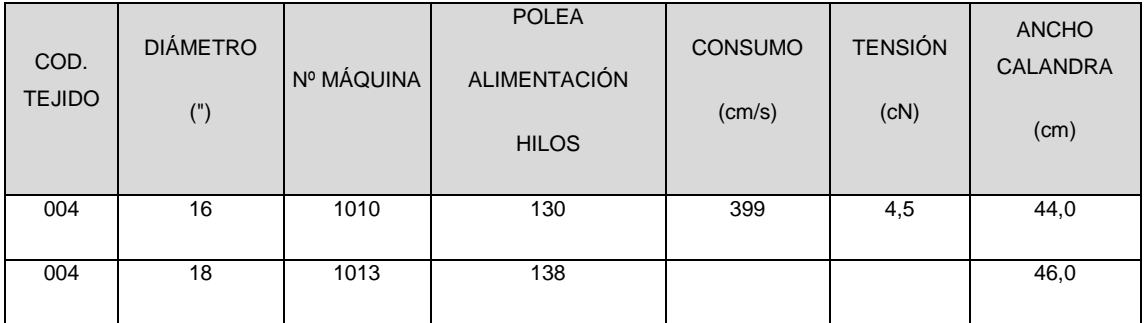

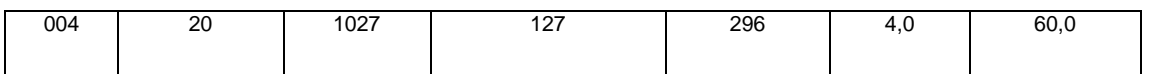

Tabla 10: Parámetros de ajuste de máquinas para producir el código de tejido 004.

# **3.1.4.3. Parámetros de ajuste de máquinas para la realización del código de tejido 018: 1x1 CO vanisado con EL.**

Las máquinas utilizadas para la fabricación del código de tejido 018 se indican en el **anexo 4** .

Los parámetros de ajuste de dichas máquinas para fabricar el código de tejido 018 se muestran en la **Tabla 11**.

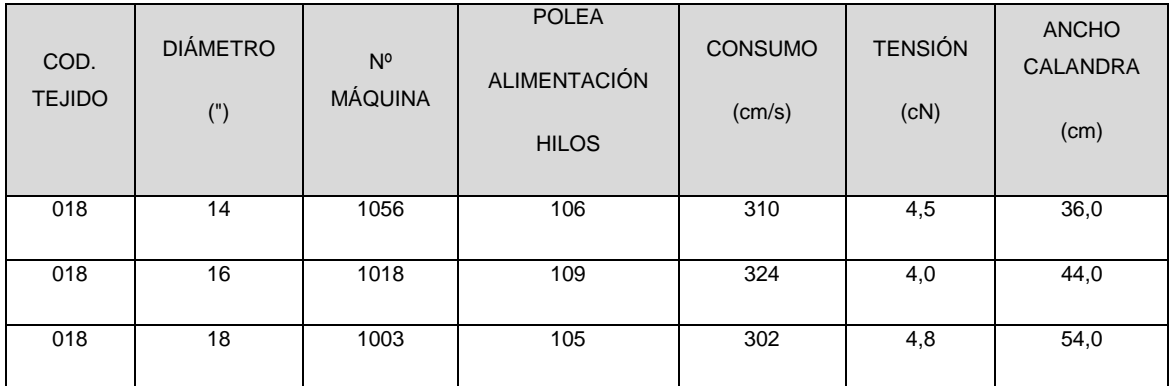

Tabla 11: Parámetros de ajuste de máquinas para producir el código de tejido 018.

# **3.1.4.4. Parámetros de ajuste de máquinas para la realización del código de tejido 023: Interlock CO cardado.**

Las máquinas utilizadas para la fabricación del código de tejido 023 se indican en el **anexo 5**.

Los parámetros de ajuste de dichas máquinas para fabricar el código de tejido 023 se muestran en la **Tabla 12** .

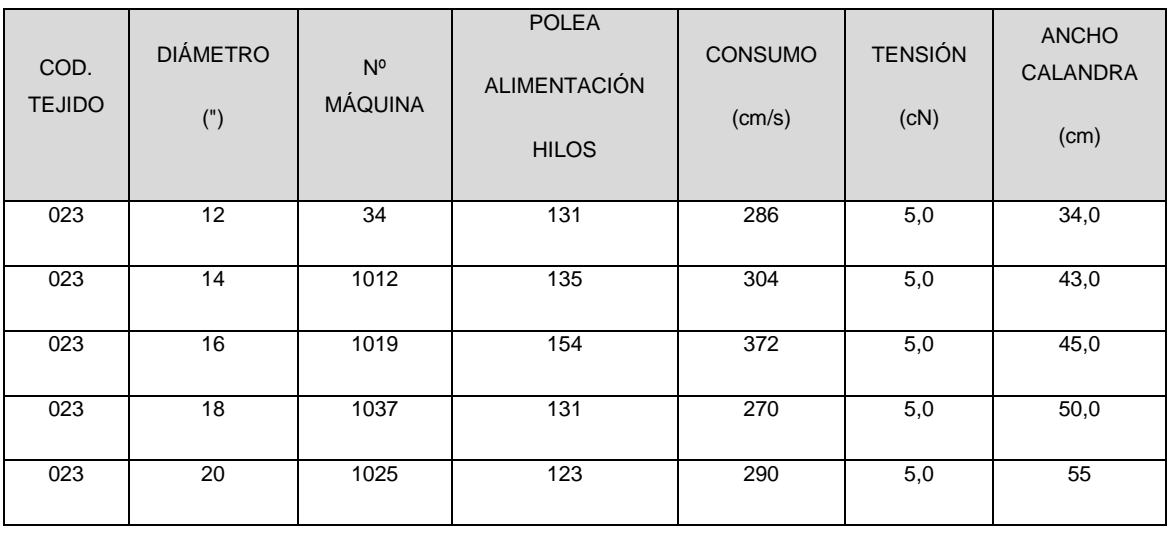

Tabla 12: Parámetros de ajuste de máquinas para producir el código de tejido 023.

# **3.1.4.5. Parámetros de ajuste de máquinas para la realización del código de tejido 039: 1x1 CO peinado.**

Las máquinas utilizadas para la fabricación del código de tejido 039 se indican en el **¡Error! No se encuentra el origen de la referencia.**

Los parámetros de ajuste de dichas máquinas para fabricar el código de tejido 039 se muestran en la **Tabla 13** .

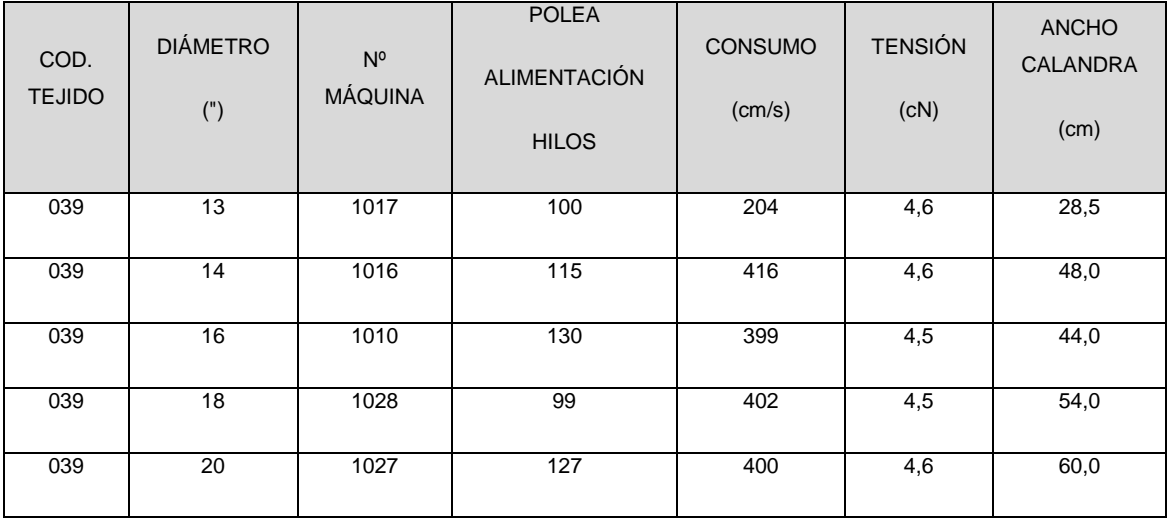

Tabla 13: Parámetros de ajuste de máquinas para producir el código de tejido 039

# **3.1.4.6. Parámetros de ajuste de máquinas para la realización del código de tejido 041: Interlock desagujado CO peinado.**

Las máquinas utilizadas para la fabricación del código de tejido 041 se indican en el **anexo 7.**

Los parámetros de ajuste de dichas máquinas para fabricar el código de tejido 041 se muestran en la **Tabla 14**.

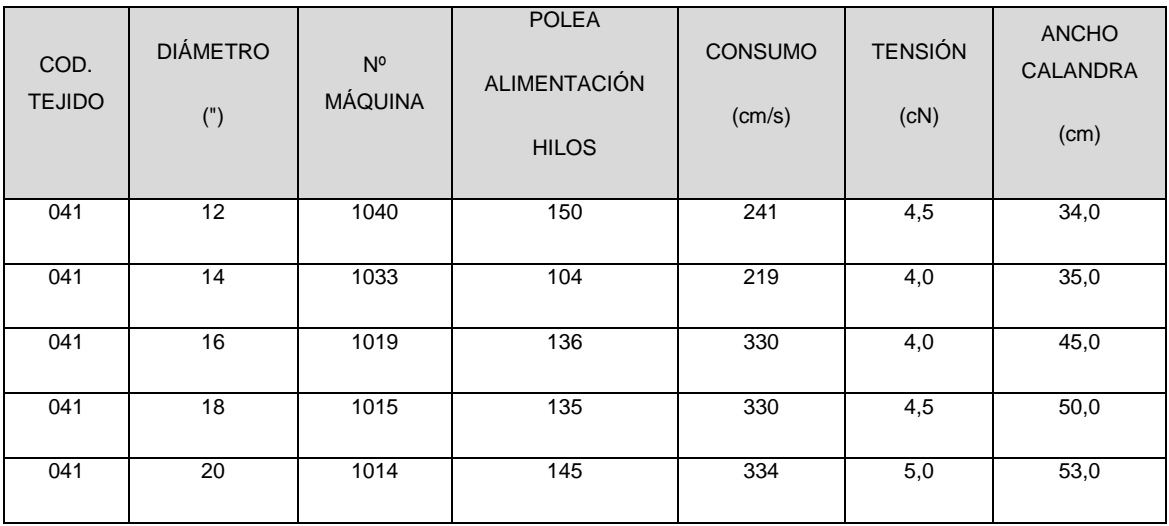

Tabla 14: Parámetros de ajuste de máquinas para producir el código de tejido 041.

#### **3.1.5. Máquinas y procesos utilizados en la tintura de los tejidos.**

El proceso de tintura por agotamiento es el utilizado para este tipo de tejido. Se caracteriza porque el colorante está disuelto en el baño de tintura y se fija en la materia textil como consecuencia de una transferencia del colorante del baño al substrato textil que se produce por las fuerzas de afinidad entre colorante y materia textil a teñir.

Estos sistemas y máquinas de tintura se caracterizan por producirse una disminución de la cantidad de colorante del baño de tintura (agotamiento), y un aumento de la concentración de éste en el substrato textil.

Las máquinas que se utilizan para la tintura de los tejidos a analizar son los **Overflow (Figura 1)**. Estas máquinas se diferencian del jet de tintura en que el tejido es traccionado por una devanadera, la cual deposita el tejido en una cubeta a la que fluye el baño de tintura mediante un rebosadero alimentado por una bomba **(figura 1).**

En este tipo de máquina, la bomba sólo transporta el baño de tintura desde la barca al rebosadero. Por tanto, la acción mecánica que ejerce sobre el tejido es mucho menor que en el jet de tintura consiguiendo menores estirajes del tejido.

La tintura se efectúa por las sucesivas veces que el baño de tintura atraviesa la materia a teñir en forma de cuerda.

La tintura es consecuencia de la acción directa del flujo de baño de tintura sobre la cuerda en la zona de inyección, y por la acción de ese mismo flujo en la cámara o depósito de almacenamiento del tejido.

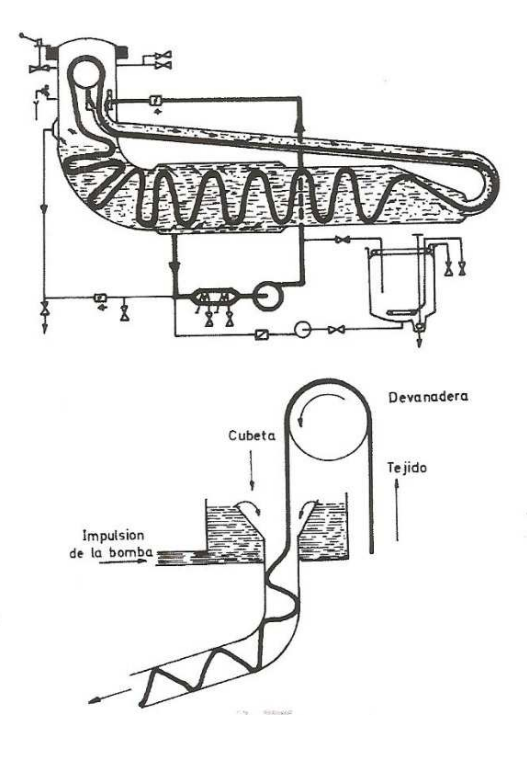

Figura 1: Esquema de una máquina "Overflow"

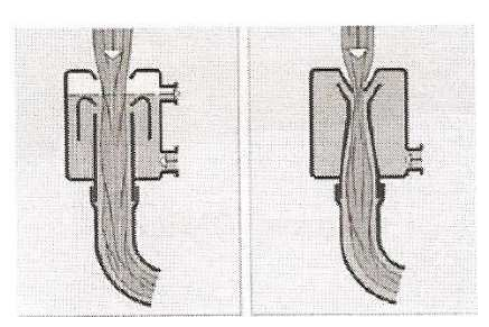

**Figura 2: Diferenciación entre máquina Overflow (izquierda) y jet de tintura (derecha).** 

La curva de tintura y la formulación del blanco óptico empleado para los tejidos analizados se enuncian en el **anexo 8.** 

#### **3.1.6. Perchado de tejidos de punto.**

El perchado consiste en el frotamiento del tejido con elementos cuya superficie se encuentra recubierta de púas.

Con este proceso de acabado físico, se desfibran los hilos de la superficie del tejido, disimilando el ligamento y confiriendo una mayor suavidad, aumento de espesor y apariencia vellosa del tejido.

El perchado se efectúa en las máquinas perchadoras. Éstas disponen de un tambor, rodillos perchadores, un sistema de limpieza y rodillos de control de la tensión del tejido **(Figura 3).**

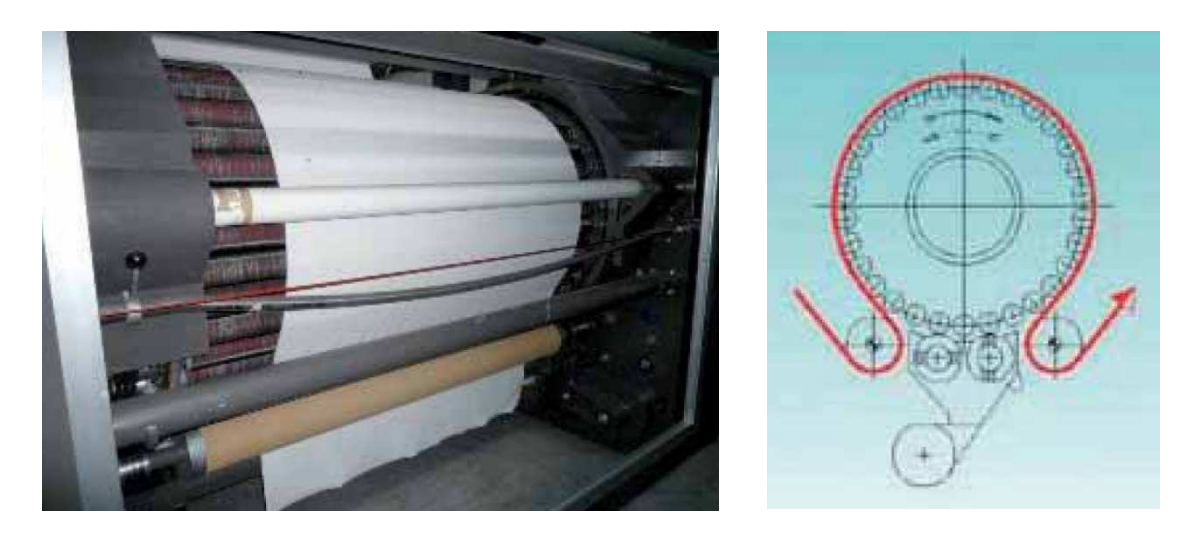

Figura 3: A la izquierda imagen de una percha trabajando. A la derecha esquema de la disposición de los rodillos recubiertos de una guarnición de púas que hacen levantar el pelo.

El tambor es un cilindro de 1 metro aproximadamente de diámetro en cuya periferia dispone de rodillos perchadores, provistos de guarniciones formadas por puntas metálicas fijadas sobre ellos y que son encargadas de levantar el pelo de la superficie del tejido.

Las guarniciones se colocan en dos direcciones: a pelo y a contrapelo. El efecto del perchado dependerá de los sentidos de marcha y de las velocidades del tejido, del tambor y de los rodillos perchadores.

Manteniendo constantes las velocidades del tejido y del tambor, la intensidad de perchado dependerá de la velocidad de los cilindros perchadores. Los rodillos a pelo tendrán mayor efecto cuando menor sea la velocidad de ellos. Los rodillos a contrapelo tendrán mayor efecto cuando mayor sea la velocidad de ellos.

# **3.1.7. Aparatos de laboratorio necesarios para el análisis de los tejidos.**

Los aparatos necesarios se enumeran a continuación:

- Lavadora normalizada modelo Electrolux Wascator FOM71MP.Lab. Esta lavadora servirá para determinar las variaciones dimensionales al lavado según norma UNE-EN ISO 5077:2008.
- Cuentahilos: Será utilizado en el cálculo de las densidades lineales del tejido (pasadas y columnas por centímetro).
- Dispositivo Welmstar multitest: Sirve para medir la tensión, longitud y velocidad del hilo en el proceso de tejeduría.
- Dispositivo de corte troquel para gramajes: Sirve para cortar una superficie determinada de tejido que pesándola posteriormente se cálcula la masa laminar de éste.
- Balanza de precisión: Se utilizará para pesar la superficie de tejido cortada por el cortaprobetas.

#### 3.1.8. Programa estadístico utilizado.

El programa estadístico utilizado es el Statgraphics Centurion. Es una potente herramienta de análisis de datos que combina una amplia gama de

procedimientos analíticos con gráficos interactivos para proporcionar un entorno integrado de análisis.

# **3.2. Métodos.**

En este apartado se van a enunciar los procedimientos utilizados para el análisis de las partidas.

# **3.2.1. Procedimiento utilizado para el cálculo de la estabilidad dimensional al lavado.**

El procedimiento utilizado para analizar la estabilidad dimensional al lavado se indican en los siguientes apartados.

## **a) Preparación, marcado y medición de las probetas.**

Para este fin se ha seguido la norma UNE-EN ISO 3759 de Julio de 2011.

Esta norma internacional especifica un método para la preparación, marcado y medición de los tejidos, prendas y conjuntos de tejidos utilizados en los ensayos efectuados para la valoración dimensional después de un tratamiento especificado, por ejemplo, lavado, limpieza en seco, inmersión en agua y vaporizado, aplicable a tejidos de punto.

# - *Procedimiento para probetas de tejido.*

Se seleccionan probetas de ensayo representativas de la parte del textil a examinar. No se cortan probetas a menos de 1 m del extremo del rollo de la pieza de tejido. Al ser tejidos de punto circulares se usan en forma tubular sin cortarlos. Por eso es conveniente que estos tejidos tubulares se manipulen planas en una sola capa. En este caso se procede a tomar 3 probetas por diámetro de tejido que formen cada partida.

Posteriormente se expone a una atmósfera de acondicionamiento durante 4 horas.

Se colocan las probetas sobre la mesa de medida y se hacen al menos tres pares de marcas sobre ellas, tanto en sentido longitudinal como de anchura. Se evitará que haya marcas a menos de 50 mm del borde.

Las marcas se efectuarán según la siguiente figura:

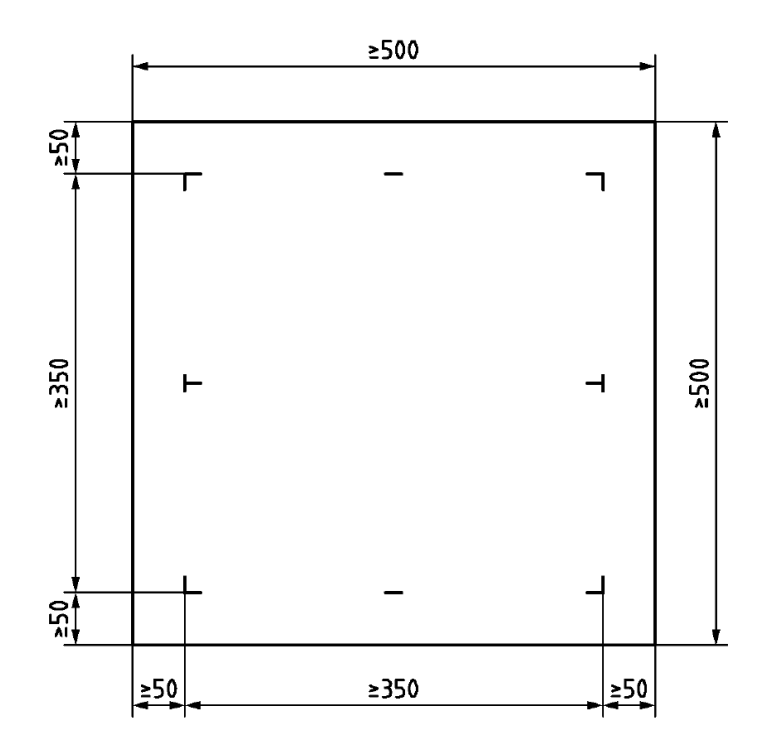

Se utiliza una regla metálica verificada para la realización de los pares de puntos y posterior medición de ellos. Las marcas de estos puntos se realizan con tinta indeleble y si el tubo de tejido no fuera lo suficientemente ancho, se cogerá la medida del ancho total del tubo como medida de referencia transversal.

# **b) Procedimiento de lavado y de secado doméstico para los ensayos textiles.**

Se realizará según la norma UNE-EN ISO 6330 de Septiembre de 2012.

Esta norma se emplea para una gran variedad de ensayos de la evaluación de la calidad y comportamiento de los productos textiles. Especifica los procesos de lavado y secado domésticos de los ensayos textiles. Los procedimientos son aplicables a los tejidos, prendas u otros artículos textiles confeccionados, que estén sometidos a combinaciones apropiadas de procedimientos de lavado y secado domésticos. Esta norma internacional también especifica los detergentes y contrapesos de referencia para los procedimientos.

#### *Tipo de lavadora utilizada para el lavado automático.*

La lavadora utilizada es de Tipo A- tambor horizontal, carga frontal. Esta lavadora se calibra una vez al año. El modelo de máquina utilizada es Electrolux Wascator FOM71MP-lab.

#### *Procedimiento de lavado utilizado para la lavadora tipo A.*

El procedimiento de lavado es el 4N que se especifica en el **anexo 9**.

#### *Selección de los contrapesos.*

El contrapeso se define como una carga textil que se le añade a la probeta del ensayo para alcanzar el peso específico en las lavadoras de referencia.

En el caso de productos celulósicos se debe emplear el contrapeso de de algodón tipo I que se indica en el **anexo 10**.

#### *Carga de lavado total.*

La masa total de lavado, es decir, las probetas de ensayo con el contrapeso apropiado, debe ser de 2,0±0,1 kg. Las probetas de ensayo mo deben ser más de la mitad de la carga total de lavado.

#### *Procedimiento de lavado.*

Se coloca el material a lavar en la lavadora y se añade suficiente contrapeso con el fin de obtener una carga total seca de la masa de 2,0±0,1 kg. Las muestras y el contrapeso se deben de mezclar eventualmente antes de cargarlos en la lavadora.

En las lavadoras de referencia Tipo A, se añaden 20±1 g de detergente de referencia directamente al dispensador. Posteriormente se selecciona el programa 4N indicado en el apartado 3.2.2.2.

#### *Tipo de secado.*

Las probetas se secan al aire por goteo. Se retira la probeta de la lavadora previamente centrifugada por ella. Se suspende la probeta de ensayo de una cuerda, con aire en calma y en condiciones ambiente. Se suspenden las probetas en sentido longitudinal en la dirección de su uso.

#### *Expresión de los resultados obtenidos.*

Los resultados se obtendrán según norma UNE-EN ISO 5077.

Una vez realizado el ensayo, se procederá a la medición colocando las probetas sobre una superficie plana y lisa, eliminando arrugas sin estirar las probetas. Se coloca la regla sobre la probeta con cuidado para evitar la deformación de ésta y se anotarán las distancias entre los pares de marcas, con una precisión de 1 mm.

Se calcula el porcentaje de variación dimensional utilizando la siguiente fórmula:

$$
\frac{x_t - x_0}{x_0} x 100
$$

donde:

 $x<sub>0</sub>$  es la dimensión inicial, en mm

 $x<sub>t</sub>$  es la dimensión medida después del tratamiento, en mm.

Se anotarán las variaciones en las medidas por separado, como porcentajes del valor inicial correspondiente. Se utiliza un signo (+) para indicar un alargamiento y un signo (-) para indicar encogimiento.

#### **3.2.2. Determinación de la densidad lineal de los tejidos.**

Para ello se utiliza la norma UNE-EN 14971: Determinación del número de puntadas por unidad de longitud y unidad de área.

Éste método de ensayo determina el número de columnas y pasadas por centímetro de los tejidos de punto. Estos parámetros son esenciales para la réplica de los tejidos.

50

Se denomina pasada a una fila de mallas a lo largo de la anchura de un tejido de punto y columna, a la hilera de mallas a lo largo de la longitud de un tejido de punto.

Para contar las columnas y las pasadas se ha utilizado un cuenta-hilos, colocando éste sobre el tejido de manera que dos de los bordes se sitúen estrictamente paralelos a las columnas. Ayudado por un puntero se procede a contar las columnas hasta llegar a la longitud de 1 cm (que en este caso coincide con la longitud del lado del cuadrado de cuenta-hilos). Posteriormente, se situará el cuenta-hilos de tal forma que dos de los bordes se sitúen estrictamente paralelos a las pasadas. Se cuenta las pasadas, ayudados con un puntero, hasta llegar a la longitud de 1 cm.

tanto para las pasadas como para las columnas se repite ésto al menos 5 veces en zonas diferentes del tejido. Posteriormente se calculará la media aritmética de los 5 resultados.

# **3.2.3. Determinación de la masa laminar.**

Este proceso se realizará según la norma UNE-EN 12127. Esta norma se aplica a los tejidos de calada y a los tejidos de punto.

Para empezar el ensayo, las muestras deben cortarse y pesarse en estado relajado. Se descartarán las probetas con partes dobladas o arrugadas o que formen parte de los orillos, así como las partes no representativas del tejido.

Se cortan como mínimo cinco probetas de 100  $cm<sup>2</sup>$  de superficie mínima, utilizando el dispositivo de corte troquel.

Se pesan individualmente las probetas y se anota cada valor con la exactitud de 1 mg (0.001 g).

Los resultados obtenidos se aplicarán a la siguiente expresión:

$$
M=\frac{m\,x\,10000}{A}
$$

Donde:

"m" es la masa de una probeta en gramos.

"A" es la superficie de la misma probeta en cm<sup>2</sup> (100 cm<sup>2</sup>)

Se calcula la media en gramos por metro cuadrado y se redondea a tres cifras significativas. Si es necesario se calcula un coeficiente de variación con exactitud de 0,1%.

# **3.2.4. Métodos estadísticos utilizados.**

En primer lugar se ha hecho una caracterización de los tipos de datos en cualitativos y cuantitativos.

Las variables cualitativas son atributos, características o propiedades categóricas que identifican o describen a un sujeto. Describen diferencias en tipo o clase indicando la presencia o ausencia de una característica o propiedad.

Las variables cuantitativas están constituidas de tal forma que los sujetos pueden estar identificados por diferencias entre grado o cantidad. Reflejan cantidades relativas o grado. Las variables cuantitativas reflejan cantidades o magnitudes.

Una vez descrito el tipo de variables se procede al estudio del análisis univariante.

# **3.2.4.1. Análisis univariante.**

El análisis univariante estudia la distribución individual de cada variable. Este análisis se centra en dos aspectos: la tendencia central de la distribución y su dispersión. En el primer caso se habla de un valor característico o medio de la distribución, en el segundo de la variabilidad interna de los datos.

Para las variables cualitativas se han representado los datos en:

- Tabla de frecuencias: Agrupa los datos en clases e informa de la frecuencia de cada una.
- Diagrama de barras: Se observa de forma gráfica la cantidad de datos de cada clase en forma de barras proporcionales.

Para las variables cuantitativas se han representado los datos en:

- Tablas de frecuencia: Los datos se agrupan por intervalos informando de la cantidad de datos que pertenecen a cada intervalo (frecuencia).
- Histograma: Se aprecia de forma muy gráfica la distribución de la población.
- Diagrama de caja y bigotes: De forma gráfica nos describe dos características muy importantes, la dispersión y la simetría.

El análisis univariante es una excelente herramienta para depurar datos. En muchas ocasiones se introducen datos erróneos por equivocación en la base de datos y por ello, tras un estudio univariante se pueden detectar con relativa facilidad y modificarlos.

#### **3.2.4.2. Análisis bivariante.**

En el apartado anterior se han utilizado herramientas que permiten describir las características de un único carácter. Sin embargo, en muchos casos, es necesario estudiar conjuntamente dos o más variables, así como la relación que hay entre ellos.

El análisis bivariante sirve para estudiar el efecto de una variable sobre otra, así como la relación que existe entre ellas.

Las herramientas utilizadas en el estudio bivariante son las siguientes:

- Prueba de W de Mann-Whitney: Compara la mediana de las muestras de dos variables y calcula un p-valor. Si éste es menor que 0,05, existe una diferencia estadísticamente significativa entre las dos medianas con un nivel de confianza del 95%.
- Diagrama de caja y bigotes: Se observa de forma muy gráfica los valores mínimos, máximos, valores atípicos y simetría de la distribución.
- Análisis de la varianza (ANOVA SIMPLE): Con esta herramienta se muestra la dispersión de los valores medios de una variable dependiente (cuantitativa) en cada uno de los casos posibles de una variable cualitativa (Factor). La prueba-F en la tabla Anova determina si hay

diferencias estadísticamente significativas entre las medias. Si las hay la prueba de Rangos múltiples indica cuántos grupos homogéneos se pueden encontrar. Mediante la prueba de Kruskal-Walis se evalúa si las medianas de una variable dependiente (cuantitativa) son iguales para cada uno de los casos posibles encontrados de una variable cualitativa (factor).

#### **3.2.4.3. Regresión lineal múltiple.**

La regresión lineal múltiple es el método de análisis apropiado cuando se tiene una variable métrica dependiente que se supone que está relacionada con una o más variables métricas independientes. El objetivo de este análisis es predecir los cambios en la variable dependiente en respuesta a cambios en varias de las variables independientes. Este objetivo se consigue muy a menudo a través de la regla estadística de los mínimos cuadrados.

Esta herramienta puede ser útil cuando se quiere predecir la cantidad o magnitud de la variable dependiente.

El modelo de regresión lineal múltiple es idéntico al modelo de regresión lineal simple, con la única diferencia de que aparecen más variables explicativas:

 $Y = \beta_0 + \beta_1$ ,  $X_1 + \beta_2$ ,  $X_2 + \ldots + \beta_k$ ,  $X_k + U$ 

**Ecuación 1: Modelo de regresión lineal múltiple.** 

Donde:

Y: es la variable estudiada.

 $X_j$ : son las variables explicativas.

*β*j: son los parámetros que acompañan a las variables explicativas.

U: es una perturbación aleatoria que recoge la influencia sobre la variable estudiada (Y) de otras variables explicativas no consideradas del modelo.

 El modelo propuesto es un modelo aleatorio, dado que, aunque se mantuvieran constantes los valores de las variables explicativas  $X_i$  en algunas

observaciones, los resultados obtenidos en la variable explicativa Y no serían siempre iguales. Esto ocurre porque, además del error experimental, pueden existir una serie de variables explicativas desconocidas o no tenidas en cuenta, de poca importancia individual, pero que en conjunto tienen un efecto que modifica los resultados de una observación concreta. A este efecto se le denomina perturbación aleatoria (U).

Para poder utilizar el modelo propuesto se deben estimar tanto los valores de los parámetros *β*j del hiperplano de regresión como de la varianza de la distribución condicional. Para ello hay que apoyarse en los datos de que se dispone, la observación de n valores de la variable explicada y las variables explicativas. Si se sustituye en el modelo se tiene:

> Y1= *β***0+** *β***1· X11 +** *β***2· X21 + … +** *β***k· Xk1 + U<sup>1</sup>**  $Y_2 = \beta_0 + \beta_1$ ,  $X_{12} + \beta_2$ ,  $X_{22} + \ldots + \beta_k$ ,  $X_{k2} + U_2$ **…………………………………**  Yn= *β***0+** *β***1· X1n +** *β***2· X2n + … +** *β***k· Xkn + U<sup>n</sup>**

Un sistema de n ecuaciones con n+k+1 incógnitas (k+1 incógnitas *β***<sup>j</sup>** y n incógnitas  $U_i$ ) que no tiene una única solución. Como es necesario tener más ecuaciones, en total (k+1) ecuaciones más para resolver el problema, habrá que centrar la atención en la perturbación U para hallarlas.

#### **3.2.4.4. Modelo de regresión en desviaciones respecto de la media.**

En ocasiones la teoría económica propone modelos en los que no se considera la existencia del término  $β$ <sub>0</sub> y el valor esperado de la variable explicada es cero cuando son cero también todas las variables explicativas. En estos casos, se utiliza el llamado **"modelo centrado"** para realizar el ajuste.

Sin embargo, el modelo de regresión propuesto y utilizado hasta ahora sí que incluye al término independiente. Afortunadamente la mayoría de los

programas estadísticos permiten realizar un ajuste en el que no está presente el término independiente  $β<sub>0</sub>$ , satisfaciendo así los requerimientos del modelo.

La expresión del modelo de regresión en desviaciones respeto a la media es la siguiente:

$$
\overset{0}{Y}_{j} = \beta_{1} \cdot \overset{0}{X}_{1j} + \beta_{2} \cdot \overset{0}{X}_{2j} + \dots + \beta_{k} \cdot \overset{0}{X}_{kj} + \overset{0}{U}_{j}
$$

**Ecuación 2: Modelo de regresión en desviaciones respeto a la media.** 

Donde el círculo puesto sobre cada variable indica que ésta está centrada, y en el que destaca la ausencia del término β<sub>0</sub>. El hiperplano pasa necesariamente por el origen.

## **3.2.4.5. Incorporación de variables ficticias.**

La relación básica representada en la regresión múltiple es la asociación lineal entre variables dependientes e independientes métricas. Muchas veces se necesita incorporar datos no métricos, tales como códigos de tejidos, en una ecuación de regresión. Sin embargo, la regresión se limita a datos métricos. Para ello deben crearse nuevas variables mediante transformaciones, creando nuevas **variables ficticias**.

Una situación común es la presencia de variables independientes no métricas con dos o más categorías. Es el caso de la variable código de tejido **"Ctej"**. Para este caso, se introducen nuevas variables que actúan como variables dicotómicas (0,1) en lugar de variables independientes. Cada nueva variable representa una categoría de la variable independiente no métrica y cualquier variable no-métrica con k categorías puede representarse como una variable ficticia **k-1**. Se generarán tantas variables ficticias nuevas como categorías se encuentren en la variable independiente.

#### **3.2.4.6. Validación de los resultados.**

Después de identificar el mejor modelo de regresión, el paso final consiste en asegurar que represente a la población general y que sea apropiada para situaciones en las cuales será utilizado. La mejor guía es ver en qué medida se ajusta a un conjunto de resultados validados previamente sobre el mismo asunto. Por lo tanto, se calculará el error estimado en cada uno de los resultados validados.

La aproximación más adecuada para la validación empírica es contrastar el modelo de regresión mediante la extracción de una nueva muestra de la población general. Una nueva muestra asegurará la representatividad y puede utilizarse varias formas. En primer lugar, el modelo original puede predecir valores con la nueva muestra, además del ajuste predictivo. En segundo lugar, se puede estimar un modelo separado con la nueva muestra para a continuación compararla con la ecuación original. En ambos casos, se determina la validez del modelo original comparándolo con los modelos con los modelos de regresión estimados con la nueva muestra.

Cuando se saca una nueva muestra es probable que existan diferencias entre el modelo original y los otros extraídos posteriormente. Entonces el investigador pasa a ser un mediador entre los dos distintos resultados, buscando el mejor modelo en las diferentes muestras. La necesidad de continuos esfuerzos de validación y de refinamiento del modelo recuerda que ningún modelo de regresión, a menos que se estime del conjunto de la población, es el modelo final y absoluto.

#### **3.2.4.7. Análisis de residuos.**

Los residuos son fundamentales en la detección de los incumplimientos de los supuestos del modelo y también juegan un papel importante en la identificación de observaciones que son casos atípicos de la variable dependiente. Se empleará el método de **análisis de residuos.**

57

El residuo es la manera principal de clasificar una observación como un caso atípico. Se empleará el Statgraphics para el cálculo de los residuos cuando se calcula el modelo de regresión se indicará la opción de guardar residuos.

Posteriormente se comprobará la normalidad de los residuos mediante un test de Normalidad K-S. Se podrá ver de forma gráfica en un histograma.

Por último se evaluará los supuestos siguientes:

- **Linealidad:** Se evaluará a través de los gráficos de regresión parcial y de residuos. Cuando la variable está muy definida, tanto para la pendiente como en la distribución de los puntos, se dice que es lineal.
- **Homocedasticidad:** Hace referencia a la constancia de los residuos para los valores que van tomando las variables independientes. Los residuos no deben de presentar ninguna pauta de aumento o disminución de los residuos.
- **Autocorrelación:** Hace referencia de los efectos de la inercia de una observación a otra, lo que hace que los residuos no sean independientes.
- **Puntos atípicos:** Es cuando se encuentran puntos que numéricamente es distante del resto de los datos.
- **Normalidad:** Mediante un test de Normalidad (K-S). También se puede observar mediante un histograma.

# **CAPÍTULO 4** Análisis

En este apartado se va a analizar el sistema productivo para la fabricación de determinados tejidos. Primeramente se analizarán las partidas producidas durante un periodo de tiempo de un año, registrando los datos obtenidos en una base de datos. Posteriormente, estos datos se analizarán con herramientas estadísticas con la finalidad de poder conseguir un modelo fiable para el cálculo de las variables de estabilidad dimensional en sentido longitudinal **(EL)** y al ancho **(EA)**. Posteriormente este modelo será validado para confirmar su eficacia.

# **4.1. Descripción del proceso de fabricación del tejido.**

En este apartado se describirá el proceso productivo para la producción del tejido y los análisis realizados para garantizar su regularidad.

## **4.1.1. Conceptos básicos**

Las máquinas circulares de pequeño diámetro (o máquinas de tallas) son máquinas que generalmente se utilizan para la fabricación de prendas sin costuras laterales (camisetas, cubres, prendas interiores, etc.). Es por ello, que para la realización de todo el tallaje de un artículo determinado se tenga que disponer de una relación de máquinas que produzcan el mismo tejido pero con diferentes anchos, ya que este ancho del tubo corresponderá con el contorno de la prenda evitando realizar costuras laterales sobre la prenda final que provoquen roces sobre las zonas más sensibles de la piel. Así pues, podemos encontrar diámetros físicos de máquina que para nuestro estudio oscilan entre 12 y 20 pulgadas.

Por lo tanto, cada diámetro de máquina estará íntimamente ligado a una talla de una determinada prenda.

Una partida de tejido es un conjunto de piezas formada por determinados diámetros de máquina, todos ellos realizados con la misma partida de hilo y con de carácter indivisible a la hora de realizar procesos posteriores de tintura o perchado, ya que lo que se pretende es tener la mayor regularidad sobre todo ese conjunto a tratar. Normalmente las partidas están formadas por 400 kg de tejido, que corresponden con la capacidad máxima de la máquina de tintura Overflow. Esta cantidad de tejido irá distribuido por diámetros de máquina y esta distribución dependerá de las tallas del artículo final que se quiera producir.

# **4.1.2. Análisis de las partidas para conocer su estabilidad dimensional longitudinal y al ancho.**

Una vez tintadas y acabadas las partidas, se han seleccionado tres piezas de cada diámetro de máquina existente en éstas, cogiendo de cada una de ellas una probeta de un metro de larga.

Primeramente, de cada una de las probetas escogidas, se ha procedido al cálculo de los siguientes parámetros:

- Ancho del la pieza.
- Gramaje del tejido.
- Densidad lineal del tejido: pasadas y columnas por cm.
- Rendimiento del tejido.

En los anexos del 2 al 10 se han resumido los resultados recogidos durante un año, agrupados por códigos de tejidos.

Posteriormente estas probetas se someten al análisis de estabilidad dimensional en sentido longitudinal y al ancho según norma UNE EN ISO 6330 Septiembre 2012 (ver apartado 3.2.1.1.2.). Mediante este análisis se obtienen los siguientes resultados:

- Ancho del tejido después del tratamiento (ancho estable).
- Gramaje final del tejido.
- Densidad lineal final del tejido: Pdas/cm, c/cm.
- Rendimiento final del tejido.
- Encogimiento longitudinal y transversal que experimenta cada probeta.

En los **anexos del 11 al 19** se han resumido los resultados anteriormente citados recogidos durante un año, agrupados por códigos de tejido **"Ctej"**.

En los **anexos del 20 al 28** se han resumido en tablas las estabilidades dimensionales al largo **(EL)** y al ancho **(EA)** de las partidas analizadas durante un año ordenadas por códigos de tejido **(Ctej).** 

# **4.2. Análisis univariante.**

En este apartado se va a realizar un análisis estadístico univariante de las variables que se indican en la **Tabla 15** con el propósito de depuración de datos.

# **4.2.1. Definición de las variables.**

En la **Tabla 15** se describen las variables registradas en la base de datos y que se han utilizado para el análisis estadístico, haciendo una breve descripción de cada una de ellas.

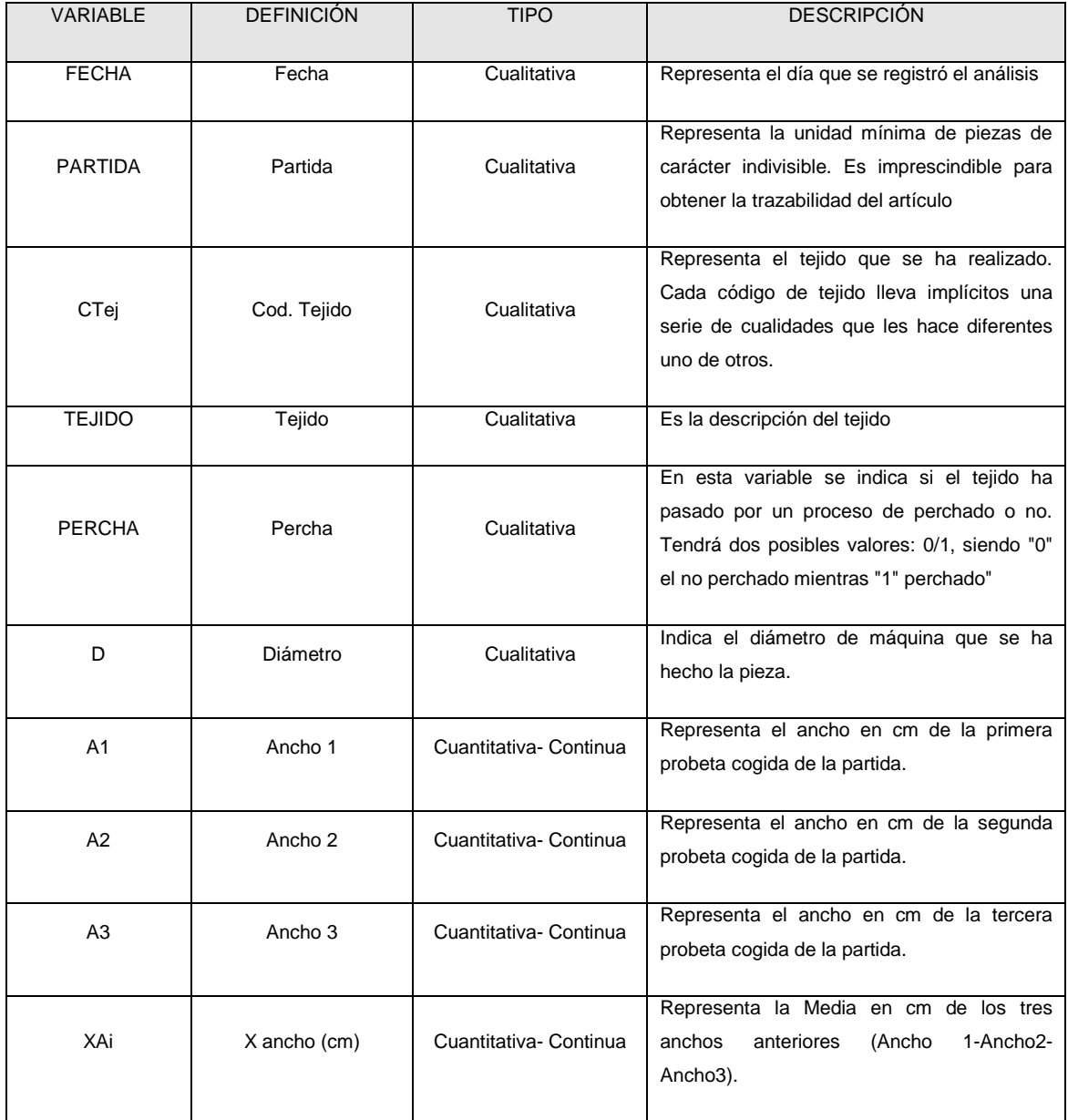

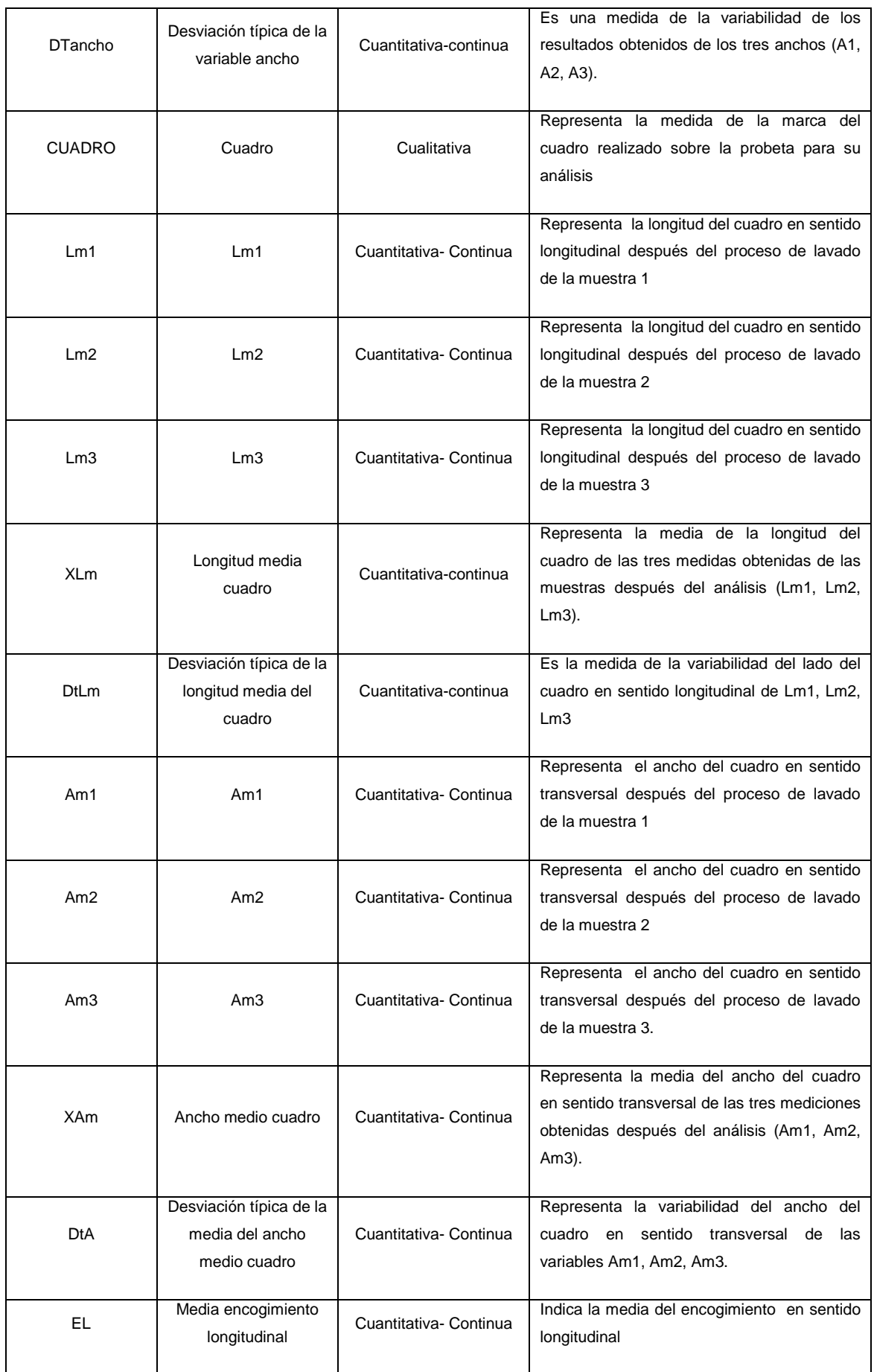

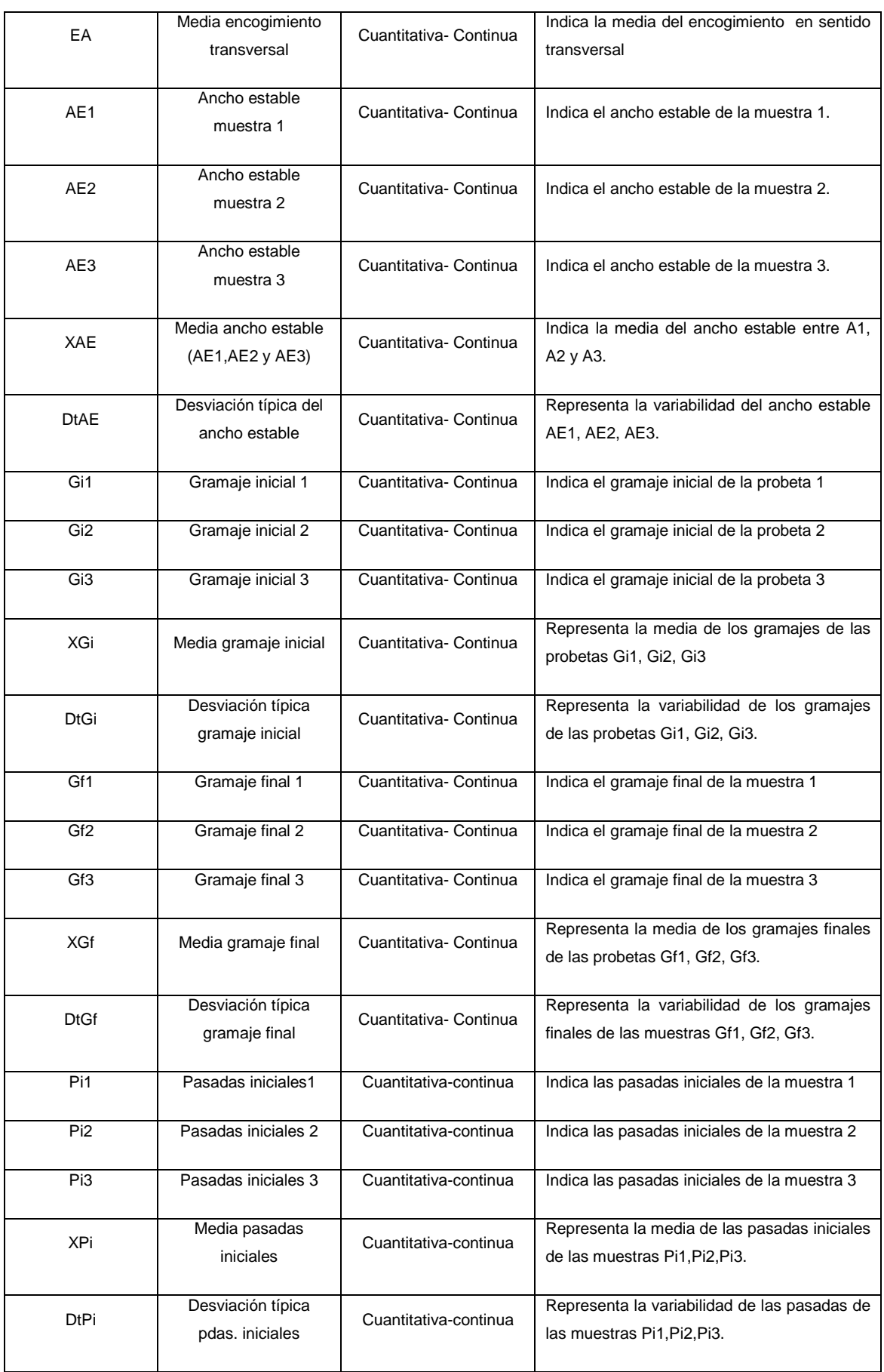

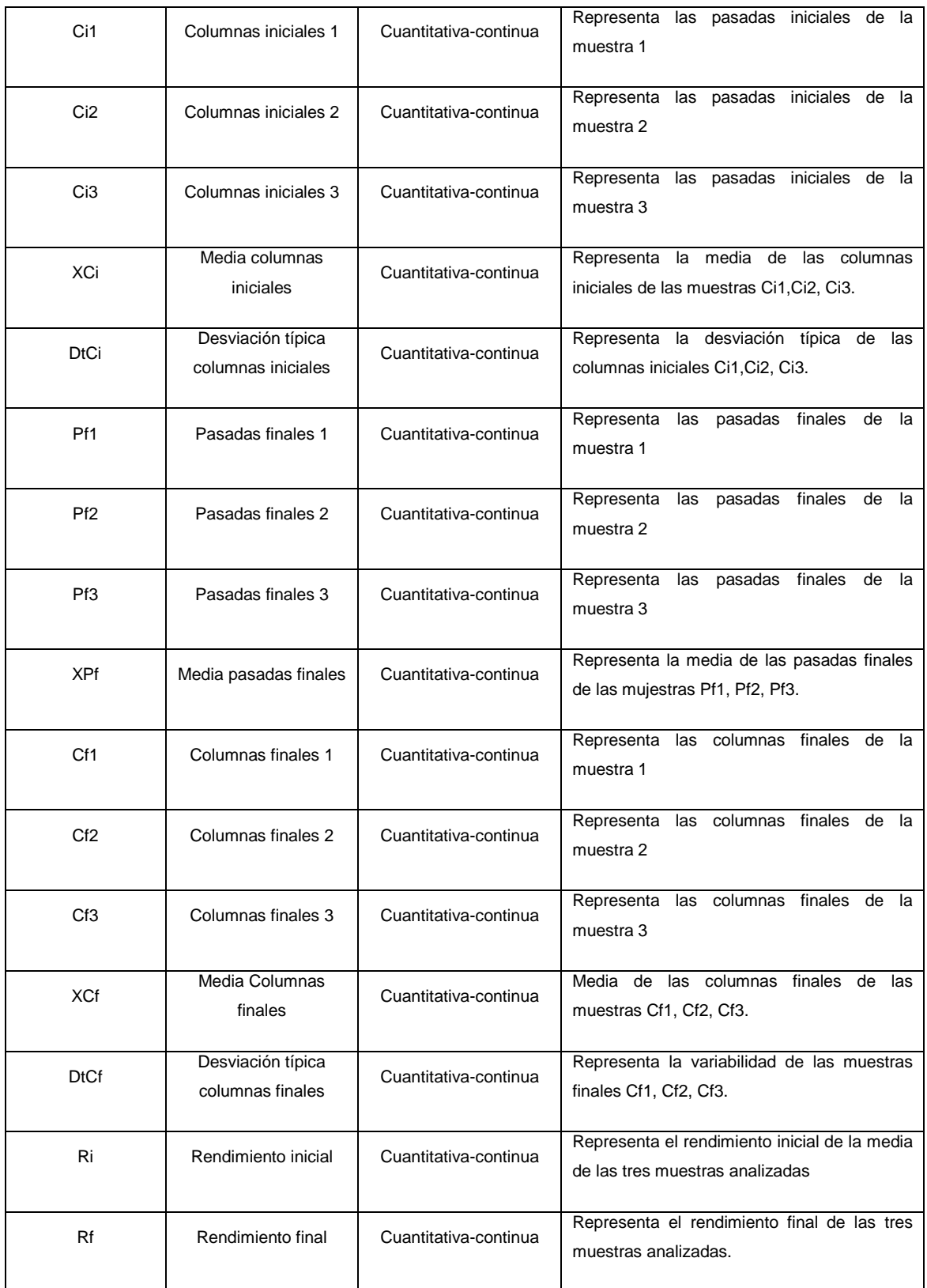

Tabla 15: Definición de las variables utilizadas para el análisis estadístico.

Se han seleccionado una serie de variables para realizar un análisis univariante a modo de depuración de datos. Las variables analizadas se citan a continuación:

- Cualitativas: Ctej; Percha; D.
- Cuantitativas: Xai; EL; EA; XAE; XGi; XGf; XPi; XCi; XPf; XCf; Ri; Rf.

#### **4.2.2. Análisis univariante de la variable "CTej".**

Esta variable representa el código del tejido. Cada código de tejido será único, es decir, no hay dos códigos que se refieran al mismo tejido. Por lo tanto, las diferencias físicas existentes entre cada código dependerán de factores como el tipo de máquina que se ha realizado, título del hilo utilizado, densidades, tensión, consumo, etc.

#### **4.2.2.1. Tabla de frecuencias.**

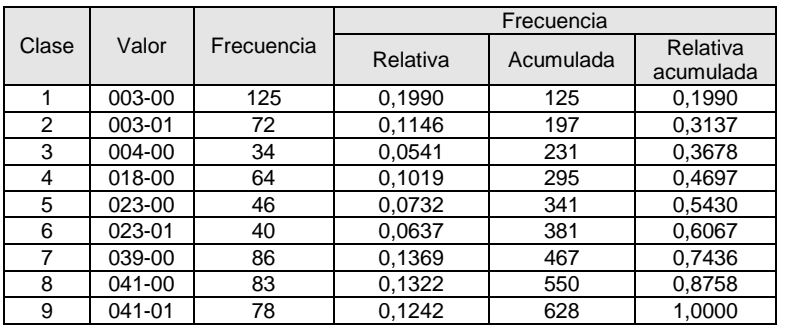

Tabla 16: Tabla de frecuencias del análisis univariante para la variable Código de tejido **"Ctej".**

## **4.2.2.2. Diagrama de barras**

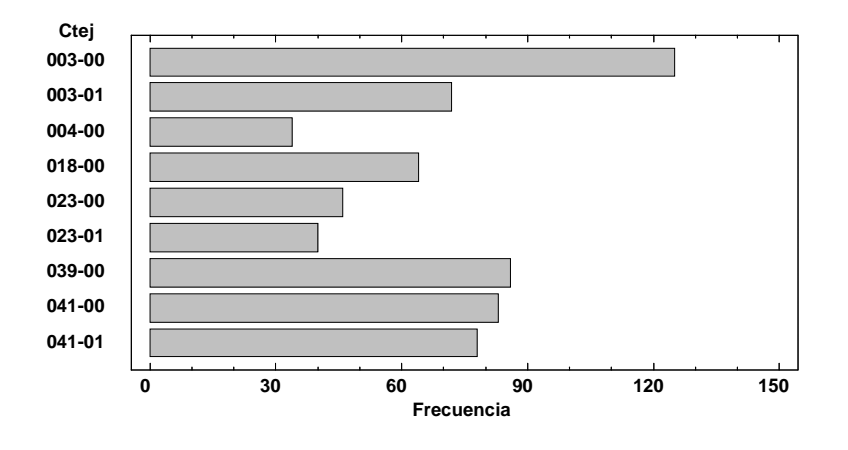

Figura 4: Diagrama de barras del análisis univariante de la variable Código tejido **"Ctej"**

# **4.2.2.3. Análisis de resultados de la variable "Ctej"**

De las 628 observaciones se diferencian 9 clases de tejidos. En la tabla de frecuencia se puede apreciar cómo el código de tejido **003-00** es el que más observaciones se dispone, con una frecuencia relativa del 0,1990 mientras que el **023-01** es el que menos con una frecuencia relativa de 0.0637.

# **4.2.3. Análisis univariante de la variable "Percha".**

Ésta variable representa la operación o tratamiento físico que se realiza sobre algunos tejidos. Esta variable devuelve dos resultados: "0" cuando el tejido no se ha perchado y "1", cuando el tejido se ha perchado.

#### **4.2.3.1. Tabla de frecuencias**

|       |       |            | Frecuencia |           |           |
|-------|-------|------------|------------|-----------|-----------|
| Clase | Valor | Frecuencia | Relativa   | Acumulada | Relativa  |
|       |       |            |            |           | acumulada |
|       |       | 438        | 0.6975     | 438       | 0.6975    |
|       |       | 190        | 0.3025     | 628       | 1.0000    |

Tabla 17: Tabla de frecuencias del análisis univariante de la variable **"Percha"**

#### **4.2.3.2. Diagrama de barras.**

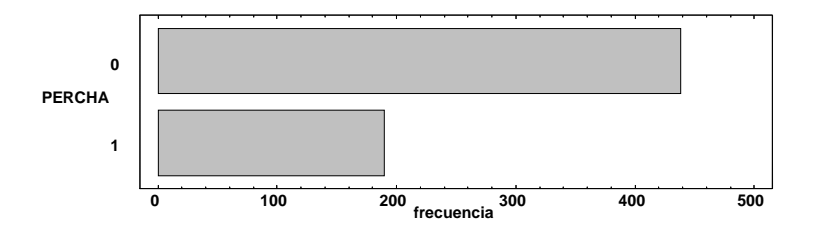

Figura 5: Diagrama de barras del análisis univariante de la variable "Percha".

## **4.2.3.3. Análisis de resultados de la variable "Percha".**

De las 628 observaciones, el 69,75% no se han perchado mientras que el 30,25% sí.

#### **4.2.4. Análisis univariante de la variable "D".**

Esta variable representa el diámetro físico del cilindro de la máquina. Las unidades utilizadas son las pulgadas. Se representará por la letra **"D"**.

#### **4.2.4.1. Tabla de frecuencias.**

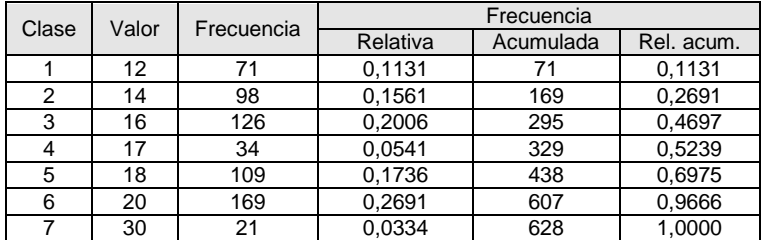

Tabla 18: Tabla de frecuencias del análisis univariante para la variable **"D".** 

#### **4.2.4.2. Diagrama de barras.**

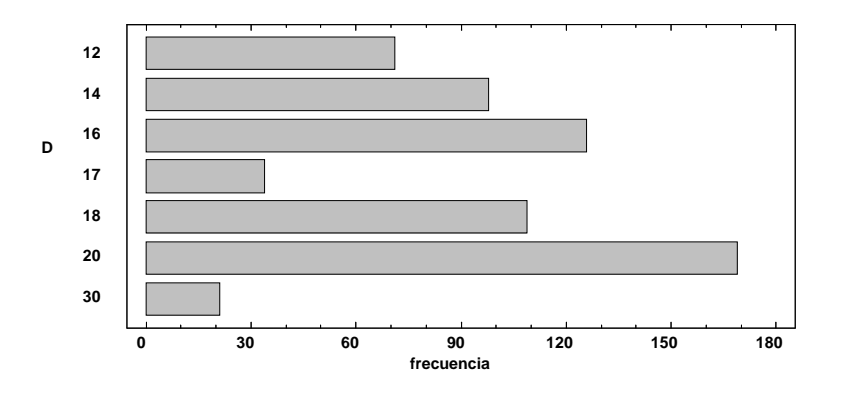

Figura 6: Diagrama de barras del análisis univariante para la variable diámetro **"D"**

## **4.2.4.3. Análisis de resultados de la variable "D".**

De las 628 observaciones se detectan 7 clases distintas de diámetros enumerados en la tabla de frecuencias. Se puede apreciar cómo el diámetro 20" es que mayor número de observaciones tiene con una frecuencia relativa de 0,2691.

# **4.2.5. Análisis univariante de la variable "Xai".**

Esta variable representa la media de los anchos iniciales de las tres muestras analizadas.

#### **4.2.5.1. Tabla de frecuencias.**

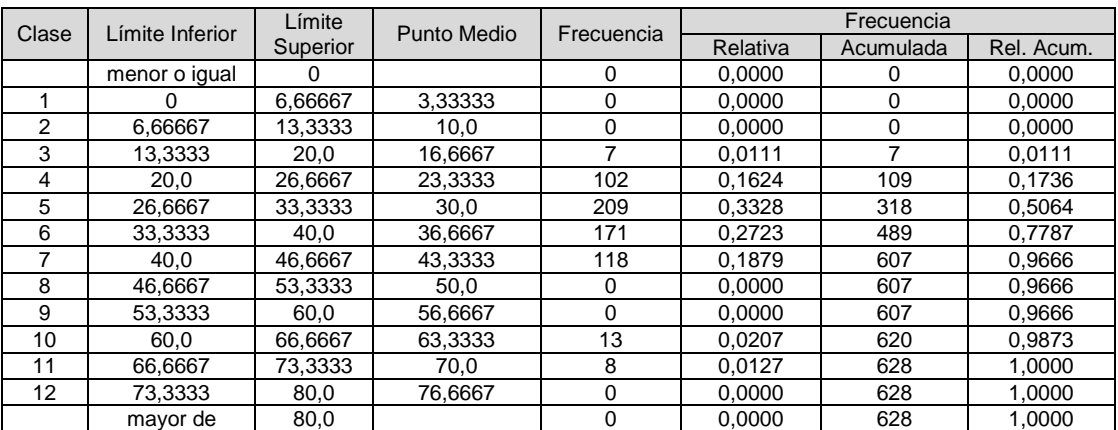

Media = 34,1839 Desviación Estándar = 8,79618

Tabla 19: Tabla de frecuencias del análisis univariante de la variable **"Xai".**

# **4.2.5.2. Histograma.**

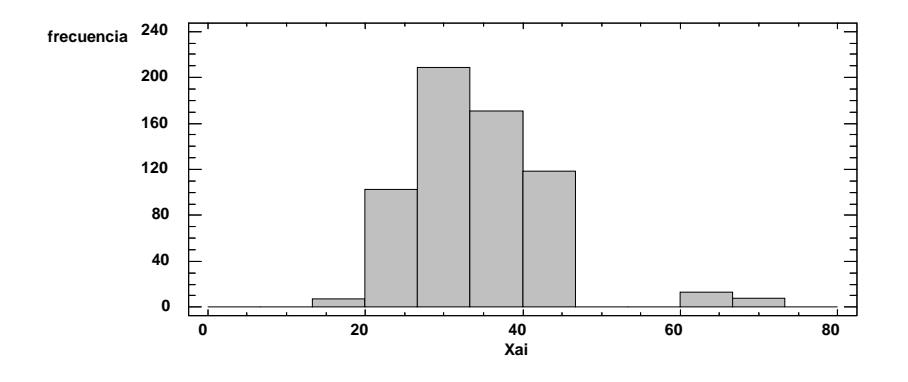

Figura 7: Histograma del análisis univariante para la variable **"Xai"**

# **4.2.5.3. Diagrama de cajas y bigotes.**

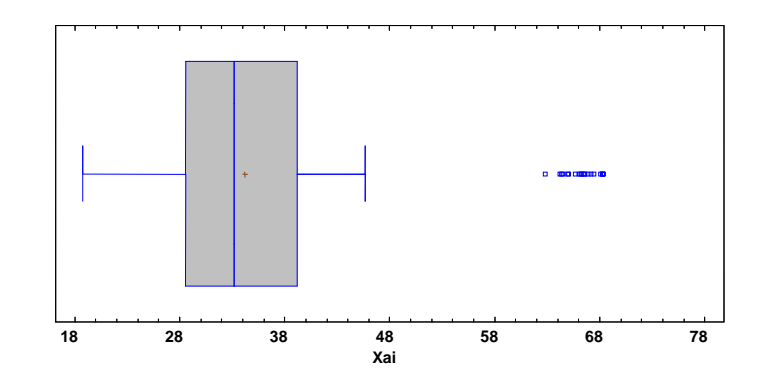

Figura 8: Diagrama de caja y bigotes del análisis univariante de la variable **"Xai"**
# **4.2.5.4. Análisis de resultados de la variable "Xai.**

De todas las observaciones el rango de la variable  $Xa_i$  va desde 18,8 a 68,36 cm. El mayor número de observaciones, como puede apreciarse en el gráfico de cajas y bigotes, se concentran en anchos desde los 28 a los 40 cm. La media es de 34,18 cm y la mediana es de 33,2 cm y la desviación estándar es de 8,79618.

#### **4.2.6. Análisis univariante de la variable "EL".**

Esta variable representa la estabilidad dimensional en sentido longitudinal del tejido analizado.

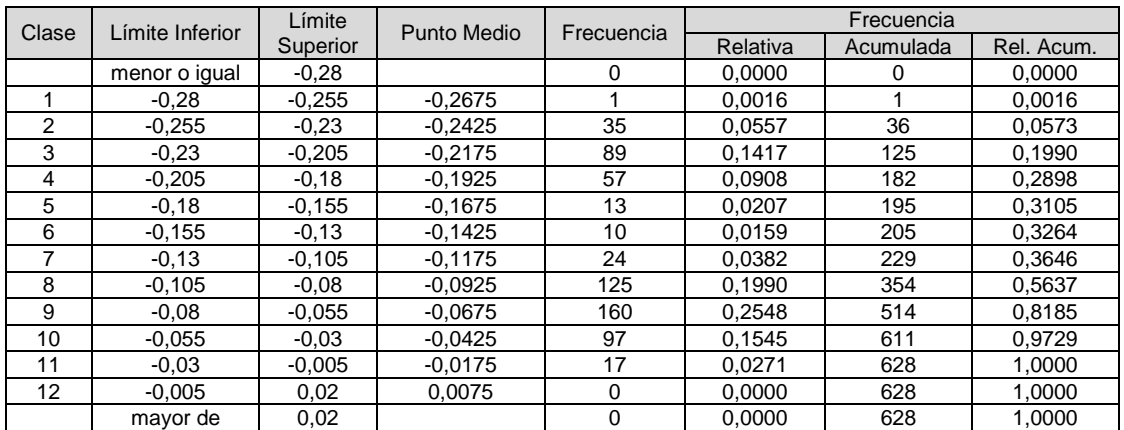

#### **4.2.6.1. Tablas de frecuencias**

 $Median = -0,115151$  Desviación Estándar = 0,0691857

Tabla 20: Tabla de frecuencias del análisis univariante para la variable **"EL"**

#### **4.2.6.2. Histogramas.**

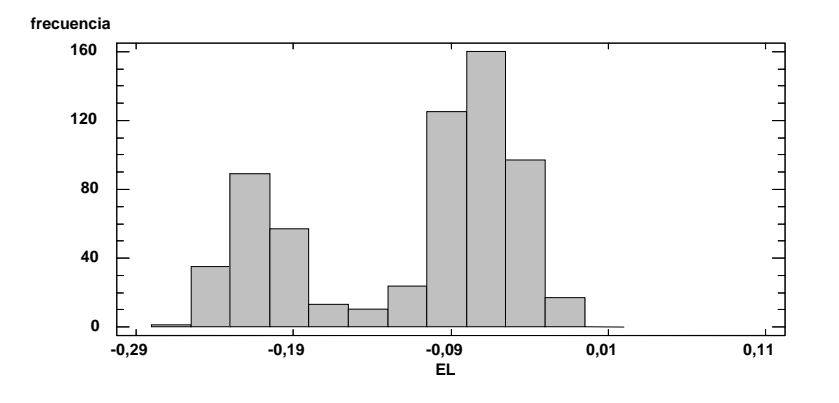

Figura 9: Histograma para el análisis univariante de la variable **"EL".** 

#### **4.2.6.3. Diagramas de caja y bigotes.**

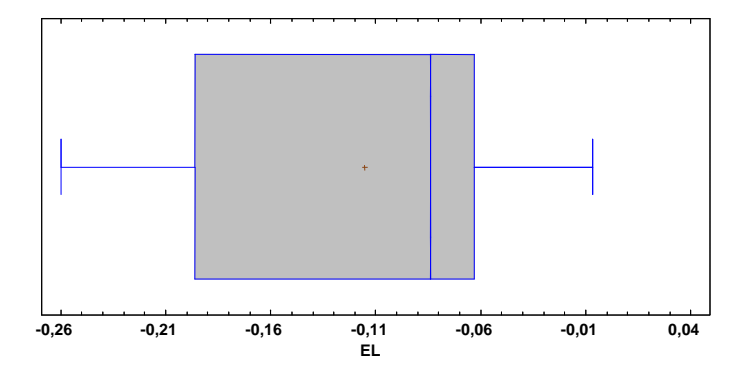

Figura 10: Diagrama de caja y bigotes para el análisis univariante de la variable **"EL"**

#### **4.2.6.4. Análisis de resultados de la variable "EL".**

De todas las observaciones el rango oscila entre -0,26 y -0,0066. En el histograma se puede intuir dos comportamientos diferentes de los tejidos, encontrando un pico en valores del -0,06 y otro pico en valores -0,21. Ésto hace pensar que hay una variable que depende del encogimiento longitudinal

"EL" y mediante un análisis bivariante se despejarán las dudas.

# **4.2.7. Análisis univariante de la variable "EA".**

Esta variable representa la estabilidad dimensional al ancho de cada tejido analizado.

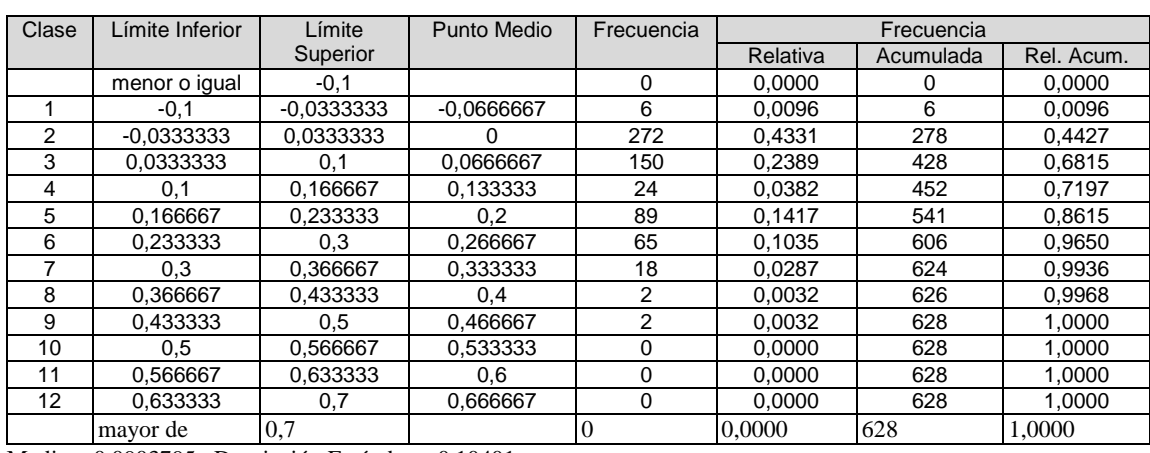

#### **4.2.7.1. Tablas de frecuencias.**

Media = 0,0903795 Desviación Estándar = 0,10401

Tabla 21: Tabla de frecuencias ara el análisis univariante de la variable **"EA".**

# **4.2.7.2. Histograma.**

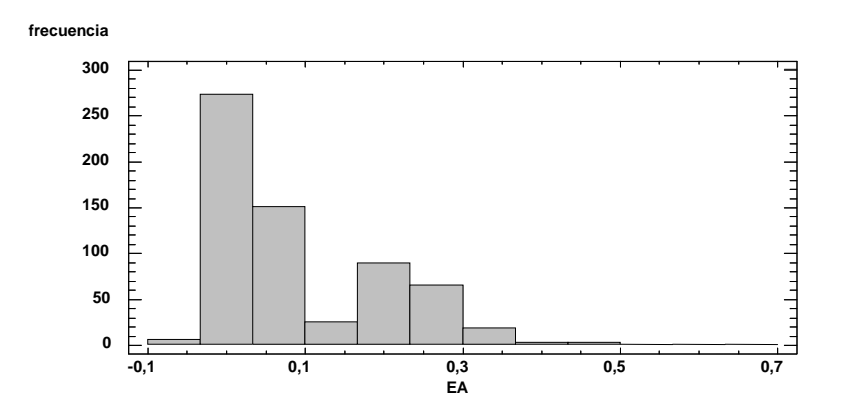

Figura 11: Histograma para el análisis univariante de la variable **"EA"**.

# **4.2.7.3. Diagramas de caja y bigotes.**

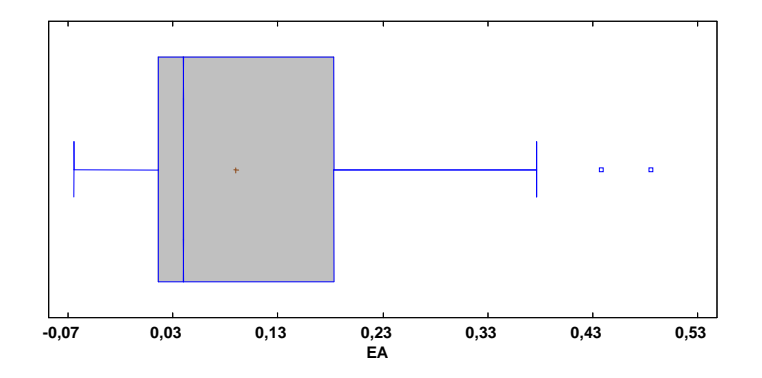

Figura 12: Diagrama de caja y bigotes para el estudio univariante de la variable **"EA"**

## **4.2.7.4. Análisis de resultados de la variable "EA".**

De todas las observaciones el rango oscila entre -0,064 y 0,485333. En el histograma se pueden ver dos picos diferenciados, uno aproximadamente en +0,05 y otro en +0,20. El análisis bivariante ayudará a despejar qué variable depende de este comportamiento.

# **4.2.8. Análisis univariante de la variable "XAE".**

Esta variable corresponde con la media del ancho estable de las tres muestras analizadas. Representa el ancho estabilizado del tejido una vez realizado el proceso de lavado.

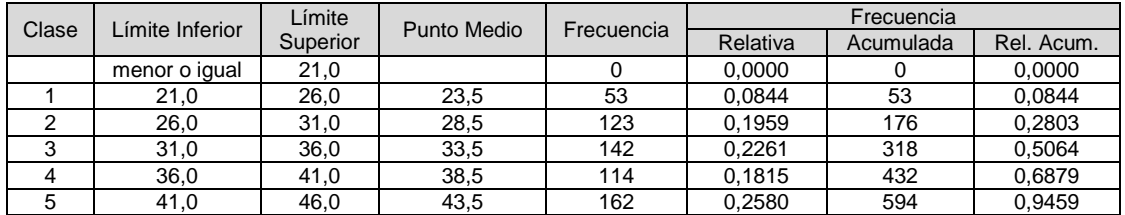

#### **4.2.8.1. Tabla de frecuencias.**

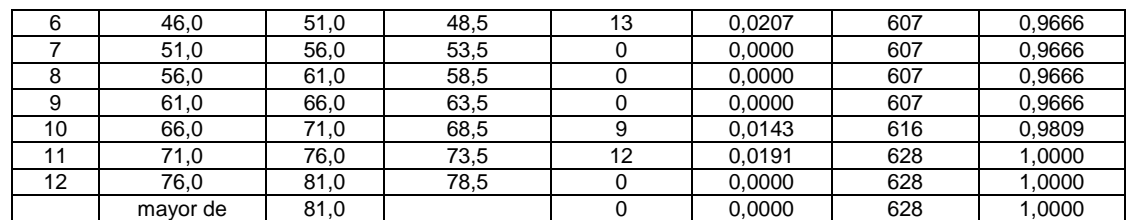

Media = 36,8209 Desviación Estándar = 8,93487

Tabla 22: Tabla de frecuencias ara el estudio univariante de la variable **"XAE"**

#### **4.2.8.2. Histograma.**

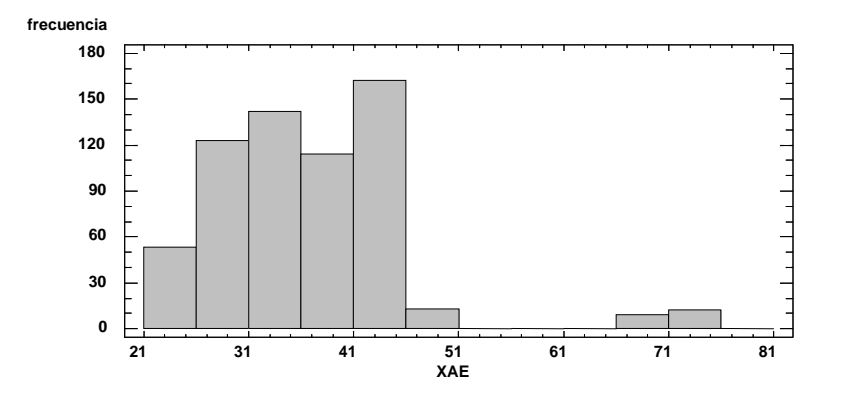

Figura 13: Histograma para el estudio univariante de la variable **"XAE"**.

# **4.2.8.3. Diagrama de caja y bigotes.**

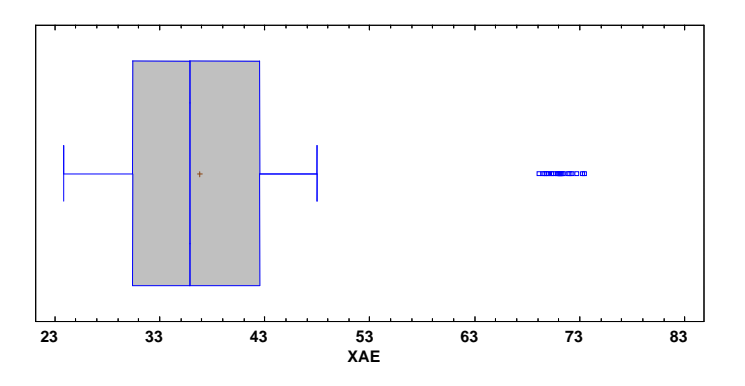

Figura 14: Diagrama de caja y bigotes ara el estudio univariante de la variable **"XAE"**

## **4.2.8.4. Análisis de resultados de la variable "XAE".**

De los 628 valores el rango oscila entre 23,83 y 73,467 cm. En el histograma o gráfico de cajas y bigotes se observan cómo los XAE que se encuentran entre 69 y 75 correspondiente a los diámetros 30", aparecen como datos atípicos ya que son piezas extremadamente anchas y por lo tanto obtener un comportamiento diferente a las otras mediciones del XAE que están más agrupados entre 23 y 49 cm. Por lo tanto, para este estudio se desestima aplicar este diámetro en la modelización.

#### **4.2.9. Análisis univariante de la variable "XGi"**

Esta variable representa la media del gramaje inicial de las muestras analizadas.

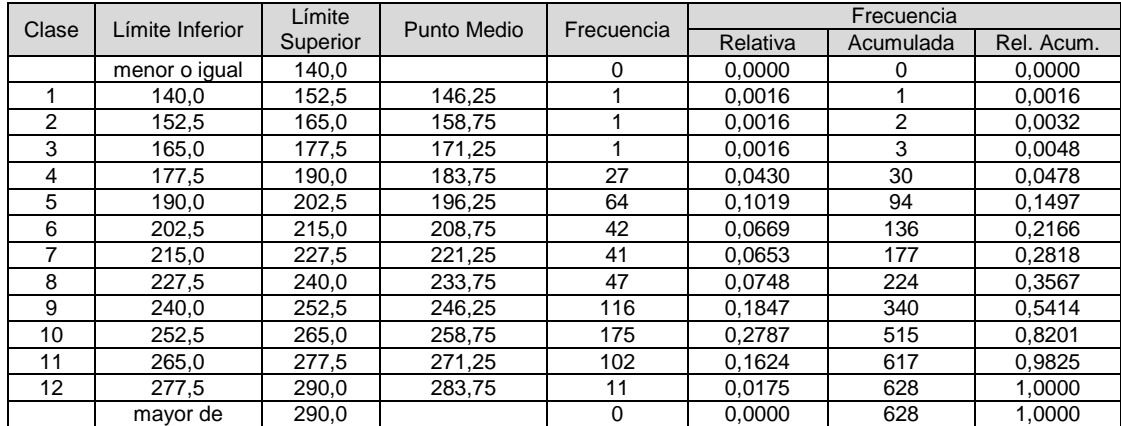

#### **4.2.9.1. Tablas de frecuencia.**

Media =  $241,072$  Desviación Estándar =  $27,2417$ 

Tabla 23: Tablas de frecuencias para el estudio univariante de la variable **"XGi"**

# **4.2.9.2. Histograma.**

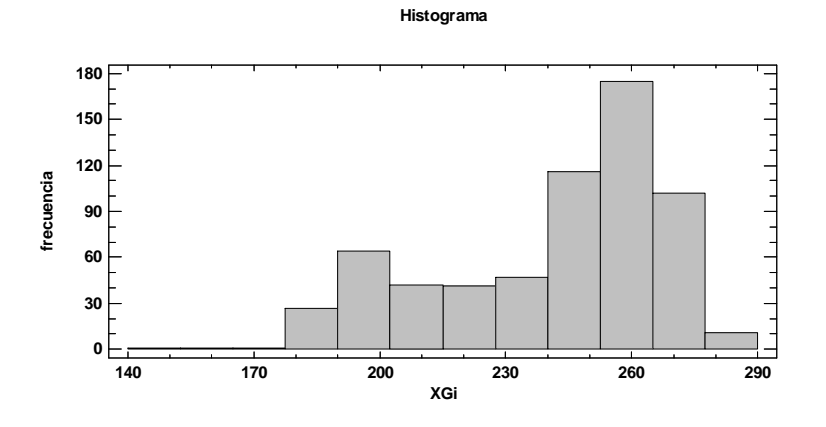

**4.2.9.3. Diagrama de caja y bigotes.** 

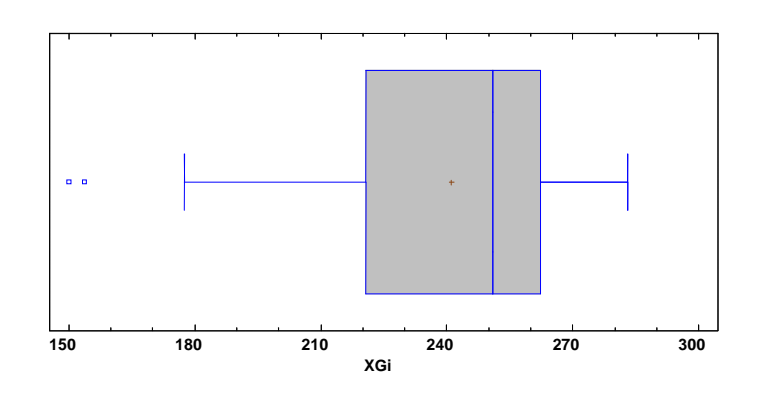

Figura 15: Diagrama de caja y bigotes para el estudio univariante de la variable **XG<sup>i</sup>**

# **4.2.9.4. Análisis de resultados de la variable "XGi".**

De los 628 valores analizados el rango del gramaje de ellos oscila entre 150,133 y 283,0 g/m<sup>2</sup>.

# **4.2.10. Análisis univariante de la variable "XGf".**

Esta variable representa la media del gramaje final después del lavado y secado del tejido código.

# **4.2.10.1. Tabla de frecuencia.**

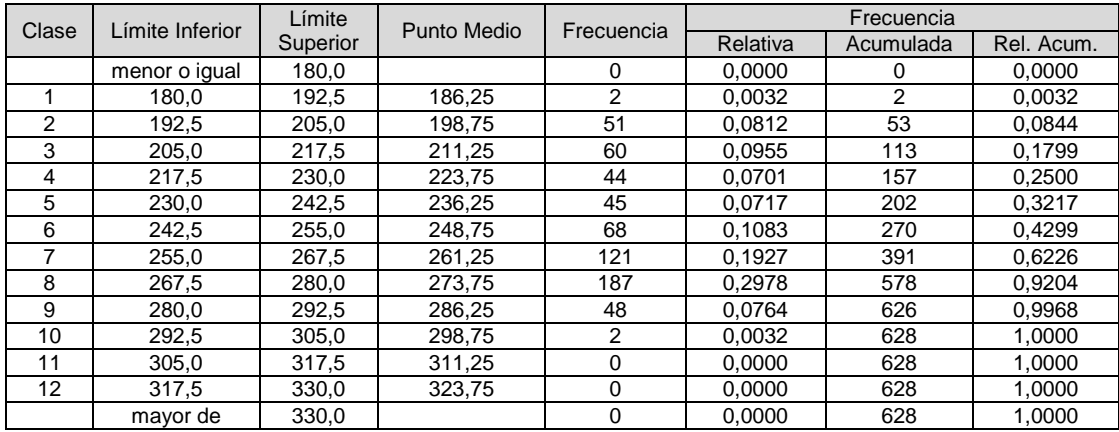

Media = 251,544 Desviación Estándar = 26,9367

Tabla 24: Tabla de frecuencia para el estudio univariante de la variable **XGf**.

## **4.2.10.2. Histograma.**

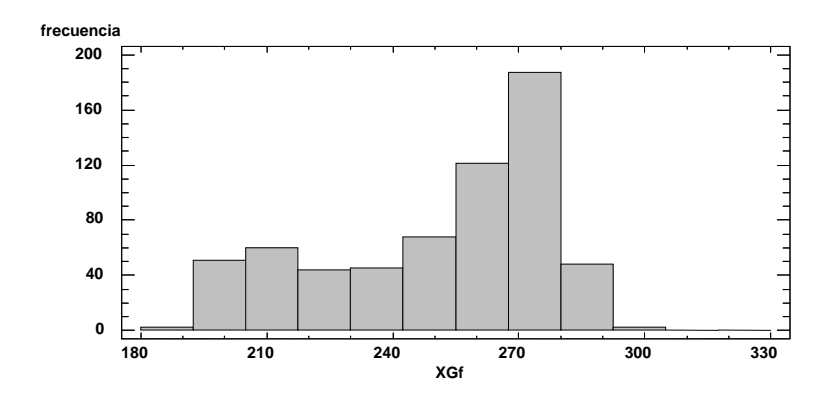

Figura 16: Histograma para el estudio univariante de la variable  $XG_t$ .

## **4.2.10.3. Diagrama d caja y bigotes.**

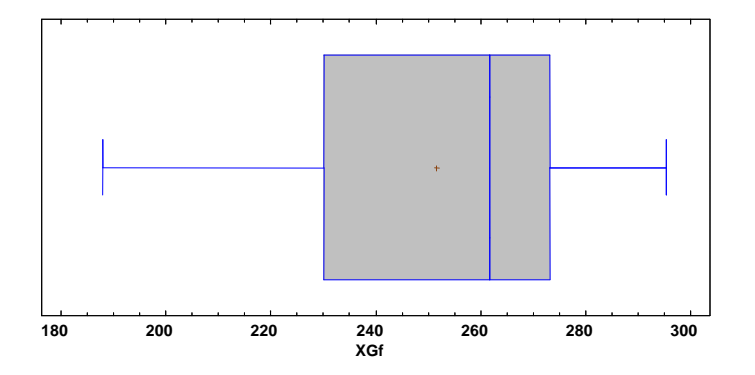

Figura 17: Diagrama de caja y bigotes para el estudio univariante de la variable **"XGf"**

# **4.2.10.4. Análisis de resultados de la variable "XGf".**

De los 628 valores analizados se tiene un rango bastante amplio que oscila entre 150,133 y 283,0 g/m<sup>2</sup>.

#### **4.2.11. Análisis univariante de la variable "XPi".**

Esta variable representa la media las pasadas iniciales de las muestras analizadas.

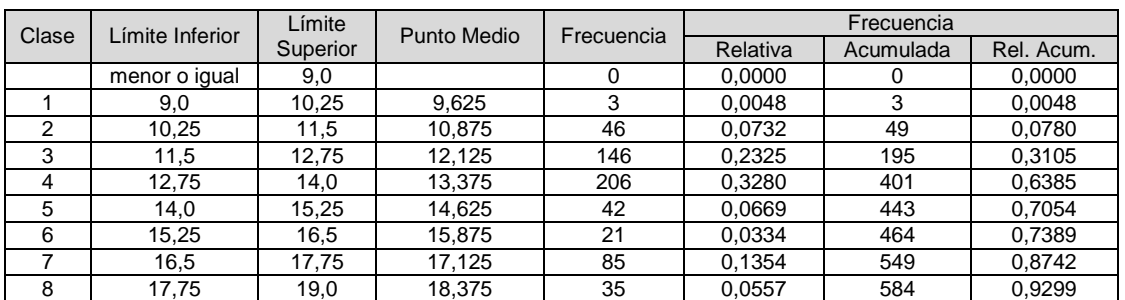

#### **4.2.11.1. Tablas de frecuencias.**

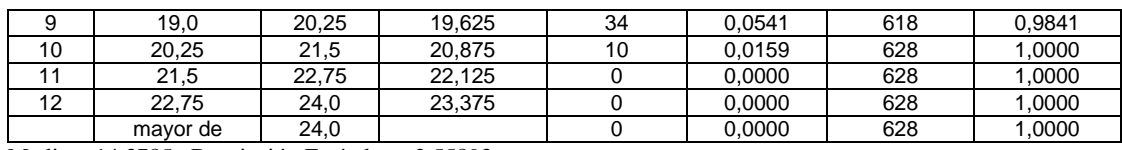

Media = 14,3785 Desviación Estándar = 2,55893

Tabla 25: Tabla de frecuencias para el estudio univariante de la variable **XP<sup>i</sup>** .

# **4.2.11.2. Histograma.**

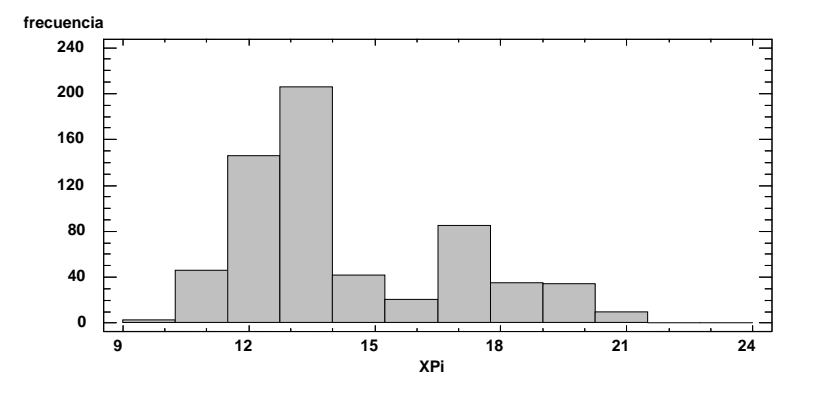

Figura 18: Histograma para el estudio univariante de la variable **"XPi"**

# **4.2.11.3. Diagrama de caja y bigotes.**

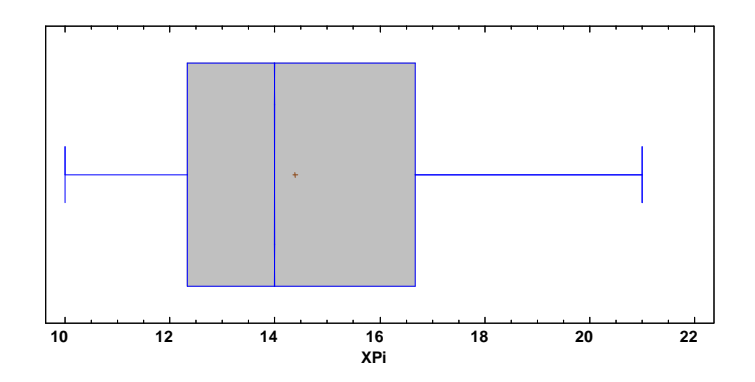

Figura 19: Diagrama de caja y bigotes para el estudio univariante de la variable **"XPi".**

# **4.2.11.4. Análisis de resultados de la variable "XPi".**

De los 628 valores analizados, el rango de la media de las pasadas iniciales **XPi** oscila entre 10 y 21 pasadas. De todos ellos el intervalo con mayor frecuencia relativa es el que va desde 12,75 a 14 pasadas con el 0,3280. Le sigue a este el intervalo desde 11,5 hasta 12,75 con una frecuencia relativa de 0,2325. Con estos dos resultados se representa más del 50% de toda la población.

# **4.2.12. Análisis univariante de la variable "XCi".**

Esta variable representa la media de las columnas iniciales de las muestras analizadas.

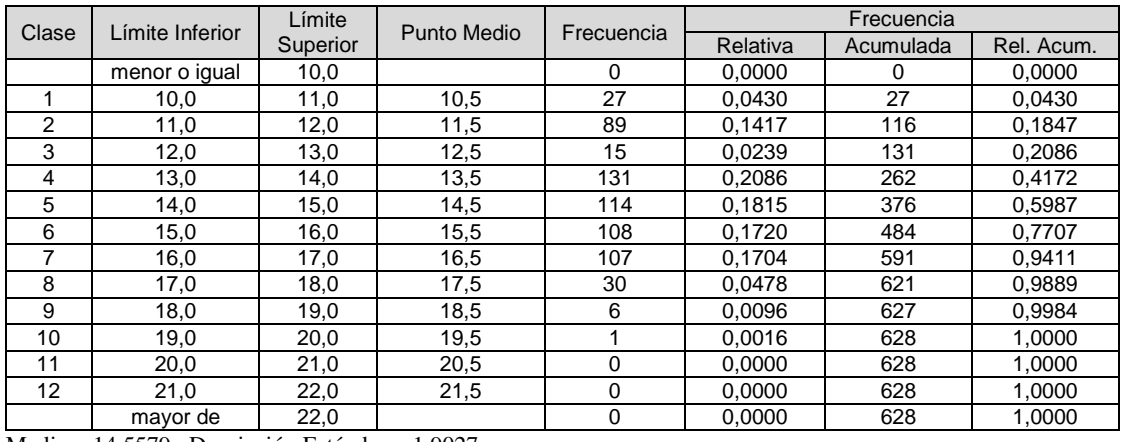

#### **4.2.12.1. Tabla de frecuencias.**

Media = 14,5579 Desviación Estándar = 1,9027

Tabla 26: Tabla de frecuencias para el estudio univariante de la variable **XCi**

# **4.2.12.2. Histograma.**

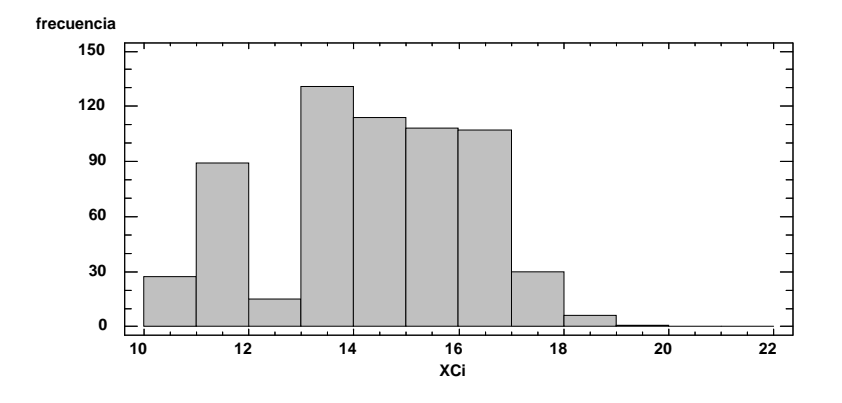

Figura 20: Histograma para el análisis univariante de la variable **XC<sup>i</sup>**

# **4.2.12.3. Diagrama de caja y bigotes.**

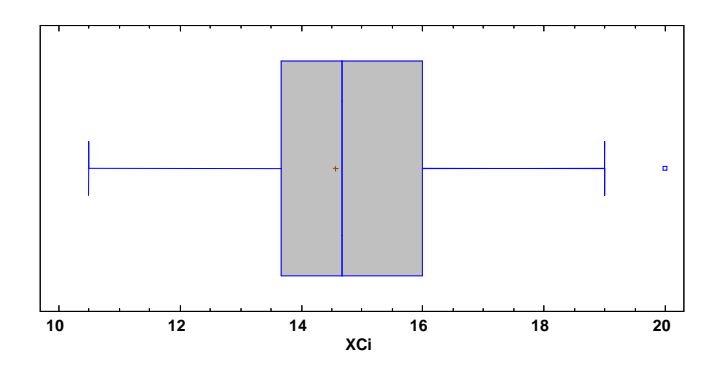

Figura 21: Diagrama de caja y bigotes para el estudio univariante de la variable **XC<sup>i</sup>**

## **4.2.12.4. Análisis de resultados de la variable "XCi".**

De los 628 valores, el rango de la media de las columnas iniciales de los tejidos analizados va desde 10,5 hasta 20,0

El intervalo con mayor frecuencia relativa es el que va desde 13 a 14 columnas por cm., con una frecuencia relativa de 0,2086. Posteriormente con una frecuencia relativa de 0,1815 el intervalo que va desde 15 a 16. Le sigue con una frecuencia relativa de 0,1704 el intervalo que va desde 16 a 17.

Estos tres intervalos enumerados representan más el 50% de la población.

## **4.2.13. Análisis univariante de la variable "XPf".**

Esta variable representa la media de las pasadas finales de las muestras analizadas.

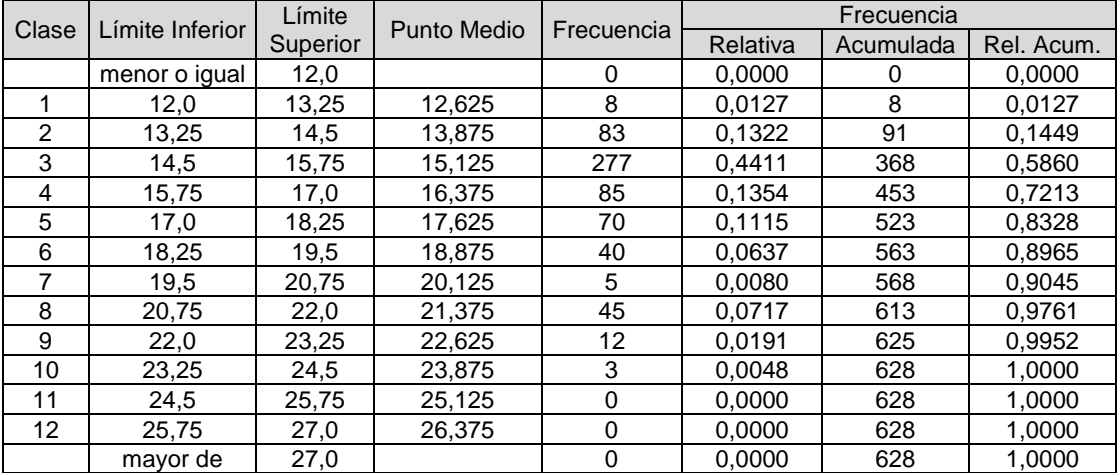

#### **4.2.13.1. Tablas de frecuencias.**

Media =  $16,3102$  Desviación Estándar = 2,24986

Tabla 27: Tabla de frecuencias para el estudio univariante de la variable **XPf** 

#### **4.2.13.2. Histograma.**

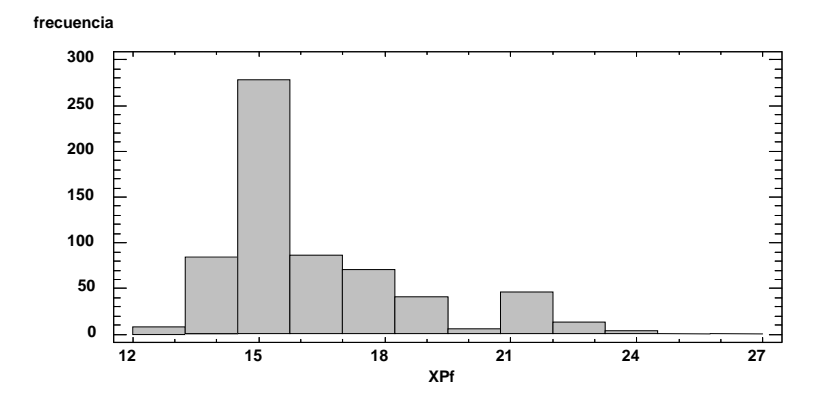

Figura 22: Histograma para el estudio univariante de la variable **XP<sup>f</sup>**

## **4.2.13.3. Diagrama de caja y bigotes.**

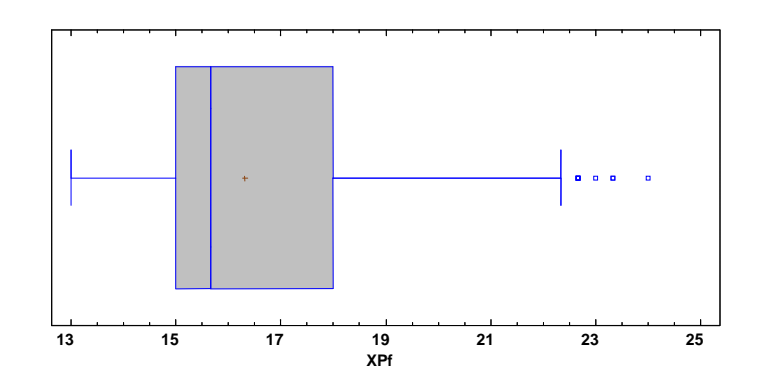

Figura 23: Diagrama de caja y bigotes para el estudio univariante de la variable **XPf**

#### **4.2.13.4. Análisis de resultados de la variable "XPf".**

De los 628 valores analizados el rango de la media de las pasadas finales **"XPf**" va desde 13 a 24 pasadas.

El intervalo que presenta mayor frecuencia relativa es el que va desde 14,5 a 15,75 y con un valor de 0,4441.

Le sigue el intervalo que va desde 15,75 a 17 con una frecuencia relativa de 0,1354. Con estos dos intervalos se representa a más de 50% de la población.

## **4.2.14. Análisis univariante de la variable "XCf".**

Esta variable representa la media de las columnas finales de las muestras analizadas.

#### **4.2.14.1. Tablas de frecuencias.**

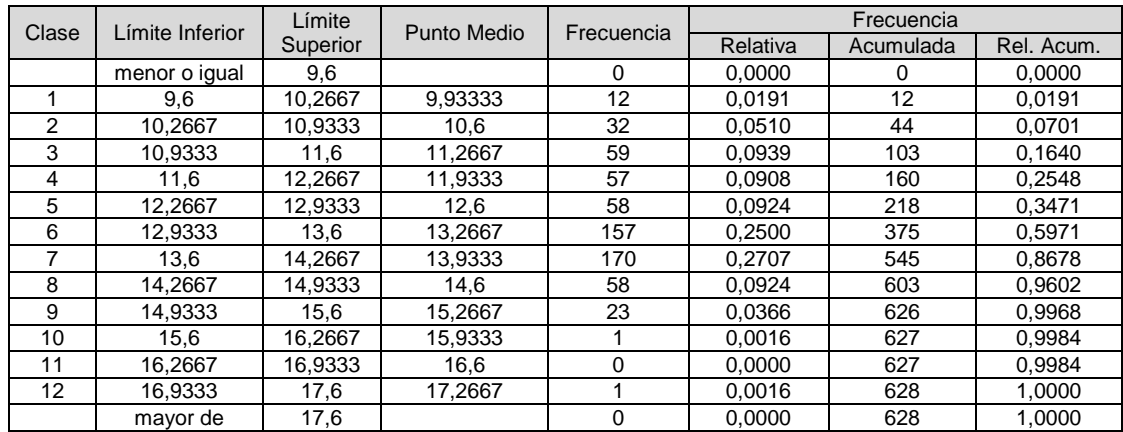

 $Median = 13,0085$  Desviación Estándar = 1,26065

Tabla 28: Tabla de frecuencias para el estudio univariante de la variable **XC<sup>f</sup>**

#### **4.2.14.2. Histograma.**

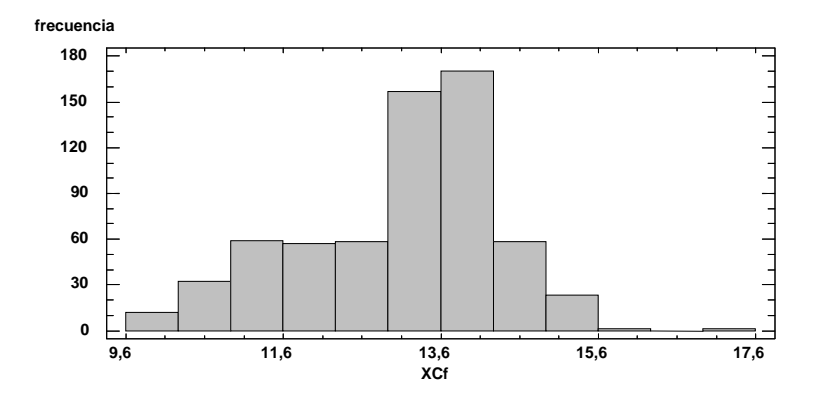

Figura 24: Histograma para el estudio univariante de la variable **XC<sup>f</sup>**

#### **4.2.14.3. Diagrama de caja y bigotes.**

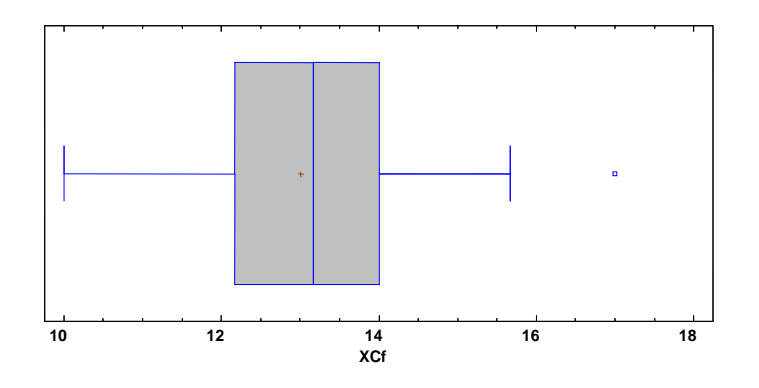

Figura 25: Diagrama de caja y bigotes para el estudio univariante de la variable **XC<sup>f</sup>**

## **4.2.14.4. Análisis de resultados de la variable ""XCf".**

De los 628 valores, el rango de la media de las columnas finales **"XCf"** oscila entre 10 y 17 columnas.

El intervalo con mayor frecuencia relativa es el que va desde 13,6 a 14,3 con una frecuencia de 0,2707. Le sigue el intervalo comprendido entre 12,9 y 13,6 con una frecuencia relativa de 0,2500.

Estos dos intervalos representan más de 50% de la población.

#### **4.2.16. Análisis univariante de la variable "Ri".**

Esta variable representa la media del rendimiento inicial de las muestras analizadas.

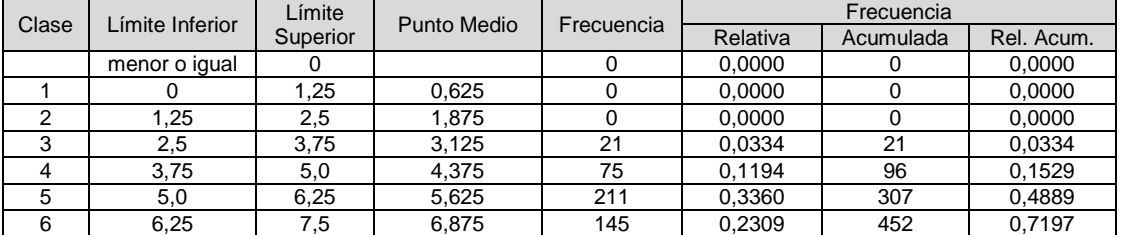

#### **4.2.16.1. Tablas de frecuencias.**

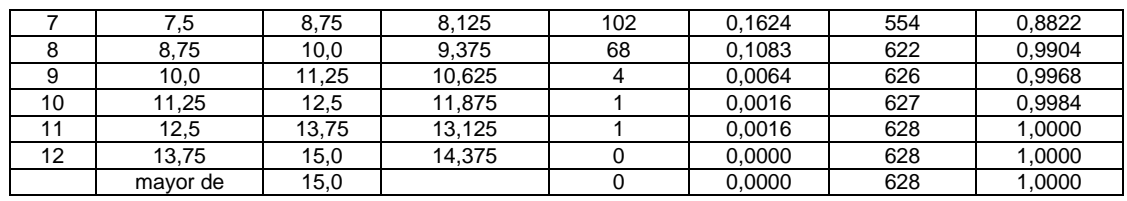

Media = 6,50426 Desviación Estándar = 1,63711

Tabla 29: Tabla de frecuencias para el estudio univariante de la variable **R<sup>i</sup>**

# **4.2.16.2. Histograma.**

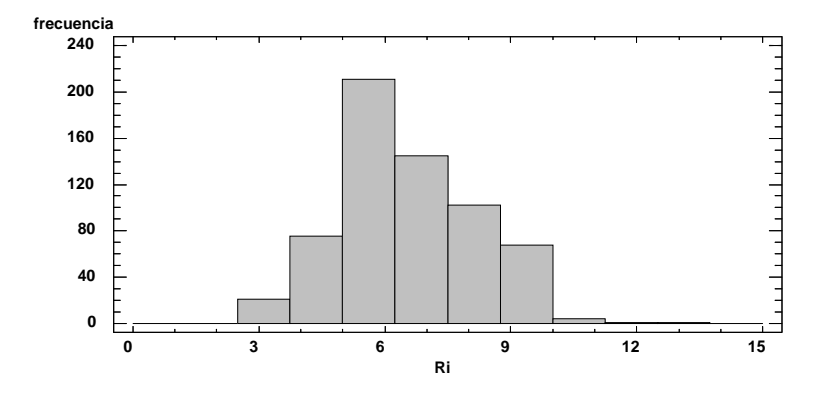

Figura 26: Histograma para el análisis univariante de la variable **Ri**

# **4.2.16.3. Diagrama de cajas y bigotes.**

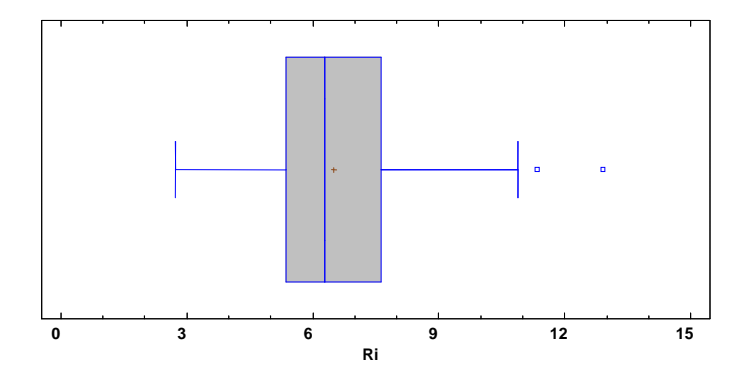

Figura 27: Diagrama de caja y bigotes para el análisis univariante de la variable **R<sup>i</sup>**

#### **4.2.16.4. Análisis de resultados de la variable "Ri"**

De los 628 valores analizados, el rango de la variable rendimiento inicial **"Ri"** oscila entre 2,72 y 12,9.

El intervalo con mayor frecuencia relativa es el que va desde 5 a 6,25 con una valor de 0,3360. Le sigue el intervalo entre 6,25 y 7,5 con una frecuencia relativa de 0,2309. Estos dos intervalos representan más del 50% de la población.

#### **4.2.17. Análisis univariante de la variable "Rf".**

Esta variable representa la media del rendimiento inicial de las muestras analizadas.

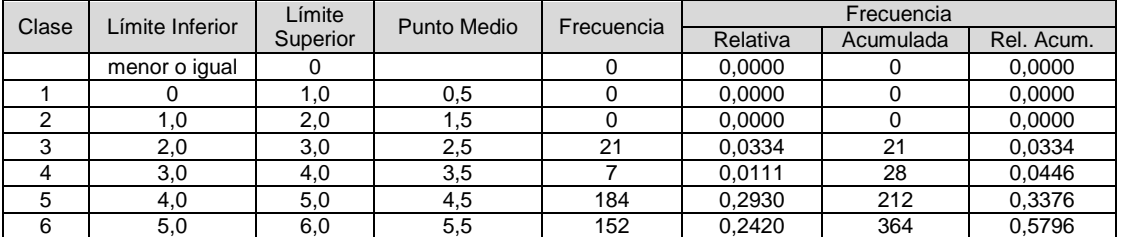

#### **4.2.17.1. Tabla de frecuencias.**

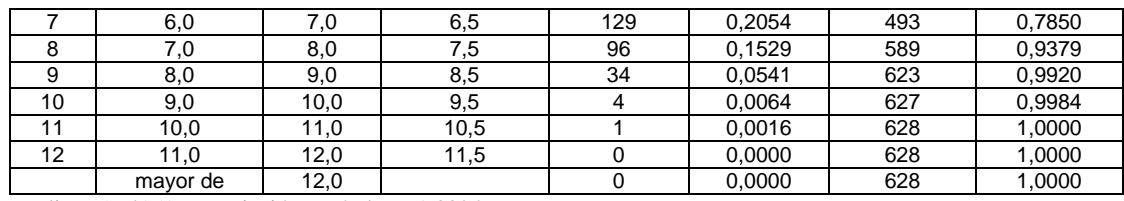

Media = 5,74151 Desviación Estándar = 1,38249

Tabla 30: Tabla de frecuencias para el estudio univariante de la variable **R<sup>f</sup>**

#### **4.2.17.2. Histograma.**

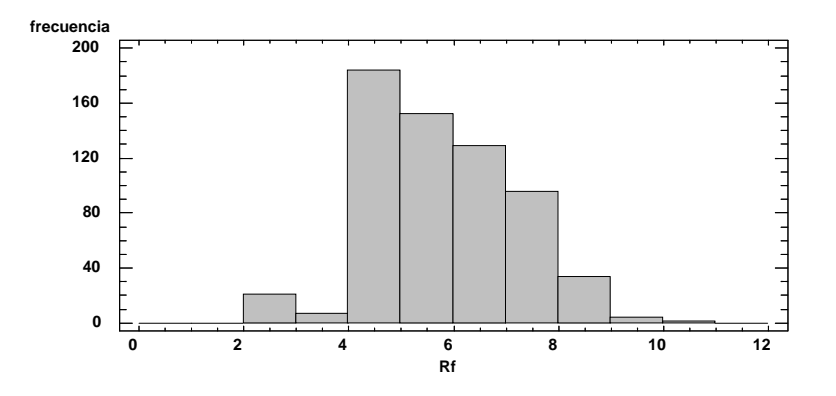

Figura 28: Histograma para el estudio univariante de la variable **R<sup>f</sup>**

# **4.2.17.3. Diagrama de caja y bigotes.**

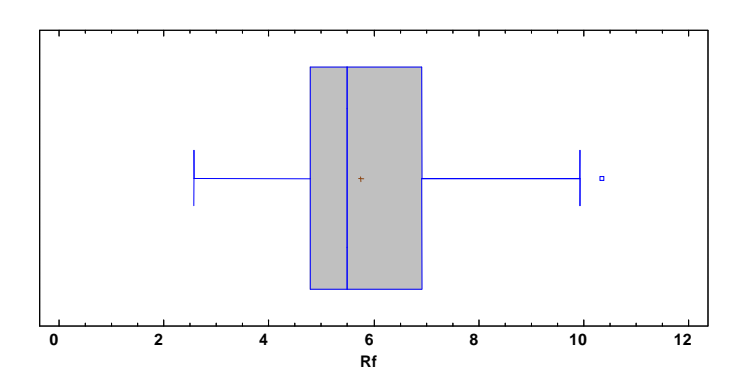

Figura 29: Diagrama de cajas y bigotes para el estudio univariante de la variable *Rf.*

# **4.2.17.4. Análisis de resultados de la variable "Rf"**

De los 628 valores analizados el intervalo de la variable rendimiento final "Rf" va desde 2,56 a 10,4.

El intervalo con mayor población es el que va desde 4 a 5 con una frecuencia relativa de 0,2930. Le sigue el intervalo que va desde 5 a 6 con una frecuencia relativa de 0,2420. Estos dos intervalos representan a más del 50% de la población.

# **4.3. Análisis Bivariante**.

Una vez depurados los datos mediante el análisis univariante, interesa comparar el comportamiento que tienen las variables encogimiento longitudinal (EL) y encogimiento al ancho (EA) de los diferentes tejidos cuando éstos se someten a un tratamiento físico de perchado. Los códigos de tejidos no perchados y perchados a analizar se representan en la **Tabla 31**.

| <b>TEJIDO NO PERCHADO</b> | <b>TEJIDO PERCHADO</b> |
|---------------------------|------------------------|
| 003-00                    | 003-01                 |
| 023-00                    | 023-01                 |
| 041-00                    | 041-01                 |

Tabla 31: Relación de tejidos perchados y no perchados.

Los tres tejidos que se van a analizar son de interlock de galga 20, pero realizados con hilo 30/1c Ne peinado los códigos 003-00 y 041-00, y el 023-00 con 30/1c Ne cardado y densidades lineales distintas.

# **4.3.1. Influencia del perchado en la estabilidad dimensional del tejido en sentido longitudinal (EL).**

Para ver esta influencia se ha utilizado el programa Statgraphics. Mediante la opción de comparación de dos muestras independientes se han comparado las variables **"EL"** frente a "**PERCHA"**.

Posteriormente se ha utilizado la prueba **W de Mann-Whitney**. Ésta compara la mediana de las muestras de las variables **"EL"** frente a "**PERCHA"** y calcula un p-valor. Si éste es menor que 0,05, entonces existe una diferencia

estadística significativa entre las dos medianas con un nivel de confianza del 95%.

#### **4.3.1.1. Influencia del perchado sobre la EL en el código de tejido 003**

Procediendo según lo explicado anteriormente, se llega a la conclusión que la **EL** del tejido 003 no es la misma cuando el tejido 003 es perchado. Se puede apreciar muy bien en la **figura 30** .

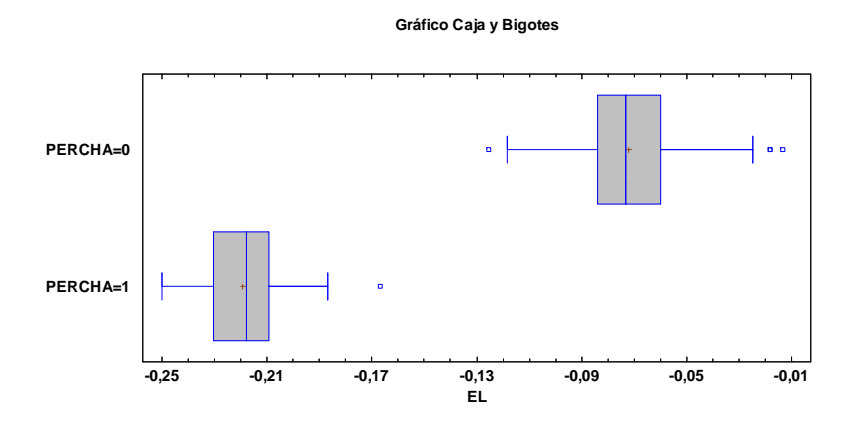

Figura 30: Diagrama de caja y bigotes donde se representa la variable **EL** frente a los tejidos perchados y no perchados del código de tejido 003.

Comparando las medianas de éste tejido, se observa cómo el no perchado adopta un valor de -0,07 aproximadamente, mientras la del tejido perchado es de aproximadamente -0,22.

Si se comparan las medianas de los tejidos no perchados y perchados, según la prueba W de Mann-Whitney, se obtiene un p-valor=0, llegando al resultado que hay una diferencia significativa entre los tejidos perchados y no perchados con un nivel de confianza del 95%.

# **4.3.1.2. Influencia del perchado sobre la EL en el código de tejido 023**

Se procederá igual que en el apartado anterior, obteniendo unos resultados muy parecidos.

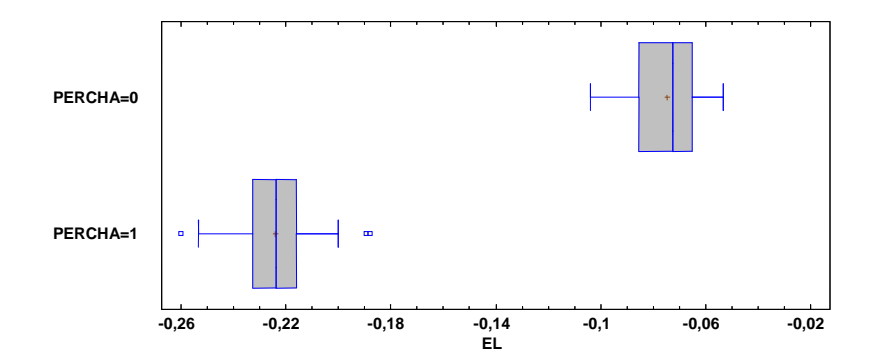

Figura 31: Diagrama de caja y bigotes donde se representa la variable **EL** frente a los tejidos perchados y no perchados del código de tejido 023.

La mediana de la variable **EL** de este tejido con código 023 sin tratamiento de perchado es de -0,07 y perchado es de -0,22

Mediante la prueba W de Mann-Whitney, se obtiene un p-valor=0, llegando al resultado que hay una diferencia significativa entre los tejidos perchados y no perchados con un nivel de confianza del 95%.

## **4.3.1.3. Influencia del perchado sobre la EL en el código de tejido 041**

Sobre el tejido 041 se obtienen datos muy parecidos tal y como se puede preciar de forma muy gráfica en la **figura 32**.

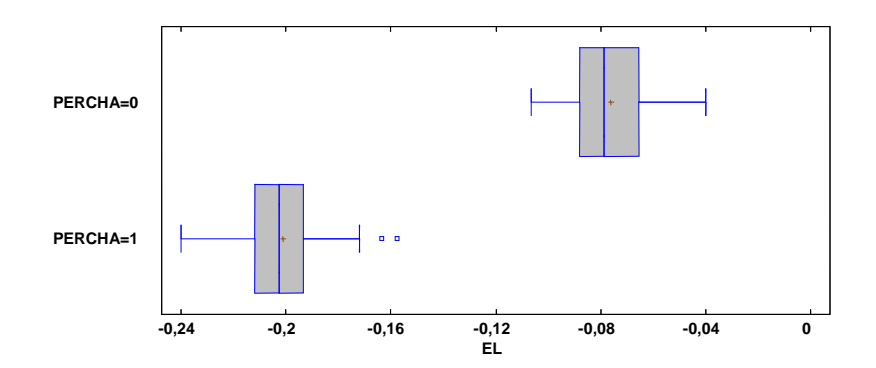

Figura 32: Diagrama de caja y bigotes donde se representa la variable **EL** frente a los tejidos perchados y no perchados del código de tejido 041.

La mediana de la variable **EL** de este tejido con código 041 sin tratamiento de perchado es de -0,07 y perchado es de -0,20

Mediante la prueba W de Mann-Whitney, se obtiene un p-valor=0, llegando al resultado que hay una diferencia significativa entre los tejidos perchados y no perchados con un nivel de confianza del 95%.

Por lo tanto se llega a la conclusión que el proceso de **Perchado** de los tejidos de interlock anteriormente analizados, afecta incrementando el estiramiento del tejido en sentido longitudinal y por lo tanto, tendrá una peor estabilidad dimensional en sentido longitudinal.

**4.3.2. Influencia del perchado en la estabilidad dimensional del tejido al ancho (EA).** 

Para ver esta influencia también se ha utilizado el programa Statgraphics. Mediante la opción de comparación de dos muestras independientes se han comparado las variables **"EA"** frente a "**PERCHA"**.

Posteriormente se ha utilizado la prueba **W de Mann-Whitney**. Ésta compara la mediana de las muestras de las variables **"EA"** frente a "**PERCHA"** y calcula un p-valor. Si éste es menor que 0,05, entonces existe una diferencia estadística significativa entre las dos medianas con un nivel de confianza del 95%.

# **4.3.2.1. Influencia del perchado sobre la EA en el código de tejido 003**

 Se llega a la conclusión que la **EA** del tejido 003 no es la misma cuando el tejido 003 es perchado. Se puede apreciar muy bien en la **figura 33**.

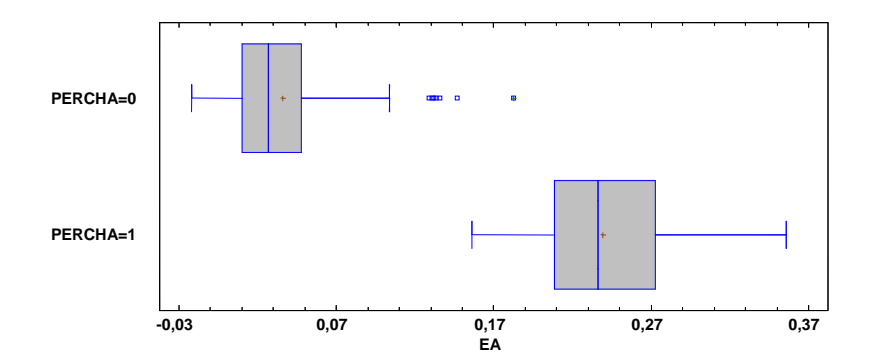

Figura 33: Diagrama de caja y bigotes donde se compara la variable **EA** frente a los tejidos perchados y no perchados del código de tejido 003.

La mediana de la variable **EA** de este tejido con código 003 sin tratamiento de perchado es de +0,027 y perchado es de +0,23

Mediante la prueba W de Mann-Whitney, se obtiene un p-valor=0, llegando al resultado que hay una diferencia significativa entre los tejidos perchados y no perchados con un nivel de confianza del 95%.

# **4.3.2.2. Influencia del perchado sobre la EA en el código de tejido 023.**

Realizando el mismo análisis que en el apartado anterior se obtienen resultados muy parecidos reflejados en la **figura 34**.

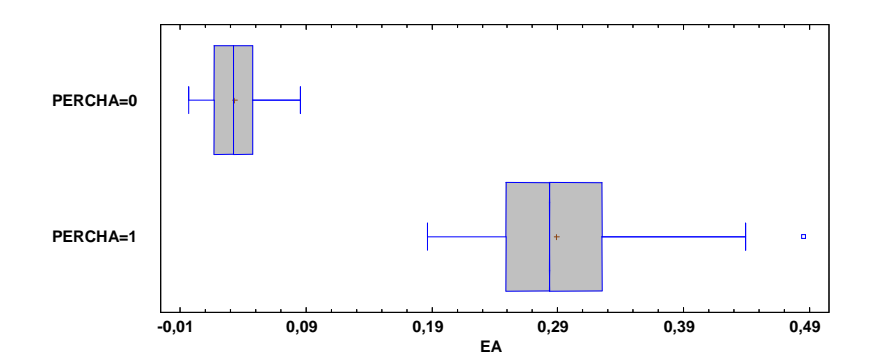

Figura 34: Diagrama de caja y bigotes donde se compara la variable **EA** frente a los tejidos perchados y no perchados del código de tejido 023.

La mediana de la variable **EA** de este tejido con código 023 sin tratamiento de perchado es de +0,03 y perchado es de +0,28.

Mediante la prueba W de Mann-Whitney, se obtiene un p-valor=0, llegando al resultado que hay una diferencia significativa entre los tejidos perchados y no perchados con un nivel de confianza del 95%.

#### **4.3.2.2. Influencia del perchado sobre la EA en el código de tejido 041.**

Para este código de tejido el resultado obtenido no varía de los anteriores. El resultado se puede apreciar en la **figura 35**.

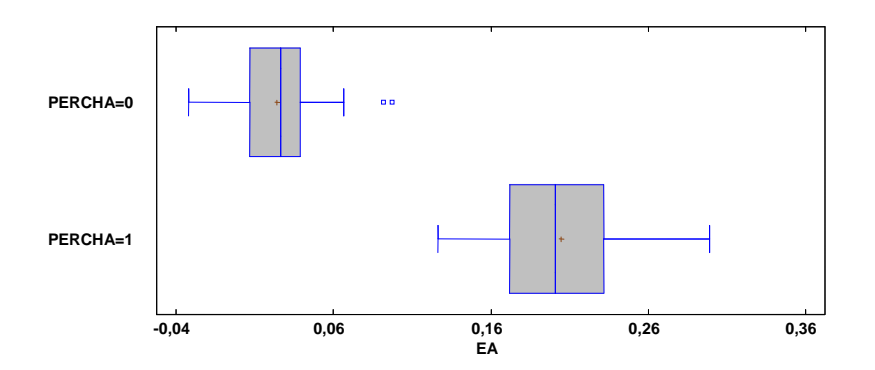

Figura 35: Diagrama de caja y bigotes donde se compara la variable **EA** frente a los tejidos perchados y no perchados del código de tejido 041.

La mediana de la variable **EA** de este tejido con código 041 sin tratamiento de perchado es de +0,03 y perchado es de +0,20.

Mediante la prueba W de Mann-Whitney, se obtiene un p-valor=0, llegando al resultado que hay una diferencia significativa entre los tejidos perchados y no perchados con un nivel de confianza del 95%.

Se puede concluir que el proceso de **Perchado** de los tejidos de interlock anteriormente analizados, afecta encogiendo el ancho del tejido y por lo tanto, tendrá una peor estabilidad dimensional en sentido transversal.

# **4.3.3. Análisis de la varianza de la estabilidad dimensional en sentido longitudinal (EL) por códigos de tejido.**

Para este análisis utilizaremos la herramienta estadística del Statgraphics **"Anova Simple".** De esta forma se ejecutará un análisis de la varianza cuya variable dependiente será la estabilidad dimensional en sentido longitudinal **(EL)** y como factor será la variable código de tejido **(Ctej)**. Mediante esta herramienta se mostrará la dispersión de los valores medios de la variable **EL** para los 9 códigos de tejido diferentes.

La prueba-F en la tabla **Anova** determinará si hay diferencias significativas entre las medias. Si las hay, las **Pruebas de Rangos Múltiples** nos indicarán qué medias presentan diferencias significativas entre ellas.

Mediante la prueba de Kruskal-Wallis se evaluará si las medianas de la variable **EL** dentro de cada uno de los 9 códigos de tejido son iguales o no. Esta prueba devuelve un valor-P que si es menor de 0,05, existe una diferencia estadísticamente significativa entre las medianas con un nivel del 95% de confianza.

Puesto que el valor-P de la prueba-F es menor que 0,05, existe una diferencia estadísticamente significativa entre la media de la **EL** entre un código de tejido y otro con un nivel del 95% de confianza. En la **tabla 32** se muestra la tabla Anova.

| Fuente        | Suma de Cuadrados | Gl  | Cuadrado Medio | Razón-F | Valor-P |
|---------------|-------------------|-----|----------------|---------|---------|
| Entre grupos  | 2.78605           |     | 0.348257       | 1001.82 | 0.0000  |
| Intra grupos  | 0.215179          | 619 | 0.000347624    |         |         |
| Total (Corr.) | 3.00123           | 627 |                |         |         |

Tabla 32: Tabla ANOVA para la variable **EL** por códigos de tejido **(Ctej)**

Mediante la Prueba de Múltiples Rasgos se obtiene la **tabla 33**. Ésta muestra la existencia de 6 grupos homogéneos entre las medias de cada código de tejido. Se observa cómo el primer grupo lo formarían los códigos de tejido 023- 01 y 003-01, el segundo lo formaría únicamente el código 041-01, que actuaría de forma independiente al resto, el tercer grupo lo formaría el código 018-00, un cuarto grupo que lo formarían los códigos 041-00, 023-00 y 003-00, el quinto grupo lo formaría únicamente el 004-00 y un sexto grupo que l formaría el código 039-00.

El método actualmente empleado para discriminar entre las medias es el procedimiento de diferencia mínima significativa (LSD). Con este método hay un riesgo del 5,0% al decir que cada par de medias es significativamente diferente, cuando la diferencia real es igual a 0.

| Ctei   | Casos | Media        | Grupos Homogéneos |
|--------|-------|--------------|-------------------|
| 023-01 | 40    | $-0,224067$  | X                 |
| 003-01 | 72    | $-0.219296$  | Χ                 |
| 041-01 | 78    | $-0,201218$  | Χ                 |
| 018-00 | 64    | $-0.111234$  | Χ                 |
| 041-00 | 83    | $-0.076257$  | Χ                 |
| 023-00 | 46    | $-0.0746884$ | X                 |
| 003-00 | 125   | $-0.072248$  | Χ                 |
| 004-00 | 34    | $-0.0602745$ | Χ                 |
| 039-00 | 86    | $-0.0453915$ |                   |

**Tabla 33:** Prueba de Multiples Rangos de la variable **EL** entre los diferentes códigos de tejido.

La **tabla 34** representa la Prueba de Kruskal-Wallis para la variable **EL** de cada código de tejido **(Ctej).** 

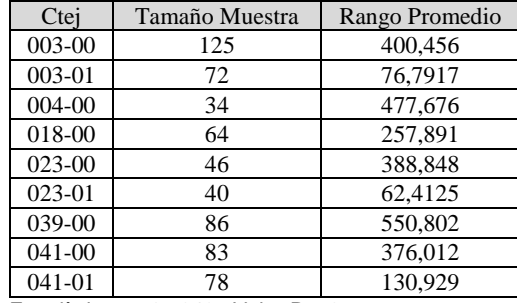

Estadístico = 505,646 Valor-P = 0

Tabla 34: Prueba de Kruskal-Wallis para la variable **EL** agrupado por **Ctej** 

Esta prueba devuelve un valor-P menor de 0,05 y por lo tanto, existe una diferencia estadísticamente significativa entre las medianas con un nivel del 95% de confianza.

En la **figura 36** se representa el diagrama de caja y bigotes de la variable **EL** agrupados por **Ctej**. En este diagrama se aprecia de forma muy clara la variabilidad de la **EL** para cada código de tejido **(Ctej)**.

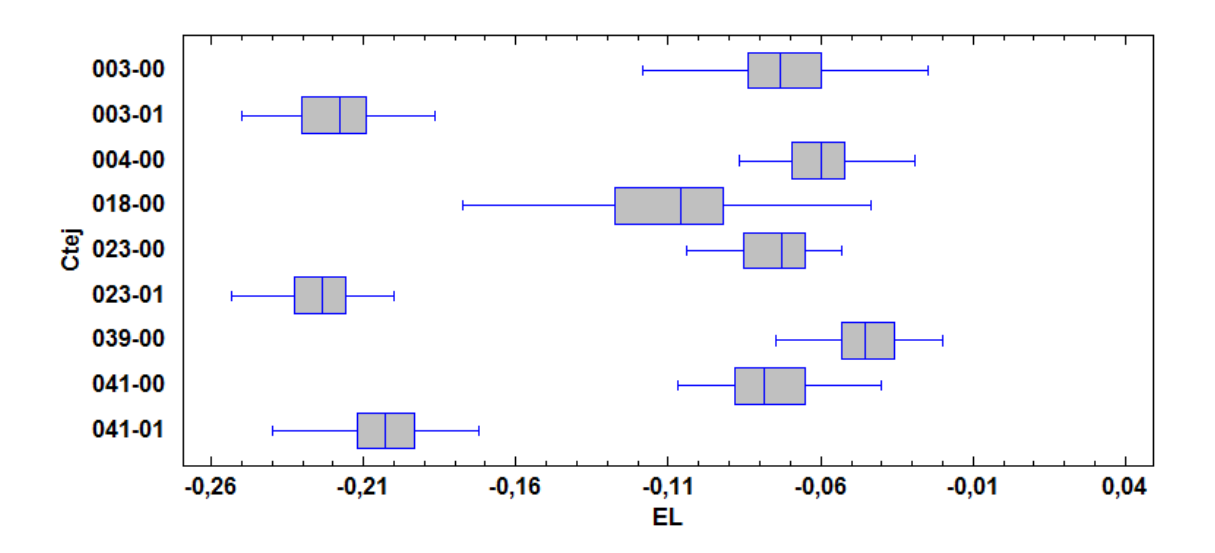

Figura 36: Diagrama de caja y bigotes de la variable **EL** representados por **Ctej.** 

# **4.3.4. Análisis de la varianza para la estabilidad dimensional en sentido transversal (EA) por códigos de tejido.**

Para este análisis utilizaremos los mismos que en el apartado 4.3.3. Análisis de la varianza de la estabilidad dimensional en sentido longitudinal (EL) por códigos de tejido. De esta forma se ejecutará un análisis de la varianza cuya variable dependiente será la estabilidad dimensional en sentido al ancho **(EA)** y como factor será la variable código de tejido **(Ctej)**. Mediante esta herramienta se mostrará la dispersión de los valores medios de la variable **EA** para los 9 códigos de tejido diferentes.

La prueba-F en la tabla **Anova** determinará si hay diferencias significativas entre las medias. Si las hay, las **Pruebas de Rangos Múltiples** nos indicarán qué medias presentan diferencias significativas entre ellas.

Mediante la prueba de Kruskal-Wallis se evaluará si las medianas de la variable **EA** dentro de cada uno de los 9 códigos de tejido son iguales o no. Esta prueba devuelve un valor-P que si es menor de 0,05, existe una diferencia estadísticamente significativa entre las medianas con un nivel del 95% de confianza.

Puesto que el valor-P de la prueba-F es menor que 0,05, existe una diferencia estadísticamente significativa entre la media de la **EA** entre un código de tejido y otro con un nivel del 95% de confianza. En la **tabla 35** se muestra la tabla Anova.

| Fuente        | Suma de Cuadrados | GI  | Cuadrado Medio | Razón-F | Valor-P |
|---------------|-------------------|-----|----------------|---------|---------|
| Entre grupos  | 6.0134            |     | 0.751675       | 603.71  | 0.0000  |
| Intra grupos  | 0.770714          | 619 | 0.00124509     |         |         |
| Total (Corr.) | 6.78412           | 627 |                |         |         |

Tabla 35: Tabla ANOVA para la variable **EA** por **Ctej**

 Mediante la Prueba de Múltiples Rangos se obtiene la **tabla 36**. Ésta nos muestra la existencia de 6 grupos homogéneos entre las medias de cada código de tejido. Se observa cómo el primer grupo lo formarían los códigos de tejido 004-00 y 039-00, el segundo lo formaría el código 041-00 y el 023-00, que actuaría de forma independiente al resto, el tercer grupo lo formarían el código 003-00, 018-00 y el 023-00, éste último puede formar parte tanto del segundo grupo como del tercero, un cuarto grupo que lo formarían los códigos 041-01, el quinto grupo lo formaría únicamente el 003-01 y un sexto grupo que lo formaría el código 023-01.

El método actualmente empleado para discriminar entre las medias es el procedimiento de diferencia mínima significativa (LSD). Con este método hay un riesgo del 5,0% al decir que cada par de medias es significativamente diferente, cuando la diferencia real es igual a 0.

| Ctei   | Casos | Media      | Grupos Homogéneos |
|--------|-------|------------|-------------------|
| 004-00 | 34    | 0,00729412 | X                 |
| 039-00 | 86    | 0,00814729 | X                 |
| 041-00 | 83    | 0.0244217  | X                 |
| 023-00 | 46    | 0.0332754  | XX                |
| 003-00 | 125   | 0.036112   | X                 |
| 018-00 | 64    | 0.0465417  | X                 |
| 041-01 | 78    | 0.204624   | Х                 |
| 003-01 | 72    | 0,239505   | X                 |
| 023-01 | 40    | 0.288858   | X                 |

Tabla 36: Prueba de Multiples Rangos de la variable **EL** entre los diferentes códigos de tejidos

La **Tabla 37** representa la Prueba de Kruskal-Wallis para la variable **EL** de cada código de tejido **(Ctej).** 

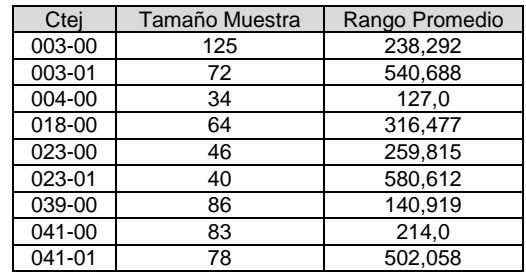

Estadístico = 448,086 Valor-P = 0

Tabla 37: Prueba de Kruskal-Wallis para **EA** por **Ctej.**

Esta prueba devuelve un valor-P menor de 0,05 y por lo tanto, existe una diferencia estadísticamente significativa entre las medianas con un nivel del 95% de confianza.

En la **figura 37** se representa el diagrama de caja y bigotes de la variable **EA** agrupados por **Ctej**. En este diagrama se aprecia de forma muy clara la variabilidad de la **EA** para cada código de tejido **(Ctej)**.

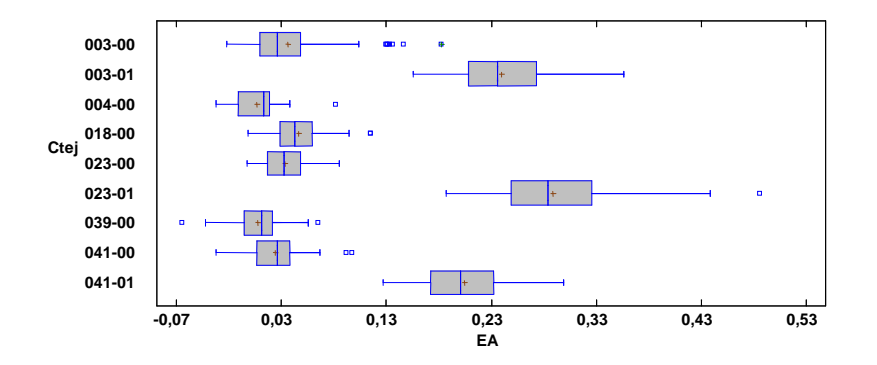

Figura 37: Diagrama de caja y bigotes de la variable **EA** representados por códigos de tejidos

Por lo tanto, analizando la varianza para las variable **EL** y **EA** se llega a la conclusión que los tejidos analizados no tienen el mismo comportamiento, pero eso sí, se pueden agrupar por códigos con comportamientos homogéneos, según indica la Prueba de Múltiples rasgos.

# **4.3.5. Análisis de la varianza para la estabilidad dimensional en sentido longitudinal (EL) agrupados por diámetros de máquinas.**

Para este análisis utilizaremos la herramienta estadística del Statgraphics **"Anova Simple".** De esta forma se ejecutará un análisis de la varianza cuya variable dependiente será la estabilidad dimensional en sentido longitudinal **(EL)** y como factor será la variable diámetro de máquina **(D)**. Mediante esta herramienta se mostrará la dispersión de los valores medios de la variable **EL** para los diferentes diámetros de tejidos.

La prueba-F en la tabla **Anova** determinará si hay diferencias significativas entre las medias. Si las hay, las **Pruebas de Rangos Múltiples** nos indicarán qué medias presentan diferencias significativas entre ellas.

Mediante la prueba de Kruskal-Wallis se evaluará si las medianas de la variable **EL** dentro de cada uno de los diámetros de tejido son iguales o no. Esta prueba devuelve un valor-P que si es menor de 0,05, existe una diferencia estadísticamente significativa entre las medianas con un nivel del 95% de confianza.

Puesto que el valor-P de la prueba-F es menor que 0,05, existe una diferencia estadísticamente significativa entre la media de la **EL** entre un código de tejido y otro con un nivel del 95% de confianza. En la **tabla 38** se muestra la tabla Anova.

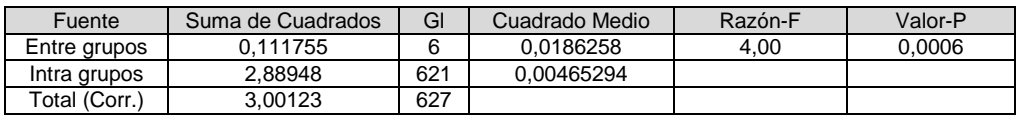

Tabla 38: Tabla Anova para la variable dependiente **EL** agrupados por diámetros de tejidos

Mediante la prueba de múltiples rangos se obtiene la **tabla 39.** Se pueden identificar 4 grupos homogéneos. Entre cada grupo no existen diferencias significativas. Pero sí que se encuentran diferencias estadísticas significativas entre los grupos.

| D  | Casos | Media        | Grupos Homogéneos |
|----|-------|--------------|-------------------|
| 12 | 71    | $-0,142512$  | X                 |
| 17 | 34    | $-0.139333$  | XX                |
| 14 | 98    | $-0.121122$  | XX                |
| 20 | 169   | $-0,108481$  | XX                |
| 18 | 109   | $-0.108355$  | XX                |
| 16 | 126   | $-0.108032$  | XX                |
| 30 | 21    | $-0.0873016$ | X                 |

Método: 95,0 porcentaje LSD

Tabla 39: Prueba de múltiples rasgos para la variable **EL** agrupados por códigos de tejido

En la **figura 38** se representa el diagrama de caja y bigotes de la variable **EL** agrupados por diámetros. Se puede apreciar cómo cada diámetro tiene una variabilidad diferente y las medianas diferentes.

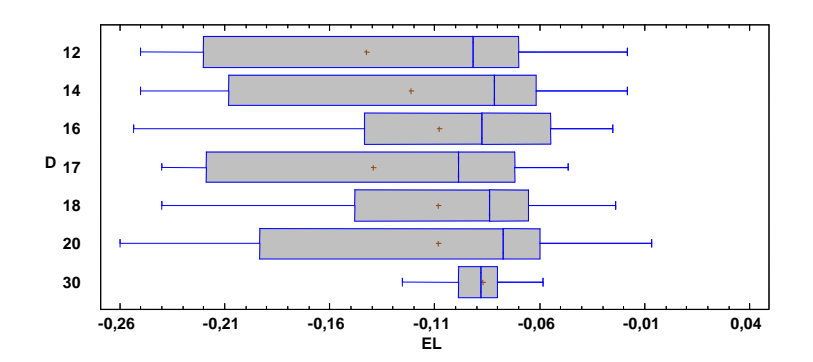

Figura 38: Diagrama de caja y bigotes de la variable **EL** agrupados por diámetrsos de máquina.

Dado que el valor-P que devuelve la prueba de Kruskal-Wallis es menor de 0,05, existe una diferencia estadísticamente significativa, para la variable EL agrupados por diámetros, entre las medianas con un nivel del 95% de confianza. El resumen se representa en la **tabla 40**.

| D  | <b>Tamaño Muestra</b> | <b>Rango Promedio</b>          |
|----|-----------------------|--------------------------------|
| 12 | 71                    | 252,218                        |
| 14 | 98                    | 307,638                        |
| 16 | 126                   | 329,722                        |
| 17 | 34                    | 250.941                        |
| 18 | 109                   | 321,945                        |
| 20 | 169                   | 340,503                        |
| 30 | 21                    | 320.762                        |
|    | - - - -<br>$1 - 0$    | $\cdots$<br>0.000 <i>1.100</i> |

Estadístico = 17,2478 Valor-P = 0,00841433

Tabla 40: Tabla resumen de la prueba de Kruskal-Wallis para la variable **EL** agrupados por diámetros de máquinas**.** 

Por lo tanto se llega a concluir que la estabilidad dimensional longitudinal **(EL)** para cada diámetro presenta una diferencia estadística. Por lo tanto, a la hora de hacer los modelos de regresión, se tratarán cada diámetro por separado.

# **4.3.6. Análisis de la varianza para la estabilidad dimensional en sentido longitudinal (EA) agrupados por diámetros de máquinas.**

Para este análisis se utilizará la herramienta estadística del Statgraphics **"Anova Simple".** De esta forma se ejecutará un análisis de la varianza cuya variable dependiente será la estabilidad dimensional en sentido longitudinal **(EA)** y como factor será la variable diámetro de máquina **(D)**. Mediante esta herramienta se mostrará la dispersión de los valores medios de la variable **EA** para los diferentes diámetros de tejidos.

La prueba-F en la tabla **Anova** determinará si hay diferencias significativas entre las medias. Si las hay, las **Pruebas de Rangos Múltiples** nos indicarán qué medias presentan diferencias significativas entre ellas.

Mediante la prueba de Kruskal-Wallis se evaluará si las medianas de la variable **EA** dentro de cada uno de los diámetros de tejido son iguales o no. Esta prueba devuelve un valor-P que si es menor de 0,05, existe una diferencia estadísticamente significativa entre las medianas con un nivel del 95% de confianza.

Puesto que el valor-P de la prueba-F es menor que 0,05, existe una diferencia estadísticamente significativa entre la media de la **EA** entre un código de tejido y otro con un nivel del 95% de confianza. En la **tabla 41** se muestra la tabla Anova.

| Fuente        | Suma de Cuadrados | GI  | Cuadrado Medio | Razón-F | Valor-P |
|---------------|-------------------|-----|----------------|---------|---------|
| Entre grupos  | 0.165991          |     | 0.0276651      | 2,60    | 0.0171  |
| Intra grupos  | 6.61813           | 621 | 0.0106572      |         |         |
| Total (Corr.) | 6.78412           | 627 |                |         |         |

Tabla 41: Tabla Anova para la variable **EA** agrupados por diámetros de máquina

Mediante la prueba de múltiples rasgos se obtiene la **tabla 42**. Se pueden identificar 3 grupos homogéneos. Entre cada grupo no existen diferencias significativas. Pero sí que se encuentran diferencias estadísticas significativas entre los grupos.

| D  | Casos | Media     | Grupos Homogéneos |
|----|-------|-----------|-------------------|
| 16 | 126   | 0,0682222 | X                 |
| 18 | 109   | 0.0746055 | XX                |
| 14 | 98    | 0.0952211 | <b>XXX</b>        |
| 20 | 169   | 0.0977909 | XX                |
| 30 | 21    | 0.104762  | <b>XXX</b>        |
| 12 | 71    | 0,110704  | X                 |
| 17 | 34    | 0.120941  | X                 |

Método: 95,0 porcentaje LSD

En la **figura 39** se representa el diagrama de caja y bigotes de la variable **EL** agrupados por diámetros. Se puede apreciar cómo cada diámetro tiene una variabilidad diferente y las medianas diferentes.

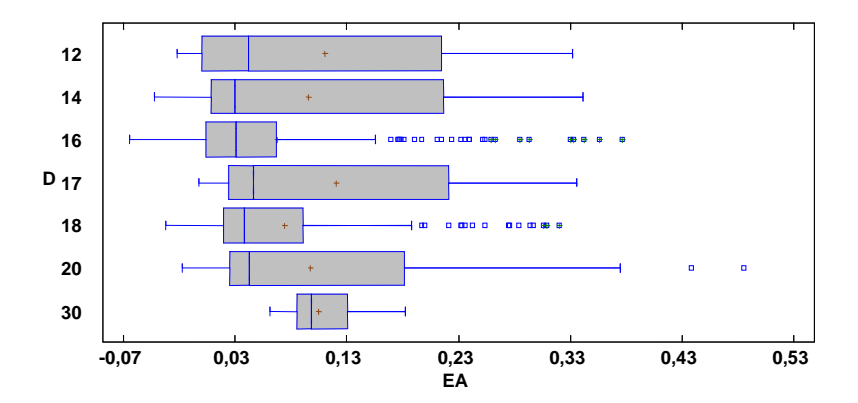

Figura 39: Diagrama de caja y bigotes de la variable **EA** agrupados por diámetros de máquina.

En la **tabla 43** se resume la prueba de Kruskal-Wallis. Dado que el valor-P que devuelve esta prueba es menor de 0,05, existe una diferencia estadísticamente significativa, para la variable EA agrupados por diámetros, entre las medianas con un nivel del 95% de confianza.

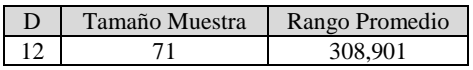

Tabla 42: Prueba de Múltiples Rangos para la variable **EA** agrupados por diámetros de tejidos.
| 14 | 98                     | 298,832                 |
|----|------------------------|-------------------------|
| 16 | 126                    | 268,468                 |
| 17 | 34                     | 355,897                 |
| 18 | 109                    | 304.894                 |
| 20 | 169                    | 344,414                 |
| 30 | 21                     | 424.833                 |
|    | Estadístico = $23,347$ | Valor-P = $0,000688207$ |

Tabla 43: Prueba de Kruskal-Wallis para la variable *EA* agrupados por códigos de tejidos

Por lo tanto se llega a concluir que la estabilidad dimensional al ancho **(EA)** para cada diámetro presenta una diferencia estadísticamente significativa. Por lo tanto, a la hora de hacer los modelos de regresión, se tratarán cada diámetro por separado.

## **4.4. Regresión múltiple.**

Mediante la herramienta de Regresión Multiple del programa Statgraphics, se va a obtener un modelo diferente para cada diámetro de tejido que explique la mayor variabilidad posible de las variables **EL** y **EA.** 

# **4.4.1. Análisis de regresión múltiple de la variable EL por códigos de diámetros.**

Según las conclusiones obtenidas en el estudio bivariante del apartado 4.3. y que detectaban diferencias estadísticamente significativas entre tejidos de diferentes diámetros, se va a realizar un modelo distinto para cada diámetro de tejido.

## **4.4.1.1. Análisis para el diámetro 12".**

La variable dependiente es **"EL"** mientras que las variables independientes utilizadas son **XAi** y **XGi**.

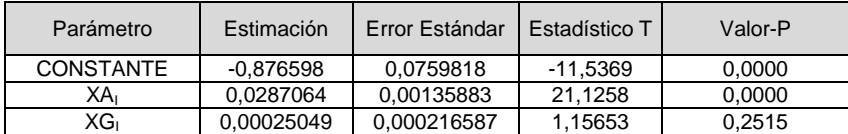

Tabla 44: Tabla de regresión múltiple.

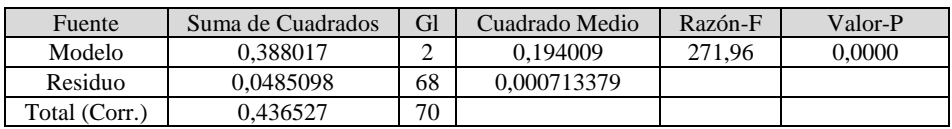

Tabla 45: Análisis de la varianza para el modelo de regresión múltiple de la variable **EL** para el diámetro 12".

El estadístico  $R^2$  indica que el modelo ajustado para el diámetro 12" explica en un 88,8873% la variabilidad en la variable **"EL".** El error estándar del estimado muestra que la desviación estándar de los residuos es 0,0267092.

El modelo se representa en la **ecuación 3**.

$$
EL = -0.876598 + 0.028706 \cdot XA_i + 0.00025049 \cdot XG_i
$$

Ecuación 3: Modelización de la variable **EL** la cual explica en un 88,8873% la variabilidad dicha variable para el diámetro 12".

## **4.4.1.2. Análisis para el diámetro 14".**

La variable dependiente es **"EL"** mientras que las variables independientes utilizadas son **XAi** y **XGi**.

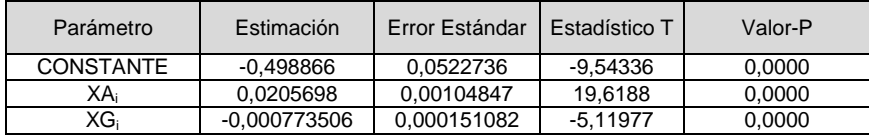

Tabla 46: Tabla de regresión múltiple para el diámetro de tejido 14"

| Fuente        | Suma de Cuadrados | GI | Cuadrado Medio | Razón-F | Valor-P |
|---------------|-------------------|----|----------------|---------|---------|
| Modelo        | 0.451975          | ⌒  | 0.225987       | 237.37  | 0.0000  |
| Residuo       | 0.0904461         | 95 | 0.000952064    |         |         |
| Total (Corr.) | 0.542421          | 97 |                |         |         |

Tabla 47: Análisis de la varianza para el modelo de regresión múltiple de la variable **EL** para el diámetro 14".

El estadístico  $R^2$  indica que el modelo ajustado para el diámetro 14" explica en un 82,9744% la variabilidad en la variable **"EL".** El error estándar del estimado muestra que la desviación estándar de los residuos es 0,0308555.

El modelo se representa en la **ecuación 4**.

 $EL = -0,498866 + 0,0205698 \cdot XA_i + 0,000773506 \cdot XG_i$ 

Ecuación 4: Modelización de la variable **EL** la cual explica en un 82,9744% la variabilidad dicha variable ara el diámetro 14"

#### **4.4.1.3. Análisis para el diámetro 16".**

La variable dependiente es **"EL"** mientras que las variables independientes utilizadas son **XAi** y **XGi**.

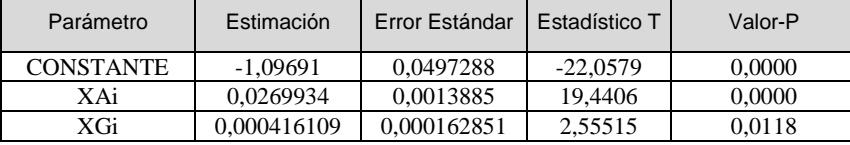

Tabla 48: Tabla de regresión múltiple para el diámetro de tejido 16"

| Fuente        | Suma de Cuadrados | GI  | Cuadrado Medio | Razón-F | Valor-P |
|---------------|-------------------|-----|----------------|---------|---------|
| Modelo        | 1.0619            |     | 0.530949       | 217.39  | 0.0000  |
| Residuo       | 0.300416          | 123 | 0.00244241     |         |         |
| Total (Corr.) | 1.36231           | 125 |                |         |         |

Tabla 49: Análisis de la varianza para el modelo de regresión múltiple de la variable **EL** para el diámetro 16".

El estadístico  $R^2$  indica que el modelo ajustado para el diámetro 16" explica en un 77,9481% la variabilidad en la variable **"EL".** El error estándar del estimado muestra que la desviación estándar de los residuos es 0,0494207.

El modelo se representa en la **ecuación 5**.

$$
EL = -1,09691 + 0,0269934 \cdot XA_i + 0,000416109 \cdot XG_i
$$

Ecuación 5: Modelización de la variable **EL** la cual explica en un 67,9481% la variabilidad dicha variable ara el diámetro 16"

## **4.4.1.4. Análisis para el diámetro 18".**

La variable dependiente es **"EL"** mientras que las variables independientes utilizadas son **XAi** y **XGi**.

| Parámetro        | Estimación     | Error Estándar | Estadístico T | Valor-P |
|------------------|----------------|----------------|---------------|---------|
| <b>CONSTANTE</b> | $-0.315065$    | 0.0363759      | $-8.66134$    | 0.0000  |
| XA.              | 0.01175        | 0.000852126    | 13.789        | 0.0000  |
| XG:              | $-0.000892797$ | 0.000104451    | $-8.54748$    | 0.0000  |

Tabla 50: Tabla de regresión múltiple para el diámetro de tejido 18"

| Fuente        | Suma de Cuadrados | GI  | Cuadrado Medio | Razón-F | Valor-P |
|---------------|-------------------|-----|----------------|---------|---------|
| Modelo        | 0.26257           |     | 0.131285       | 121.28  | 0.0000  |
| Residuo       | 0.114748          | 106 | 0.00108253     |         |         |
| Total (Corr.) | 0.377318          | 108 |                |         |         |

Tabla 51: Análisis de la varianza para el modelo de regresión múltiple de la variable **EL** para el diámetro 18".

El estadístico  $R^2$  indica que el modelo ajustado para el diámetro 18" explica en un 69,5885% la variabilidad en la variable **"EL".** El error estándar del estimado muestra que la desviación estándar de los residuos es 0,0329018.

El modelo se representa en la **ecuación 6**.

$$
EL = -0.315065 + 0.01175XA_i + 0.000892797 \cdot XG_i
$$

Ecuación 6: Modelización de la variable **EL** la cual explica en un 69,5885% la variabilidad dicha variable ara el diámetro 18"

## **4.4.1.4. Análisis para el diámetro 20".**

La variable dependiente es **"EL"** mientras que las variables independientes utilizadas son **XAi** y **XGi**.

| Parámetro        | Estimación   | Error Estándar | Estadístico T | Valor-P |
|------------------|--------------|----------------|---------------|---------|
| <b>CONSTANTE</b> | 1.04156      | 0.0629703      | 16.5405       | 0.0000  |
| XAi              | $-0.0257233$ | 0.000937963    | $-27.4247$    | 0.0000  |
| XGi              | 0.000379873  | 0.000149845    | 2,5351        | 0.0122  |

Tabla 52: de regresión múltiple para el diámetro de tejido 20"

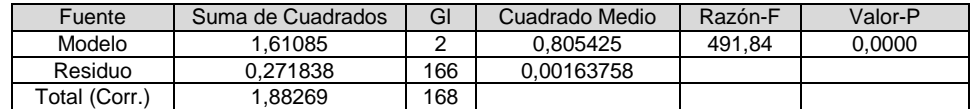

Tabla 53: Análisis de la varianza para el modelo de regresión múltiple de la variable **EL** para el diámetro 20".

El estadístico  $R^2$  indica que el modelo ajustado para el diámetro 20" explica en un 85,5612% la variabilidad en la variable **"EL".** El error estándar del estimado muestra que la desviación estándar de los residuos es 0,040467.

El modelo se representa en la **ecuación 7.** 

$$
EL = 1.04156 - 0.0257233 \cdot XA_i + 0.000379873 \cdot XG_i
$$

Ecuación 7: Modelización de la variable **EL** la cual explica en un 85,5612% la variabilidad de dicha variable para el diámetro 20"

## **4.4.2. Análisis de regresión múltiple de la variable EA por códigos de diámetros.**

Al igual que en la variable EL, se ha obtenido un modelo distinto para cada diámetro de tejido y así explicar la variabilidad en el mayor número de los casos.

## **4.4.2.1. Análisis para el diámetro 12".**

La variable dependiente es **"EA"** mientras que las variables independientes utilizadas son **XAi** y **XGi**.

| Parámetro        | Estimación     | Error Estándar | Estadístico T | Valor-P |
|------------------|----------------|----------------|---------------|---------|
| <b>CONSTANTE</b> | 1.19108        | 0.108223       | 11.0058       | 0.0000  |
| DATOS12.Xai      | $-0.0417366$   | 0.00193542     | $-21.5646$    | 0.0000  |
| DATOS12.XGi      | $-0.000415039$ | 0,000308491    | $-1.34539$    | 0.1830  |

Tabla 54: Tabla de regresión múltiple de la variable **EA** para el diámetro de tejido 12"

| Fuente        | Suma de Cuadrados | GI | Cuadrado Medio | Razón-F | Valor-P |
|---------------|-------------------|----|----------------|---------|---------|
| Modelo        | 0.814819          |    | 0.40741        | 281.51  | 0.0000  |
| Residuo       | 0.0984123         | 68 | 0.00144724     |         |         |
| Total (Corr.) | 0.913231          | 70 |                |         |         |

Tabla 55: Análisis de la varianza para el modelo de regresión múltiple de la variable **EA** para el diámetro 12".

El estadístico  $R^2$  indica que el modelo ajustado para el diámetro 12" explica en un 89,2237% la variabilidad en la variable **"EA".** El error estándar del estimado muestra que la desviación estándar de los residuos es 0,0380426.

El modelo se representa en la **ecuación 8.** 

$$
EA = 1,19108 - 0,0417366 \cdot XA_i - 0,000415039 \cdot XG_i
$$

Ecuación 8: Modelización de la variable **EA** la cual explica en un 89,237% la variabilidad dicha variable para el diámetro 12".

## **4.4.2.2. Análisis para el diámetro 14".**

La variable dependiente es **"EA"** mientras que las variables independientes utilizadas son **XAi** y **XGi**.

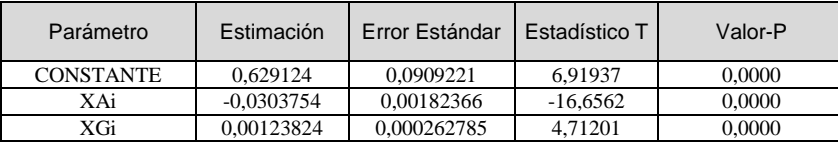

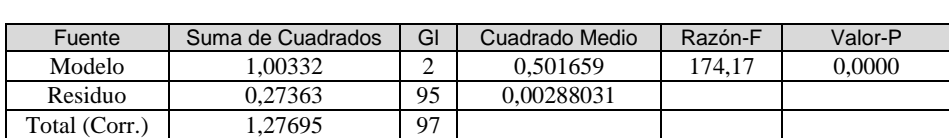

Tabla 56: Tabla de regresión múltiple de la variable **EA** para el diámetro de tejido 14"

Tabla 57: Análisis de la varianza para el modelo de regresión múltiple de la variable **EA** para el diámetro 14".

El estadístico  $R^2$  indica que el modelo ajustado para el diámetro 14" explica en un 78,5716% la variabilidad en la variable **"EA".** El error estándar del estimado muestra que la desviación estándar de los residuos es 0,0536685. El modelo se representa en la **ecuación 9.** 

 $EA = 0.629124 - 0.0303754 \cdot XA_i + 0.00123824 \cdot XG_i$ 

Ecuación 9: Modelización de la variable **EA** la cual explica en un 78,5716% la variabilidad dicha variable para el diámetro 14".

## **4.4.2.3. Análisis para el diámetro 16".**

La variable dependiente es **"EA"** mientras que las variables independientes utilizadas son **XAi** y **XGi**.

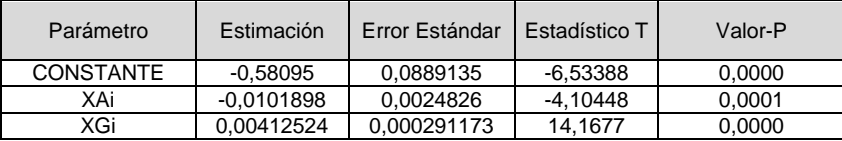

Tabla 58: de regresión múltiple de la variable **EA** para el diámetro de tejido 16"

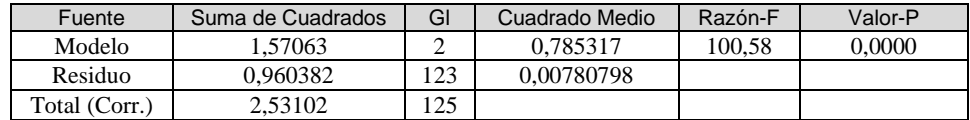

Tabla 59: Análisis de la varianza para el modelo de regresión múltiple de la variable **EA** para el diámetro 16".

El estadístico  $R^2$  indica que el modelo ajustado para el diámetro 16" explica en un 62,0555% la variabilidad en la variable **"EA".** El error estándar del estimado muestra que la desviación estándar de los residuos es 0,0883628. El modelo se representa en la **ecuación 10**.

 $EA = 0.58095 - 0.010189 \cdot XA_i + 0.00412524 \cdot XG_i$ 

Ecuación 10: Modelización de la variable **EA** la cual explica en un 62,0555% la variabilidad dicha variable para el diámetro 16".

#### **4.4.2.4. Análisis para el diámetro 18".**

La variable dependiente es **"EA"** mientras que las variables independientes utilizadas son **XAi** y **XGi**.

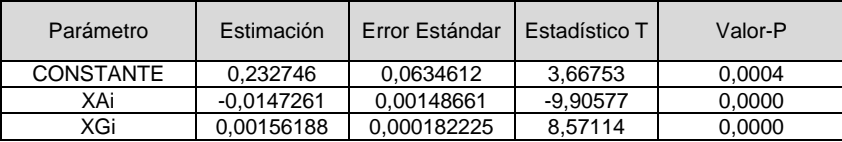

Tabla 60: tabla de regresión múltiple de la variable **EA** para el diámetro de tejido 18"

| Fuente        | Suma de Cuadrados | GI  | Cuadrado Medio | Razón-F | Valor-P |
|---------------|-------------------|-----|----------------|---------|---------|
| Modelo        | 0.515784          |     | 0.257892       | 78.27   | 0.0000  |
| Residuo       | 0.349248          | 106 | 0.00329479     |         |         |
| Total (Corr.) | 0.865032          | 108 |                |         |         |

Tabla 61: Análisis de la varianza para el modelo de regresión múltiple de la variable **EA** para el diámetro 18".

El estadístico  $R^2$  indica que el modelo ajustado para el diámetro 18" explica en un 59,626% la variabilidad en la variable **"EA".** El error estándar del estimado muestra que la desviación estándar de los residuos es 0,0574003. El modelo se representa en la **ecuación 11**.

$$
EA = 0.232746 - 0.0147261 \cdot XA_i + 0.00156188 \cdot XG_i
$$

Ecuación 11: Modelización de la variable **EA** la cual explica en un 59,626% la variabilidad dicha variable para el diámetro 18".

## **4.4.2.4. Análisis para el diámetro 20".**

La variable dependiente es **"EA"** mientras que las variables independientes utilizadas son **XAi** y **XGi**.

| Parámetro | Estimación   | Error Estándar | Estadístico T | Valor-P |
|-----------|--------------|----------------|---------------|---------|
| CONSTANTE | 1.04156      | 0.0629703      | 16.5405       | 0.0000  |
| XAi       | $-0.0257233$ | 0.000937963    | -27.4247      | 0.0000  |
| XGi       | 0.000379873  | 0,000149845    | 2,5351        | 0.0122  |

Tabla 62: Tabla de regresión múltiple de la variable **EA** para el diámetro de tejido 20"

| Fuente        | Suma de Cuadrados | GI  | Cuadrado Medio | Razón-F | Valor-P |
|---------------|-------------------|-----|----------------|---------|---------|
| Modelo        | 1.61085           |     | 0.805425       | 491.84  | 0.0000  |
| Residuo       | 0.271838          | 166 | 0.00163758     |         |         |
| Total (Corr.) | 1.88269           | 168 |                |         |         |

Tabla 63: Análisis de la varianza para el modelo de regresión múltiple de la variable **EA** para el diámetro 20".

El estadístico  $R^2$  indica que el modelo ajustado para el diámetro 20" explica en un 85,5612% la variabilidad en la variable **"EA".** El error estándar del estimado muestra que la desviación estándar de los residuos es 0,040467. El modelo se representa en la **ecuación 12**.

 $EA = 1,04156 - 0,0257233 \cdot XA_i + 0,00037983 \cdot XG_i$ 

Ecuación 12: Modelización de la variable **EA** la cual explica en un 85,5612% la variabilidad dicha variable para el diámetro 20".

A continuación se resume en la **Tabla 64** el porcentaje de la explicación de la variabilidad para las variables **EL** y **EA**, de cada modelo obtenido para cada diámetro.

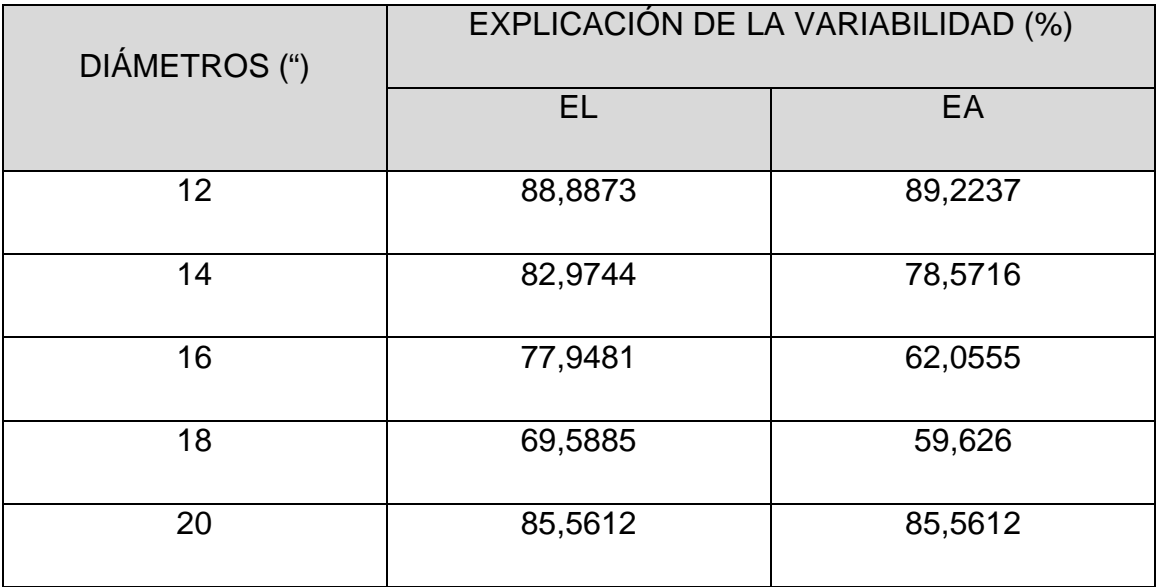

Tabla 64: Explicación del porcentaje de la variabilidad para cada modelo obtenido para las variables **EL** y **EA**

Se puede ver cómo en la **tabla 64** la explicación de la variabilidad no supera el 80% en muchos de los modelos obtenidos. Es por ello, que se va a introducir nuevas variables dicotómicas con resultados 1,0, llamadas variables ficticias, a partir de la variable independiente código de tejido **(Ctej)**. Este proceso de optimización se explicará en el capítulo 5: resultados.

# **CAPÍTULO 5** Resultados

En los modelos obtenidos del capítulo 4 la explicación de la variabilidad no superan el 90% de los casos. Por ello, se va a intentar optimizar estos modelos mediante la incorporación de **variables ficticias** y **modelos de regresión en desviaciones respecto a la media**. Una vez obtenidos estos modelos, si la explicación de variabilidad supera los modelos del capítulo anterior, se van a validar con casos reales. Por último se procederá al análisis de residuos.

# **5.1 Optimización de los modelos de regresión múltiples obtenidos en el capítulo anterior, para la variable EL utilizando variables ficticias.**

Para intentar aumentar la efectividad de los modelos, en el programa Statgraphics Centurion se han introducido unas nuevas variables denominadas **variables ficticias**. Cada variable representa un código de tejido analizado. Las variables introducidas son las siguientes: 003-00, 003-01, 018-00, 023-00, 023-01, 039-00, 041-00, 041-01. Estas variables son dicotómicas con valores 1, 0. Es decir, si se hace una entrada de una nueva partida y es del código de tejido 003-00, el valor devuelto en la variable dicotómica 003-00 será un "1" y en el resto de las partidas que no estén formadas por este tejido la entrada será un "0". En la **tabla 65** se muestra un ejemplo del diámetro de máquina 12. En el encabezado de la tabla se han introducido 6 variables correspondientes a 6 códigos de tejidos. Estos códigos son los que se producen en diámetro 12".

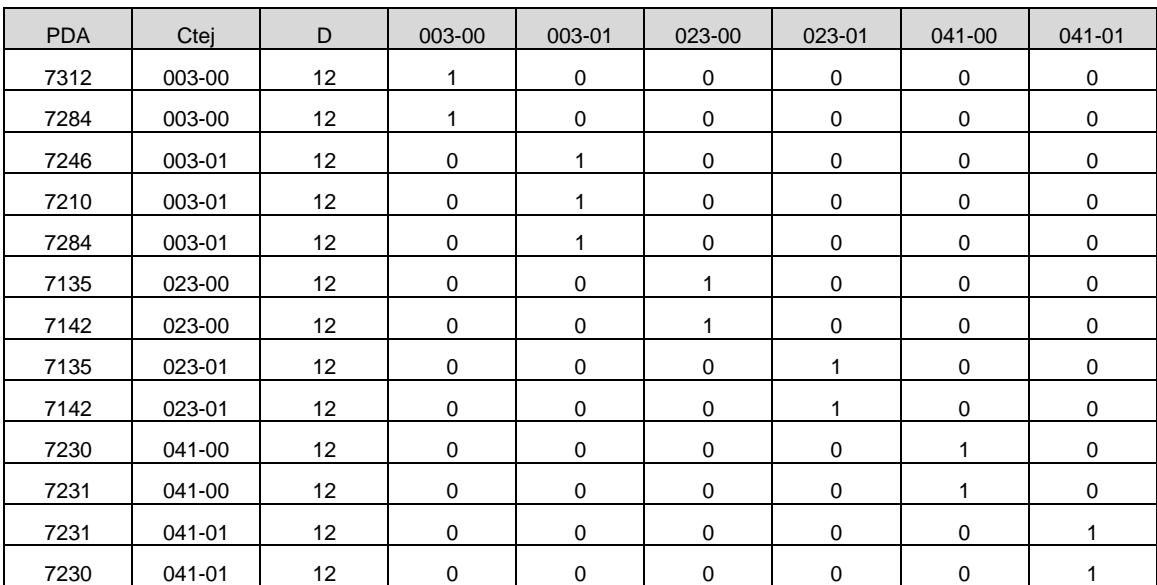

**Tabla 65: Variables nuevas introducidas para utilizar el código de tejido los modelos de regresión.** 

# **5.1.1. Optimización del modelo de regresión de la variable EL para el diámetro de tejido 12".**

La variable dependiente es **"EL"** mientras que las variables independientes utilizadas son:( **XAi – AVG(XAi)), 003-01, 023-00, 023-01, 041-00, 041-01, 003-**

# **01 ·** ( **XAi – AVG(XAi)), 023-00 ·** ( **XAi – AVG(XAi)), 023-01·** ( **XAi – AVG(XAi)),**   $041-00 \cdot (XA_i - AVG(XA_i))$ ,  $041-01 \cdot (XA_i - AVG(XA_i))$ .

| Parámetro              | Estimación   | Error Estándar | Estadístico T | Valor-P |
|------------------------|--------------|----------------|---------------|---------|
| Xai-AVG(Xai)           | $-0,0240101$ | 0,00168524     | $-14,2472$    | 0,0000  |
| 00301                  | $-0,193266$  | 0,0157573      | $-12,2652$    | 0,0000  |
| 02300                  | $-0,140778$  | 0,0598664      | $-2,35153$    | 0,0220  |
| 02301                  | $-0.207158$  | 0.0169131      | $-12,2484$    | 0.0000  |
| 04100                  | $-0.0768814$ | 0,0178647      | $-4,30353$    | 0,0001  |
| 04101                  | $-0,131962$  | 0,0268031      | $-4,9234$     | 0,0000  |
| $00301*(Xai-AVG(Xai))$ | 0.0348483    | 0,00555788     | 6.27007       | 0.0000  |
| $02300*(Xai-AVG(Xai))$ | 0.0457625    | 0.0193864      | 2.36054       | 0.0215  |
| $02301*(Xai-AVG(Xai))$ | 0.036811     | 0,00855526     | 4.30273       | 0.0001  |
| $04100*(Xai-AVG(Xai))$ | 0,0272826    | 0,0129112      | 2,11309       | 0,0388  |
| $04101*(Xai-AVG(Xai))$ | 0.0470363    | 0.00906625     | 5,18806       | 0,0000  |

**Tabla 66: Tabla de regresión múltiple de la variable** EL **para el diámetro de tejido 12"**

| Fuente      | Suma de Cuadrados | GI | Cuadrado Medio | Razón-F | Valor-P |
|-------------|-------------------|----|----------------|---------|---------|
| Modelo      | 1.85815           |    | 0.168922       | 497.75  | 0.0000  |
| Residuo     | 0.0203623         | 60 | 0.000339372    |         |         |
| $\tau$ otal | 1.87851           |    |                |         |         |

**Tabla 67: Análisis de la varianza para el modelo de regresión múltiple de la variable** EL **para el diámetro 12".** 

El estadístico  $R^2$  indica que el modelo ajustado para el diámetro 12" explica en un 98,916% la variabilidad en la variable **"EL".** El error estándar del estimado muestra que la desviación estándar de los residuos es 0,0184221. El modelo se representa en la **Ecuación 13.** 

$$
EL = -0.0240101 \cdot XA_i - AVG(XA_i) - 0.193266 \cdot (\text{Ctej } 003 - 01) - 0.140778 \cdot
$$
\n
$$
(\text{Ctej } 023 - 00) - 0.207158 \cdot (\text{Ctej } 023 - 01) - 0.0768814 \cdot (\text{Ctej } 041 - 00) -
$$
\n
$$
0.131962 \cdot (\text{Ctej } 041 - 01) + 0.0348483 \cdot (\text{Ctej } 003 - 01) \cdot (XA_i - AVG(XA_i) +
$$
\n
$$
0.0457625 \cdot (\text{Ctej } 023 - 00) \cdot (XA_i - AVG(XA_i) + 0.036811 \cdot (\text{Ctej } 023 - 01) \cdot
$$
\n
$$
(XA_i - AVG(XA_i) + 0.027226 \cdot (\text{Ctej } 041 - 00) \cdot (XA_i - AVG(XA_i) + 0.0470363 \cdot
$$
\n
$$
(\text{Ctej } 041 - 01) \cdot (XA_i - AVG(XA_i)
$$

Ecuación 13: Ecuación de regresión múltiple optimizada de la variable **EL** para el diámetro de máquina 12".

En la **Ecuación 13** para cada código de tejido marcados en negrita se devolverá el valor "0" ó "1" según sea el tejido que se vaya a analizar. Se explica con un caso práctico en la **Tabla 68**

|                  | <b>VARIABLES INTRODUCIDAS</b> |             |                                      |             |            |             |  |  |  |
|------------------|-------------------------------|-------------|--------------------------------------|-------------|------------|-------------|--|--|--|
|                  |                               |             |                                      |             |            |             |  |  |  |
| Ctej             |                               |             |                                      |             |            |             |  |  |  |
|                  |                               |             |                                      |             |            |             |  |  |  |
|                  |                               |             | (VALORES DEVUELTOS A LA Ecuación 13) |             |            |             |  |  |  |
| <b>ANALIZADO</b> |                               |             |                                      |             |            |             |  |  |  |
|                  | 003-00                        | $003 - 01$  | 023-00                               | $023 - 01$  | $041 - 00$ | $041 - 01$  |  |  |  |
|                  |                               |             |                                      |             |            |             |  |  |  |
|                  |                               |             |                                      |             |            |             |  |  |  |
| 003-00           | 1                             | $\Omega$    | $\mathbf 0$                          | 0           | $\Omega$   | $\mathbf 0$ |  |  |  |
|                  |                               |             |                                      |             |            |             |  |  |  |
|                  |                               |             |                                      |             |            |             |  |  |  |
| $003 - 01$       | $\mathbf 0$                   | 1           | $\mathbf 0$                          | $\mathbf 0$ | $\Omega$   | $\mathbf 0$ |  |  |  |
|                  |                               |             |                                      |             |            |             |  |  |  |
| 023-00           | $\mathbf 0$                   | $\mathbf 0$ | 1                                    | $\mathbf 0$ | $\Omega$   | $\mathbf 0$ |  |  |  |
|                  |                               |             |                                      |             |            |             |  |  |  |
|                  |                               |             |                                      |             |            |             |  |  |  |
| $023 - 01$       | $\mathbf 0$                   | $\mathbf 0$ | $\mathbf 0$                          | 1           | $\Omega$   | $\mathbf 0$ |  |  |  |
|                  |                               |             |                                      |             |            |             |  |  |  |
|                  |                               |             |                                      |             |            |             |  |  |  |
| $041 - 00$       | $\Omega$                      | $\Omega$    | $\Omega$                             | $\Omega$    | 1          | $\Omega$    |  |  |  |
|                  |                               |             |                                      |             |            |             |  |  |  |
|                  |                               |             |                                      |             |            |             |  |  |  |
| $041 - 01$       | $\Omega$                      | $\Omega$    | $\Omega$                             | $\mathbf 0$ | $\Omega$   | 1           |  |  |  |
|                  |                               |             |                                      |             |            |             |  |  |  |
|                  |                               |             |                                      |             |            |             |  |  |  |

**Tabla 68: Valores devueltos en la Ecuación 13en función del código de tejido analizado** 

Supongamos que la estabilidad dimensional en sentido longitudinal **"EL"** que se desea saber es del código de tejido 023-00. Los datos a devolver en la **Ecuación 13** son los correspondientes a la fila 3 de la **tabla 65**. Por lo tanto, sustituyendo los códigos de tejido por el valor correspondiente de respuesta "0" ó "1" se obtendría la **Ecuación 14**.

$$
EL = -0.0240101 \cdot XA_i - AVG(XA_i) - 0.193266 \cdot (\mathbf{0}) - 0.140778 \cdot (\mathbf{1}) -
$$
  
0.207158 \cdot (\mathbf{0}) - 0.0768814 \cdot (\mathbf{0}) - 0.131962 \cdot (\mathbf{0}) + 0.0348483 \cdot (\mathbf{0}) \cdot (XA\_i -  

$$
AVG(XA_i) + 0.0457625 \cdot (\mathbf{1}) \cdot (XA_i - AVG(XA_i) + 0.036811 \cdot (\mathbf{0}) \cdot (XA_i -
$$
  

$$
AVG(XA_i) + 0.027226 \cdot (\mathbf{0}) \cdot (XA_i - AVG(XA_i) + 0.0470363 \cdot (\mathbf{0}) \cdot (XA_i -
$$
  

$$
AVG(XA_i)
$$

**Ecuación 14: Sustitución de cada variable del código de tejido en la ecuación por su valor respuesta.** 

La ecuación simplificada para el código de tejido 023-00 con diámetro 12" es la **Ecuación 15**.

 $EL = -0.0240101 \cdot X A_i - AVG(X A_i) - 0.140778 + 0.0457625 \cdot (X A_i - AVG(X A_i))$ 

Ecuación 15: Ecuación simplificada para el cálculo d la **EL** del código de tejido 023-00 con diámetro 12".

# **5.1.2. Optimización del modelo de regresión de la variable EL para el diámetro de tejido 14".**

La variable dependiente es **"EL"** mientras que las variables independientes utilizadas son:( **XAi – AVG(XAi)), 003-01, 018-00, 023-00, 023-01, 039-00, 041- 00, 041-01, 003-01 ·** ( **XAi – AVG(XAi)), 018-00 ·** ( **XAi – AVG(XAi)), 023-00 ·**  ( **XAi – AVG(XAi)), 023-01·** ( **XAi – AVG(XAi)), 039-00·** ( **XAi – AVG(XAi)), 041- 00 ·** ( **XAi – AVG(XAi)), 041-01 ·** ( **XAi – AVG(XAi))** 

| Parámetro            | Estimación   | Error<br>Estándar | Estadístico T | Valor-P |
|----------------------|--------------|-------------------|---------------|---------|
| Xai-AVG(Xai)         | $-0.0224101$ | 0.0023335         | $-9,60366$    | 0,0000  |
| 00301                | $-0.184614$  | 0.0257994         | $-7.15578$    | 0,0000  |
| 01800                | $-0.0732171$ | 0.0940563         | $-0.778439$   | 0,4385  |
| 02300                | $-0.0996731$ | 0.0738195         | $-1.35023$    | 0,1806  |
| 02301                | $-0.20273$   | 0.0327245         | $-6,19504$    | 0,0000  |
| 03900                | $-0.0556798$ | 0.0263112         | $-2.1162$     | 0.0373  |
| 04100                | $-0.103371$  | 0.0307404         | $-3.3627$     | 0,0012  |
| 04101                | $-0.154259$  | 0.0611046         | $-2.52451$    | 0,0135  |
| 00301*(Xai-AVG(Xai)) | 0.032733     | 0.0070701         | 4,62978       | 0,0000  |
| 01800*(Xai-AVG(Xai)) | 0.0285168    | 0.0256424         | 1.1121        | 0.2693  |
| 02300*(Xai-AVG(Xai)) | 0,0318071    | 0,0210743         | 1,50928       | 0,1350  |
| 02301*(Xai-AVG(Xai)) | 0.0291055    | 0.0118032         | 2.4659        | 0.0157  |
| 03900*(Xai-AVG(Xai)) | 0.0266902    | 0.0107211         | 2.48952       | 0.0148  |
| 04100*(Xai-AVG(Xai)) | 0.0443605    | 0.0170204         | 2,60631       | 0,0108  |
| 04101*(Xai-AVG(Xai)) | 0.0360462    | 0,0162468         | 2,21866       | 0.0292  |

**Tabla 69: Tabla de regresión múltiple de la variable** EL **para el diámetro de tejido 14"**

| Fuente  | Suma de Cuadrados | GI | Cuadrado Medio | Razón-F | Valor-P |
|---------|-------------------|----|----------------|---------|---------|
| Modelo  | 1.90407           | 15 | 0.126938       | 138.50  | 0.0000  |
| Residuo | 0.0760734         | 83 | 0.000916547    |         |         |
| Total   | 1.98014           | 98 |                |         |         |

**Tabla 70: Análisis de la varianza para el modelo de regresión múltiple de la variable** EL **para el diámetro 14".** 

El estadístico  $R^2$  indica que el modelo ajustado para el diámetro 14" explica en un 96,1582% la variabilidad en la variable **"EL".** El error estándar del estimado muestra que la desviación estándar de los residuos es 0,0302745. El modelo se representa en la **Ecuación 16 .** 

 $EL = -0.0224101 \cdot X A_i - AVG(X A_i) - 0.184614 \cdot (\text{Ctej 003} - 01) - 0.0732171 \cdot$  $(\textit{Ctej } 018 - 00) - 0,0996731 \cdot (\textit{Ctej } 023 - 00) - 0,20273 \cdot (\textit{Ctej } 023 - 01) 0,0556798 \cdot (\textit{Ctej } 039 - 00) - 0,103371 \cdot (\textit{Ctej } 041 - 00) - 0,154259 \cdot$  $(\text{Ctej 041} - 01) + 0.032733 \cdot (\text{Ctej 003} - 01) \cdot (XA_i - AVG(XA_i) + 0.028168 \cdot$  $(\textit{Ctej } 018 - 00) \cdot (XA_i - AVG(XA_i) + 0.0318071 \cdot (\textit{Ctej } 023 - 00) \cdot (XA_i AVG(XA_i) + 0,0291055 \cdot (Ctej 023 - 01) \cdot (XA_i - AVG(XA_i) + 0,0266902 \cdot$  $(\textit{Ctej } 039 - 00) \cdot (XA_i - AVG(XA_i) + 0,0443605 \cdot (\textit{Ctej } 041 - 00) \cdot (XA_i - 0)$  $AVG(XA_i) + 0,0360462 \cdot (Ctej 041 - 01) \cdot (XA_i - AVG(XA_i))$ 

```
Ecuación 16: Ecuación de regresión múltiple optimizada de la variable EL para el diámetro de 
                            máquina 14".
```
Sustituyendo los valores del código de tejido por los valores explicados anteriormente en la **ecuación 16** y añadiendo a éstos dos tejidos más, el código 018-00 y el 039-00, que se fabrican en diámetro 14", se obtiene la ecuación simplificada para cada código de tejido a analizar.

**5.1.3. Optimización del modelo de regresión de la variable EL para el diámetro de tejido 16".** 

La variable dependiente es **"EL"** mientras que las variables independientes utilizadas son:( **XAi – AVG(XAi)), 003-01, 018-00, 023-00, 023-01, 039-00, 041- 00, 041-01, 003-01 ·** ( **XAi – AVG(XAi)), 018-00 ·** ( **XAi – AVG(XAi)), 023-00 ·**  ( **XAi – AVG(XAi)), 023-01·** ( **XAi – AVG(XAi)), 039-00·** ( **XAi – AVG(XAi)), 041- 00 ·** ( **XAi – AVG(XAi)), 041-01 ·** ( **XAi – AVG(XAi)).** 

| Parámetro              | Estimación   | Error Estándar | Estadístico T | Valor-P |
|------------------------|--------------|----------------|---------------|---------|
| Xai-AVG(Xai)           | $-0.0190284$ | 0,00124123     | $-15,3303$    | 0,0000  |
| 00301                  | $-0,195724$  | 0,00969339     | $-20,1914$    | 0,0000  |
| 00400                  | $-0.0978753$ | 0.0403941      | $-2,42301$    | 0,0170  |
| 01800                  | $-0,234411$  | 0,019099       | $-12,2734$    | 0,0000  |
| 02300                  | $-0,125675$  | 0.0417754      | $-3,00835$    | 0,0033  |
| 02301                  | $-0,193319$  | 0,0172943      | $-11,1782$    | 0,0000  |
| 03900                  | $-0.041119$  | 0.00574233     | $-7,16068$    | 0,0000  |
| 04100                  | $-0,0683755$ | 0,0477691      | $-1,43138$    | 0,1552  |
| 04101                  | $-0.1572$    | 0.0332238      | $-4,73154$    | 0.0000  |
| $00301*(Xai-AVG(Xai))$ | 0,0267959    | 0,00329635     | 8,12896       | 0,0000  |
| $00400*(Xai-AVG(Xai))$ | 0,0284637    | 0.0114248      | 2,49139       | 0,0142  |
| $01800*(Xai-AVG(Xai))$ | 0,0360782    | 0,00565509     | 6,37977       | 0,0000  |
| $02300*(Xai-AVG(Xai))$ | 0,0295691    | 0,00886642     | 3,33495       | 0,0012  |
| $02301*(Xai-AVG(Xai))$ | 0,0305541    | 0,00610464     | 5,00507       | 0,0000  |
| 03900*(Xai-AVG(Xai))   | 0,0170078    | 0.00294544     | 5.77428       | 0,0000  |
| $04100*(Xai-AVG(Xai))$ | 0,0126082    | 0,0191797      | 0,657372      | 0,5123  |
| $04101*(Xai-AVG(Xai))$ | 0,0315936    | 0,00852 554    | 3,70575       | 0.0003  |

**Tabla 71: Tabla de regresión múltiple de la variable** EL **para el diámetro de tejido 16"** 

| Fuente                     | Suma de Cuadrados | GI  | Cuadrado Medio | Razón-F | Valor-P |
|----------------------------|-------------------|-----|----------------|---------|---------|
| Modelo                     | 4.2768            |     | 0.251577       | 836.01  | 0.0000  |
| Residuo                    | 0.032801          | 109 | 0.000300927    |         |         |
| $\mathsf{r}_\mathsf{otal}$ | 4.30961           | 126 |                |         |         |

**Tabla 72: Análisis de la varianza para el modelo de regresión múltiple de la variable** EL **para el diámetro 16".** 

El estadístico  $R^2$  indica que el modelo ajustado para el diámetro 16" explica en un 99,1272% la variabilidad en la variable **"EL".** El error estándar del estimado muestra que la desviación estándar de los residuos es 0,0173472. El modelo se representa en **Ecuación 17 .** 

 $EL = -0.0190284 \cdot X A_i - AVG(X A_i) - 0.195724 \cdot (\textit{Ctej 003} - 01) - 0.0978753 \cdot$  $(\textit{Ctej } 004 - 00) - 0,234411 \cdot (\textit{Ctej } 018 - 00) - 0,125675 \cdot (\textit{Ctej } 023 - 00) 0,193319 \cdot (Ctej 023 - 01) - 0,041119 \cdot (Ctej 039 - 00) - 0,0683755 \cdot$  $(\textit{Ctej } 041 - 00) - 0,1572 \cdot (\textit{Ctej } 041 - 01) + 0,0267959 \cdot (\textit{Ctej } 003 - 01) \cdot$  $(XA_i - AVG(XA_i) + 0.0284637 \cdot (Ctej 004 - 00) \cdot (XA_i - AVG(XA_i) +$  $0,0360782 \cdot (Ctej\ 018 - 00) \cdot (XA_i - AVG(XA_i) + 0,0295691 \cdot (Ctej\ 023 - 00) \cdot$  $(XA_i - AVG(XA_i) + 0.0305541 \cdot (Ctej 023 - 01) \cdot (XA_i - AVG(XA_i) +$ 

# $0.0170078 \cdot (\textit{Ctej } 039 - 00) \cdot (XA_i - AVG(XA_i) + 0.0126082 \cdot (\textit{Ctej } 041 - 00) \cdot$  $(XA_i - AVG(XA_i) + 0.031596 \cdot (Ctej 041 - 00) \cdot (XA_i - AVG(XA_i))$

Ecuación 17: Ecuación de regresión múltiple optimizada de la variable **EL** para el diámetro de máquina 16".

Sustituyendo los valores del código de tejido se obtiene la ecuación reducida para cada código de tejido y diámetro.

# **5.1.4. Optimización del modelo de regresión de la variable EL para el diámetro de tejido 18".**

La variable dependiente es **"EL"** mientras que las variables independientes utilizadas son:( **XAi – AVG(XAi)), 003-01,004-00, 018-00, 023-00, 023-01, 039- 00, 041-00, 041-01, 003-01 ·** ( **XAi – AVG(XAi)), 004-00 ·** ( **XAi – AVG(XAi)), 018-00 ·** ( **XAi – AVG(XAi)), 023-00 ·** ( **XAi – AVG(XAi)), 023-01·** ( **XAi – AVG(XAi)), 039-00·** ( **XAi – AVG(XAi)), 041-00 ·** ( **XAi – AVG(XAi)), 041-01 ·** ( **XAi – AVG(XAi)).** 

| Parámetro            | Estimación   | Error Estándar | Estadístico T | Valor-P |
|----------------------|--------------|----------------|---------------|---------|
| Xai-AVG(Xai)         | $-0.0201643$ | 0,0019696      | $-10,2378$    | 0,0000  |
| 00301                | $-0.181386$  | 0.0400568      | $-4,52822$    | 0,0000  |
| 00400                | $-0.0403622$ | 0.0299294      | $-1,34858$    | 0,1808  |
| 01800                | $-0.0537158$ | 0.0324857      | $-1,65352$    | 0,1016  |
| 02300                | $-0.0976803$ | 0,178662       | $-0.546732$   | 0,5859  |
| 02301                | $-0.206791$  | 0.0415856      | $-4,97267$    | 0,0000  |
| 03900                | $-0.0644196$ | 0.021072       | $-3.05712$    | 0.0029  |
| 04100                | $-0.0896658$ | 0.0205797      | $-4,35699$    | 0,0000  |
| 04101                | $-0.14102$   | 0.0259274      | $-5.43901$    | 0,0000  |
| 00301*(Xai-AVG(Xai)) | 0.029376     | 0.010559       | 2,78209       | 0,0066  |
| 00400*(Xai-AVG(Xai)) | 0.0160738    | 0,00729506     | 2,20339       | 0,0301  |
| 01800*(Xai-AVG(Xai)) | 0.0338884    | 0.00833488     | 4.06585       | 0.0001  |
| 02300*(Xai-AVG(Xai)) | 0.0225831    | 0.0391996      | 0,576105      | 0,5660  |
| 02301*(Xai-AVG(Xai)) | 0.0239683    | 0.0136691      | 1,75347       | 0,0829  |
| 03900*(Xai-AVG(Xai)) | 0.0248238    | 0,00620586     | 4,00006       | 0,0001  |
| 04100*(Xai-AVG(Xai)) | 0.0256664    | 0,00744692     | 3,44658       | 0,0009  |
| 04101*(Xai-AVG(Xai)) | 0.0353164    | 0,00812402     | 4,34715       | 0,0000  |

**Tabla 73: Tabla de regresión múltiple de la variable** EL **para el diámetro de tejido 18"** 

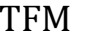

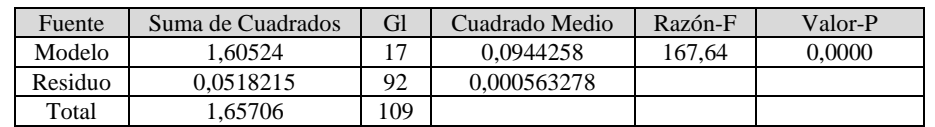

**Tabla 74: Análisis de la varianza para el modelo de regresión múltiple de la variable EL para el diámetro 18".** 

El estadístico  $R^2$  indica que el modelo ajustado para el diámetro 18" explica en un 96,8727% la variabilidad en la variable **"EL".** El error estándar del estimado muestra que la desviación estándar de los residuos es 0,0237335. El modelo se representa en **Ecuación 18.** 

 $EL = -0.0201643\times$ Xai-AVG(Xai) - 0,181386 $\cdot$  (Ctej 003-01) - 0,0403622 $\cdot$  (Ctej 004- $00$ ) -  $0,0537158$ ·(Ctej 018-00) -  $0,0976803$ ·(Ctej 023-00) -  $0,206791$ ·(Ctej 023-01)  $-0.0644196$  $\cdot$ (Ctej 03900)  $-0.0896658$  $\cdot$ (Ctej 041-00)  $-0.14102$  $\cdot$ (Ctej 041-01)  $+$  $0,029376$ ·(Ctej 003-01)·(Xai-AVG(Xai)) +  $0,0160738$ ·(Ctej 004-00)\*(Xai- $AVG(Xai)) + 0,0338884 \cdot (Ctej 018-00) \cdot (Xai-AVG(Xai)) + 0,0225831 \cdot (Ctej 023-$ 00) $\cdot$ (Xai-AVG(Xai)) + 0,0239683 $\cdot$ (Ctej 023-01)\*(Xai-AVG(Xai)) + 0,0248238 $\cdot$ (Ctej  $039-00$ )·(Xai-AVG(Xai)) + 0,025666404100·(Xai-AVG(Xai)) + 0,0353164·(Ctej  $041-01)$ ·(Xai-AVG(Xai))

Ecuación 18: Ecuación de regresión múltiple optimizada de la variable **EL** para el diámetro de máquina 18".

Al igual que en el apartado 4.4.3.2., sustituyendo los valores del código de tejido se obtiene la ecuación reducida para cada código de tejido y diámetro.

# **5.1.5. Optimización del modelo de regresión de la variable EL para el diámetro de tejido 20".**

La variable dependiente es **"EL"** mientras que las variables independientes utilizadas son:( **XAi – AVG(XAi)), 003-01, 004-00, 023-00, 023-01, 039-00, 041-00, 041-01, 003-01 ·** ( **XAi – AVG(XAi)), 004-00 ·** ( **XAi – AVG(XAi)), 023-00 ·** ( **XAi – AVG(XAi)), 023-01·** ( **XAi – AVG(XAi)), 039-00·** ( **XAi –**   $AVG(XA_i)$ , 041-00  $\cdot$   $(XA_i - AVG(XA_i))$ , 041-01  $\cdot$   $(XA_i - AVG(XA_i))$ .

| Parámetro            | Estimación   | Error Estándar | Estadístico T | Valor-P |
|----------------------|--------------|----------------|---------------|---------|
| Xai-AVG(Xai)         | $-0.0187195$ | 0,00101734     | $-18,4004$    | 0,0000  |
| 00301                | $-0.16537$   | 0.0170777      | $-9.68335$    | 0.0000  |
| 00400                | $-0.0621055$ | 0.0139568      | $-4.44985$    | 0,0000  |
| 02300                | $-0.0838742$ | 0.0294895      | $-2.84421$    | 0,0051  |
| 02301                | $-0.188516$  | 0.0195178      | $-9.65868$    | 0.0000  |
| 03900                | $-0.0444477$ | 0.00606559     | $-7.32784$    | 0.0000  |
| 04100                | $-0.088259$  | 0.00576702     | $-15.3041$    | 0,0000  |
| 04101                | $-0.159553$  | 0.0126307      | $-12,6322$    | 0,0000  |
| 00301*(Xai-AVG(Xai)) | 0.027748     | 0.00348718     | 7.95713       | 0.0000  |
| 00400*(Xai-AVG(Xai)) | 0.0189926    | 0.00410663     | 4.62485       | 0,0000  |
| 02300*(Xai-AVG(Xai)) | 0.0195748    | 0.00708318     | 2,76356       | 0,0064  |
| 02301*(Xai-AVG(Xai)) | 0.0267733    | 0.00374695     | 7,14536       | 0.0000  |
| 03900*(Xai-AVG(Xai)) | 0.0185109    | 0.00334716     | 5.53034       | 0,0000  |
| 04100*(Xai-AVG(Xai)) | 0.0247244    | 0,00397408     | 6,22141       | 0,0000  |
| 04101*(Xai-AVG(Xai)) | 0.0272926    | 0.00260031     | 10.4959       | 0.0000  |

**Tabla 75: Tabla de regresión múltiple de la variable** EL **para el diámetro de tejido 20"**

| Fuente  | Suma de Cuadrados | GI  | Cuadrado Medio | Razón-F | Valor-P |
|---------|-------------------|-----|----------------|---------|---------|
| Modelo  | 2.75231           | 15  | 0.183488       | 524.01  | 0.0000  |
| Residuo | 0.0539252         | 154 | 0.000350164    |         |         |
| Total   | 2.80624           | 169 |                |         |         |

**Tabla 76: Análisis de la varianza para el modelo de regresión múltiple de la variable** EL

El estadístico R,-Cuadrada indica que el modelo ajustado para el diámetro 16" explica en un = 98,0784% la variabilidad en la variable **"EL".** El error estándar del estimado muestra que la desviación estándar de los residuos es 0,0187127. El modelo se representa en **ecuación 19 .** 

 $EL = -0.0187195$ ·Xai-AVG(Xai) - 0,16537· (Ctej 003-01) - 0,0621055· (Ctej 004-00) - 0,0838742· (Ctej 023-00) - 0,188516· (Ctej 023-01) - 0,0444477· (Ctej 039- $000 - 0,088259$ ·(Ctej 041-00) - 0,159553·(Ctej 041-01) + 0,027748·(Ctej 003- $01)$ ·(Xai-AVG(Xai)) +  $0,0189926$ ·(Ctej  $004$ -00)·(Xai-AVG(Xai)) +  $0,0195748$ ·(Ctej  $023-00$ ) $\cdot$ (Xai-AVG(Xai)) + 0,0267733 $\cdot$ (Ctej 023-01) $\cdot$ (Xai-AVG(Xai)) +  $0,0185109$ ·(Ctej 039-00)·(Xai-AVG(Xai)) + 0,0247244·(Ctej 041-00)·(Xai- $AVG(Xai)) + 0,0272926$ ·(Ctej 041-01)·(Xai-AVG(Xai))

Ecuación 19: Ecuación de regresión múltiple optimizada de la variable **EL** para el diámetro de máquina 20".

Sustituyendo los valores del código de tejido se obtiene la ecuación reducida para cada código de tejido y diámetro.

# **5.2. Optimización de los modelos de regresión múltiples obtenidos en el capítulo anterior, para la variable EA mediante variables fictícias.**

Al igual que se ha hecho anteriormente con la variable **EL**, y sabiendo que se ha aumentado la efectividad de los modelos de forma notable, se introducen para el cálculo de los modelos para la variable **EA** las mismas variables anteriormente citadas.

**5.2.1. Optimización del modelo de regresión de la variable EA para el diámetro de tejido 12".** 

La variable dependiente es **"EA"** mientras que las variables independientes utilizadas son:( **XAi – AVG(XAi)), 003-01, 023-00, 023-01, 041-00, 041-01, 003- 01 ·** ( **XAi – AVG(XAi)), 023-00 ·** ( **XAi – AVG(XAi)), 023-01·** ( **XAi – AVG(XAi)), 041-00 ·** ( **XAi – AVG(XAi)), 041-01 ·** ( **XAi – AVG(XAi)).** 

| Parámetro            | Estimación    | Error Estándas | Estadístico T | Valor-P |
|----------------------|---------------|----------------|---------------|---------|
| Xai-AVG(Xai)         | $-0.00063449$ | 0,00154458     | $-0,410784$   | 0,6827  |
| 00301                | 0,136725      | 0.0144421      | 9.46714       | 0,0000  |
| 02300                | 0.047177      | 0.0548696      | 0.859803      | 0,3933  |
| 02301                | 0.15305       | 0.0155014      | 9.87328       | 0.0000  |
| 04100                | 0.00950057    | 0.0163736      | 0.580236      | 0,5639  |
| 04101                | 0.0081709     | 0,0245659      | 0,332612      | 0.7406  |
| 00301*(Xai-AVG(Xai)) | $-0.0305478$  | 0.00509398     | $-5,99685$    | 0,0000  |
| 02300*(Xai-AVG(Xai)) | $-0.00892894$ | 0.0177683      | $-0.502521$   | 0.6171  |
| 02301*(Xai-AVG(Xai)) | $-0.0508915$  | 0,00784118     | $-6,49029$    | 0,0000  |
| 04100*(Xai-AVG(Xai)) | $-0.00859298$ | 0,0118336      | $-0,726152$   | 0,4706  |
| 04101*(Xai-AVG(Xai)) | $-0.0609517$  | 0.00830952     | $-7.33516$    | 0.0000  |

**Tabla 77: Tabla de regresión múltiple de la variable** EA **para el diámetro de tejido 12"**

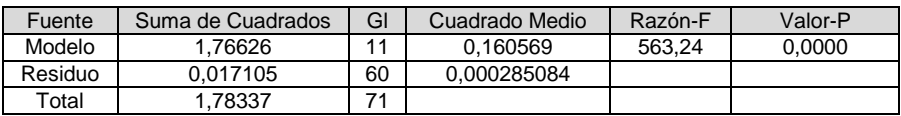

**Tabla 78: Análisis de la varianza para el modelo de regresión múltiple de la variable** EA **para el diámetro 12".** 

El estadístico  $R^2$  indica que el modelo ajustado para el diámetro 12" explica en un 99,0409 % la variabilidad en la variable **"EL".** El error estándar del estimado muestra que la desviación estándar de los residuos es 0,0168844. El modelo se representa en la **ecuación 20**.

 $EA = -0,00063449\cdot$ Xai-AVG(Xai) + 0,136725 $\cdot$ (Ctej 003-01) + 0,047177 $\cdot$ (Ctej 023- $00) + 0.15305$ ·(Ctej 023-01) + 0,00950057·(Ctej 041-00) + 0,0081709·(Ctej 041- $01$ ) - 0,0305478·(Ctej 003-01) · (Xai-AVG(Xai)) - 0,00892894·(Ctej 023-00) · (Xai- $AVG(Xai)) - 0,0508915 \cdot (Ctej 023-01) \cdot (Xai-AVG(Xai)) - 0,00859298 \cdot (Ctej 041 00) \cdot$  (Xai-AVG(Xai)) - 0,0609517 $\cdot$  (Ctej 041-01)  $\cdot$  (Xai-AVG(Xai))

Ecuación 20 Ecuación de regresión múltiple optimizada de la variable EA para el diámetro de máquina 12".

En la **ecuación 20** para cada código de tejido marcados en negrita se devolverá el valor "0" ó "1" según sea el tejido que se vaya a analizar. Se explica con un caso práctico en la **tabla 65**.

La ecuación simplificada para el código de tejido 023-00 con diámetro 12" es la **ecuación 21.** 

 $EA = -0,00063449\times$ Xai-AVG(Xai) + 0,047177·(Ctej 023-00) - 0,00892894·(Ctej  $(0.23-0.0) \cdot (Xai-AVG(Xai))$ 

Ecuación 21: Ecuación simplificada para el cálculo d la **EA** del código de tejido 023-00 con diámetro 12".

# **5.2.2. Optimización del modelo de regresión de la variable EA para el diámetro de tejido 14".**

La variable dependiente es **"EA"** mientras que las variables independientes utilizadas son:( **XAi – AVG(XAi)), 003-01, 018-00, 023-00, 023-01, 039-00, 041- 00, 041-01, 003-01 ·** ( **XAi – AVG(XAi)), 018-00 ·** ( **XAi – AVG(XAi)), 023-00 ·**  ( **XAi – AVG(XAi)), 023-01·** ( **XAi – AVG(XAi)), 039-00·** ( **XAi – AVG(XAi)), 041- 00 ·** ( **XAi – AVG(XAi)), 041-01 ·** ( **XAi – AVG(XAi)).** 

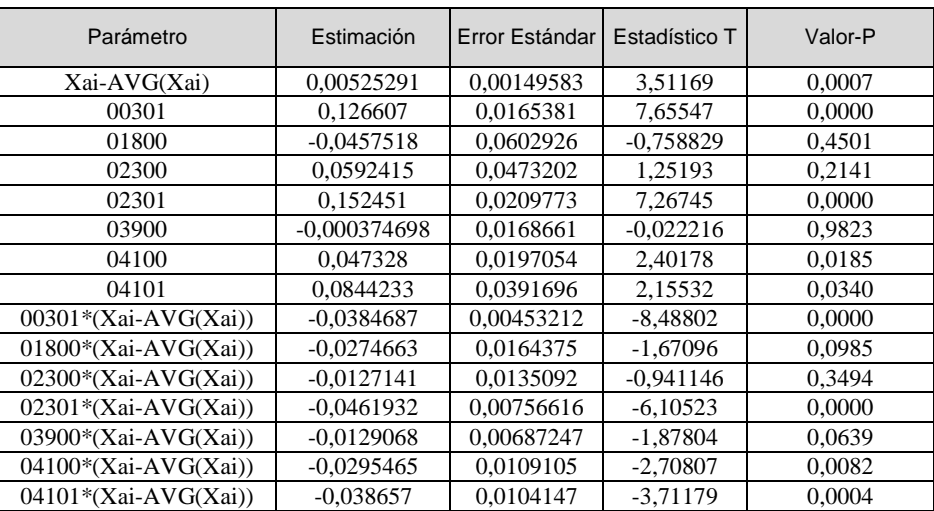

**Tabla 79:Tabla de regresión múltiple de la variable** EA **para el diámetro de tejido 14"** 

| Fuente  | Suma de Cuadrados | GI | Cuadrado Medio | Razón-F | Valor-P |
|---------|-------------------|----|----------------|---------|---------|
| Modelo  | 2.13426           | 15 | 0.142284       | 377.79  | 0.0000  |
| Residuo | 0.0312597         | 83 | 0.000376622    |         |         |
| Total   | 2.16552           | 98 |                |         |         |

Tabla 80: Análisis de la varianza para el modelo de regresión múltiple de la variable **EA** para el diámetro 14".

El estadístico  $R^2$  indica que el modelo ajustado para el diámetro 14" explica en un 98,5565 % la variabilidad en la variable **"EA".** El error estándar del estimado muestra que la desviación estándar de los residuos es 0,0194068. El modelo se representa en la **ecuación 22.**

 $EA = 0.00525291\cdot X$ ai-AVG(Xai) + 0,126607 $\cdot$  (Ctej 003-01) - 0,0457518 $\cdot$  (Ctej 018- $00 + 0.0592415 \cdot$  (Ctej 023-00) +  $0.152451 \cdot$  (Ctej 023-01) -  $0.000374698 \cdot$  (Ctej  $039-00$ ) +  $0,047328 \cdot$  (Ctej 041-00) +  $0,0844233 \cdot$  (Ctej 041-01) -  $0,0384687 \cdot$  $(Ctej 003-01) \cdot (Xai-AVG(Xai)) - 0.0274663 \cdot (Ctej 018-00) \cdot (Xai-AVG(Xai)) 0.0127141 \cdot$  (Ctej 023-00)  $\cdot$  (Xai-AVG(Xai)) - 0.0461932  $\cdot$  (Ctej 023-01)  $\cdot$  (Xai- $AVG(Xai)) - 0,0129068 \cdot$  (Ctej 039-00)  $\cdot$  (Xai-AVG(Xai)) - 0,0295465  $\cdot$  (Ctej 041-00)  $\cdot$ (Xai-AVG(Xai)) - 0,038657  $\cdot$  (Ctej 041-01)  $\cdot$  (Xai-AVG(Xai))

Ecuación 22: Ecuación de regresión múltiple optimizada de la variable EA para el diámetro de máquina 14".

Sustituyendo los valores del código de tejido por los valores explicados anteriormente en la **tabla 65** y añadiendo a éstos dos tejidos más, el código 018-00 y el 039-00, que se fabrican en diámetro 14", se obtiene la ecuación simplificada para cada código de tejido a analizar.

**5.2.3. Optimización del modelo de regresión de la variable EA para el diámetro de tejido 16".** 

La variable dependiente es **"EA"** mientras que las variables independientes utilizadas son:( **XAi – AVG(XAi)), 003-01, 018-00, 023-00, 023-01, 039-00, 041- 00, 041-01, 003-01 ·** ( **XAi – AVG(XAi)), 018-00 ·** ( **XAi – AVG(XAi)), 023-00 ·**  ( **XAi – AVG(XAi)), 023-01·** ( **XAi – AVG(XAi)), 039-00·** ( **XAi – AVG(XAi)), 041- 00 ·** ( **XAi – AVG(XAi)), 041-01 ·** ( **XAi – AVG(XAi)).** 

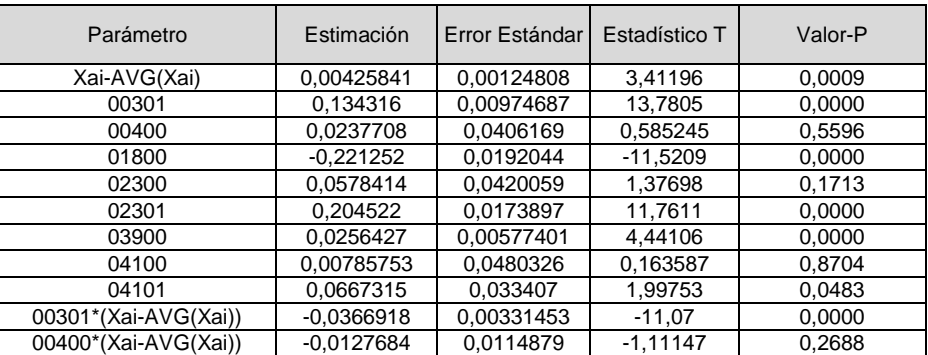

| 01800*(Xai-AVG(Xai)) | $-0.0222826$  | 0.00568629 | $-3.91866$   | 0.0002 |
|----------------------|---------------|------------|--------------|--------|
| 02300*(Xai-AVG(Xai)) | $-0.00961602$ | 0.00891533 | $-1.07859$   | 0.2832 |
| 02301*(Xai-AVG(Xai)) | $-0.0405979$  | 0.00613831 | -6.61385     | 0.0000 |
| 03900*(Xai-AVG(Xai)) | $-0.0204528$  | 0.00296168 | -6.90582     | 0.0000 |
| 04100*(Xai-AVG(Xai)) | $-0.00185985$ | 0.0192855  | $-0.0964375$ | 0.9234 |
| 04101*(Xai-AVG(Xai)) | -0.0395231    | 0.00857257 | $-4.61041$   | 0,0000 |

**Tabla 81: Tabla de regresión múltiple de la variable** EA **para el diámetro de tejido 16"** 

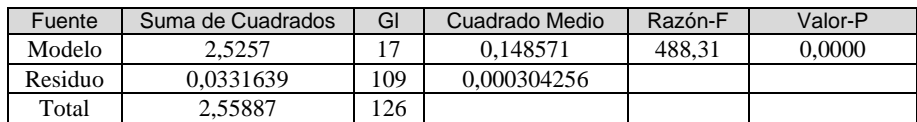

**Tabla 82: Análisis de la varianza para el modelo de regresión múltiple de la variable** EA **para el diámetro 16".**  El estadístico  $R^2$  indica que el modelo ajustado para el diámetro 16" explica en un 98,704 % la variabilidad en la variable **"EA".** El error estándar del estimado muestra que la desviación estándar de los residuos es 0,0174429. El modelo se representa en **ecuación 23 .** 

EA = 0,00425841· Xai-AVG(Xai) + 0,134316 · **(Ctej 003-01)** + 0,0237708 · **(Ctej 004-00)** - 0,221252 · **(Ctej 018-00)** + 0,0578414 · **(Ctej 023-00)** + 0,204522 · **(Ctej 023-01)** + 0,0256427 · **(Ctej 039-00)** + 0,00785753 · **(Ctej 041-00)** + 0,0667315 · **(Ctej 041-01)** - 0,0366918 · **(Ctej 003-01)** · (Xai-AVG(Xai)) - 0,0127684 · **(Ctej 004-00)** · (Xai-AVG(Xai)) - 0,0222826 · **(Ctej 018-00)** · (Xai-AVG(Xai)) - 0,00961602 · **(Ctej 023-00)** · (Xai-AVG(Xai)) - 0,0405979 · **(Ctej 023-01)** · (Xai-AVG(Xai)) - 0,0204528 · **(Ctej 039-00)** · (Xai-AVG(Xai)) - 0,00185985 **· (Ctej 041-00)** · (Xai-AVG(Xai)) - 0,0395231 · **(Ctej 041-01)** · (Xai-AVG(Xai))

Sustituyendo los valores del código de tejido se obtiene la ecuación reducida para cada código de tejido y diámetro.

Ecuación 23: Ecuación de regresión múltiple optimizada de la variable EA para el diámetro de máquina 16".

**5.2.4. Optimización del modelo de regresión de la variable EA para el diámetro de tejido 18".** 

La variable dependiente es **"EA"** mientras que las variables independientes utilizadas son:( **XAi – AVG(XAi)), 003-01,004-00, 018-00, 023-00, 023-01, 039- 00, 041-00, 041-01, 003-01 ·** ( **XAi – AVG(XAi)), 004-00 ·** ( **XAi – AVG(XAi)), 018-00 ·** ( **XAi – AVG(XAi)), 023-00 ·** ( **XAi – AVG(XAi)), 023-01·** ( **XAi – AVG(XAi)), 039-00·** ( **XAi – AVG(XAi)), 041-00 ·** ( **XAi – AVG(XAi)), 041-01 ·** (  $XA<sub>i</sub> - AVG(XA<sub>i</sub>)$ ).

| Parámetro            | Estimación   | Error Estándar | Estadístico T | Valor-P |
|----------------------|--------------|----------------|---------------|---------|
| Xai-AVG(Xai)         | 0.00945461   | 0.00166269     | 5,68632       | 0,0000  |
| 00301                | 0.222882     | 0.0338151      | 6.59119       | 0,0000  |
| 00400                | 0,0537364    | 0,0252657      | 2,12685       | 0,0361  |
| 01800                | $-0.0237619$ | 0.0274237      | $-0.866471$   | 0,3885  |
| 02300                | 0.192351     | 0.150823       | 1.27535       | 0.2054  |
| 02301                | 0.280687     | 0.0351056      | 7.9955        | 0.0000  |
| 03900                | 0.0184242    | 0.0177885      | 1.03574       | 0.3030  |
| 04100                | 0.0557621    | 0,017373       | 3,2097        | 0,0018  |
| 04101                | 0.0695254    | 0.0218874      | 3.17651       | 0,0020  |
| 00301*(Xai-AVG(Xai)) | $-0.0198593$ | 0,00891366     | $-2,22796$    | 0,0283  |
| 00400*(Xai-AVG(Xai)) | $-0.0214865$ | 0.00615832     | $-3.48901$    | 0.0007  |
| 01800*(Xai-AVG(Xai)) | $-0.0264513$ | 0.00703612     | $-3.75936$    | 0.0003  |
| 02300*(Xai-AVG(Xai)) | $-0.0407169$ | 0.0330914      | -1,23044      | 0,2217  |
| 02301*(Xai-AVG(Xai)) | $-0.018611$  | 0,0115391      | -1,61286      | 0,1102  |
| 03900*(Xai-AVG(Xai)) | $-0.0100305$ | 0.00523885     | -1,91463      | 0,0586  |
| 04100*(Xai-AVG(Xai)) | $-0.0198132$ | 0.00628653     | $-3.1517$     | 0,0022  |
| 04101*(Xai-AVG(Xai)) | $-0.0426924$ | 0,00685812     | $-6,2251$     | 0,0000  |

**Tabla 83: Tabla de regresión múltiple de la variable** EA **para el diámetro de tejido 18"** 

| Fuente  | Suma de Cuadrados | GI  | Cuadrado Medio | Razón-F | Valor-P |
|---------|-------------------|-----|----------------|---------|---------|
| Modelo  | 1.43479           |     | 0.0843997      | 210.26  | 0.0000  |
| Residuo | 0.0369299         | 92  | 0.000401412    |         |         |
| Total   | 1.47172           | 109 |                |         |         |

**Tabla 84: Análisis de la varianza para el modelo de regresión múltiple de la variable** EA **para el diámetro 18".** 

El estadístico  $R^2$  indica que el modelo ajustado para el diámetro 18" explica en un 97,4907 % la variabilidad en la variable **"EL".** El error estándar del estimado muestra que la desviación estándar de los residuos es 0,0200353. El modelo se representa en la **ecuación 24.** 

EA = 0,00945461· Xai-AVG(Xai) + 0,222882 · **(Ctej 003-01)** + 0,0537364 · **(Ctej 004-00)** - 0,0237619 · **(Ctej 018-00)** + 0,192351 · **(Ctej 023-00)** + 0,280687 · **(Ctej 023-01)** + 0,0184242 **· (Ctej 03900)** + 0,0557621· **(Ctej 041- 00)** + 0,0695254 **· (Ctej 041-01)** - 0,0198593 · **(Ctej 003-01)** · (Xai-AVG(Xai)) - 0,0214865 · **(CTej 004-00)** · (Xai-AVG(Xai)) - 0,0264513 (Ctej 018-00) · (Xai-AVG(Xai)) - 0,0407169 · **(Ctej 023-00)** · (Xai-AVG(Xai)) - 0,018611 · **(Ctej 023- 01)** · (Xai-AVG(Xai)) - 0,0100305 **(Ctej 039-00)** · (Xai-AVG(Xai)) - 0,0198132 · **(Ctej 04100)** · (Xai-AVG(Xai)) - 0,0426924 · **(Ctej 041-01)** · (Xai-AVG(Xai))

Ecuación 24: Ecuación de regresión múltiple optimizada de la variable EA para el diámetro de máquina 18".

Sustituyendo los valores del código de tejido se obtiene la ecuación reducida para cada código de tejido y diámetro.

# **5.2.5. Optimización del modelo de regresión de la variable EA para el diámetro de tejido 20".**

La variable dependiente es **"EA"** mientras que las variables independientes utilizadas son:( **XAi – AVG(XAi)), 003-01, 004-00, 023-00, 023-01, 039-00, 041-00, 041-01, 003-01 ·** ( **XAi – AVG(XAi)), 004-00 ·** ( **XAi – AVG(XAi)), 023-00 ·** ( **XAi – AVG(XAi)), 023-01·** ( **XAi – AVG(XAi)), 039-00·** ( **XAi –**   $AVG(XA_i)$ , 041-00  $\cdot$   $(XA_i - AVG(XA_i))$ , 041-01  $\cdot$   $(XA_i - AVG(XA_i))$ .

| Parámetro            | Estimación   | Error Estándar | Estadístico T | Valor-P |
|----------------------|--------------|----------------|---------------|---------|
| Xai-AVG(Xai)         | 0.0099777    | 0.000980831    | 10.1727       | 0,0000  |
| 00301                | 0,111979     | 0,0164649      | 6,80106       | 0,0000  |
| 00400                | 0,0631748    | 0.0134559      | 4.69494       | 0,0000  |
| 02300                | 0.087917     | 0.0284312      | 3.09227       | 0.0024  |
| 02301                | 0.152139     | 0.0188174      | 8,08503       | 0,0000  |
| 03900                | 0.0405874    | 0.00584792     | 6.94047       | 0,0000  |
| 04100                | 0.0550805    | 0.00556007     | 9.90644       | 0.0000  |
| 04101                | 0.0666215    | 0.0121774      | 5,47089       | 0,0000  |
| 00301*(Xai-AVG(Xai)) | $-0.0381194$ | 0.00336204     | $-11,3382$    | 0,0000  |
| 00400*(Xai-AVG(Xai)) | $-0.0233945$ | 0.00395926     | $-5,90879$    | 0,0000  |
| 02300*(Xai-AVG(Xai)) | $-0.0186787$ | 0.006829       | $-2.7352$     | 0.0070  |
| 02301*(Xai-AVG(Xai)) | $-0.0490692$ | 0.00361249     | $-13,5832$    | 0,0000  |
| 03900*(Xai-AVG(Xai)) | $-0.0204728$ | 0.00322705     | $-6.34414$    | 0.0000  |
| 04100*(Xai-AVG(Xai)) | $-0.0209539$ | 0,00383147     | $-5,46891$    | 0,0000  |
| 04101*(Xai-AVG(Xai)) | $-0.0399357$ | 0.002507       | $-15,9297$    | 0,0000  |

**Tabla 85: Tabla de regresión múltiple de la variable EA para el diámetro de tejido 20"** 

| Fuente  | Suma de Cuadrados | GI  | Cuadrado Medio | Razón-F | Valor-P |
|---------|-------------------|-----|----------------|---------|---------|
| Modelo  | 3.44872           |     | 0.229915       | 706.38  | 0.0000  |
| Residuo | 0.0501244         | 54  | 0.000325483    |         |         |
| Total   | 3.49885           | -69 |                |         |         |

Tabla 86: de la varianza para el modelo de regresión múltiple de la variable EA para el

El estadístico  $R^2$  indica que el modelo ajustado para el diámetro 16" explica en un = 98,5674 % la variabilidad en la variable **"EA".** El error estándar del estimado muestra que la desviación estándar de los residuos es 0,0180411 . El modelo se representa en la **ecuación 25.** 

 $EA = 0.0099777 \cdot X$ ai-AVG(Xai) + 0.111979  $\cdot$  (Ctej 003-01) + 0.0631748  $\cdot$  (Ctej  $0.04-00$ ) +  $0.087917 \cdot$  (CTej 023-00) +  $0.152139 \cdot$  (Ctej 023-01) +  $0.0405874$  (CTej  $039-00$ ) +  $0,0550805 \cdot$  (Ctej 041-00) +  $0,0666215 \cdot$  (Ctej 041-01) -  $0,0381194 \cdot$  $(Ctej 003-01) \cdot (Xai-AVG(Xai)) - 0.0233945 \cdot (Ctej 004-00) \cdot (Xai-AVG(Xai)) 0,0186787 \cdot$  (Ctej 023-00)  $\cdot$  (Xai-AVG(Xai)) - 0,0490692  $\cdot$  (Ctej 023-01)  $\cdot$  (Xai- $AVG(Xai)) - 0.0204728 \cdot$  (Ctej 039-00)  $\cdot$  (Xai-AVG(Xai)) - 0.0209539  $\cdot$  (Ctej 041-00)  $\cdot$  (Xai-AVG(Xai)) - 0,0399357  $\cdot$  (Ctej 041-01)  $\cdot$  (Xai-AVG(Xai))

Ecuación 25: Ecuación de regresión múltiple optimizada de la variable **EA** para el diámetro de máquina 20".

Sustituyendo los valores del código de tejido se obtiene la ecuación reducida para cada código de tejido y diámetro.

A continuación se resume en la **tabla 87** el porcentaje de la explicación de la variabilidad para las variables **EL** y **EA**, de cada modelo obtenido optimizado para cada diámetro. Por lo tanto, los modelos obtenidos explican en todos los casos la variabilidad con porcentajes superiores al 96%.

139

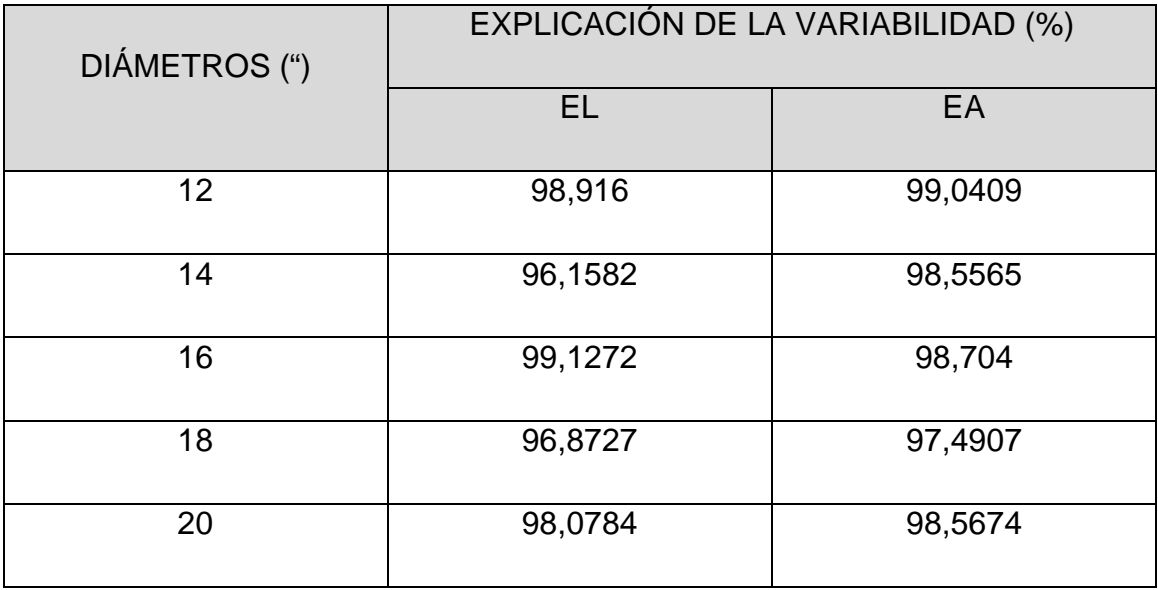

**Tabla 87: Explicación del porcentaje de la variabilidad para cada modelo obtenido optimizado para las variables** EL **y** EA

## **5.3. Validación de los modelos obtenidos.**

Para comprobar la validez de los modelos obtenidos se van a hacer una validación de cada modelo. Para la validación, se han analizado un conjunto de partidas con representación de cada uno de los diámetros de tejido y de cada código de tejido. El análisis consiste en el cálculo de su estabilidad dimensional mediante un lavado de las probetas y posterior medición de los valores finales. Una vez obtenido estos resultados, se utilizan los modelos obtenidos para calcular los valores estimados. El error estimado será la diferencia entre el valor estimado y el valor real.

Los resultados obtenidos de la validación, se han resumido en una tabla, cuyas variables se explican a continuación:

- PARTIDA: Es la cantidad de tejido indivisible que se ha utilizado para sus posteriores tratamientos conjuntos. Las piezas que forman la partida tendrán el mismo tratamiento conjunto, ya sea en tintura, acabados o cualquier tratamiento físico posterior. La partida puede estar formada por varios diámetros de tejido. Ésta combinación de tejidos dependerá del destino final a la que se vaya a utilizar, ya que cada diámetro sirve para producir una talla determinada de una prenda.
- Ctej: Es el código de tejido. Con el código de tejido se puede saber las características del mismo mediante la ficha técnica, sí como los parámetros necesarios para su tejeduría. El **Ctej** es único. Esto quiere decir que no hay dos tejidos diferentes con el mismo código de tejido.
- D: Representa el diámetro físico de la máquina que se ha tejido la pieza. Según el diámetro de la máquina se obtendrán anchos de tejido diferentes.
- XAi: Representa la media del ancho inicial del tejido de las tres muestras analizadas.
- EL: Es la estabilidad dimensional del tejido en sentido longitudinal real. Se obtiene realizando un test de lavado.
- EA: Es la estabilidad dimensional del tejido al ancho real. Se obtiene realizando un test de lavado.
- Vest EL: Es el valor estimado de la estabilidad dimensional en sentido longitudinal y es el que calcula el modelo propuesto.
- Vest EA: Es el valor estimado de la estabilidad dimensional al ancho y es el que calcula el modelo propuesto.
- ERRORest EL: Es el error estimado del modelo propuesto y se obtiene haciendo la diferencia entre **Vest\_EL** y **EL.**
- ERRORest EA: Es el error estimado del modelo propuesto y se obtiene haciendo la diferencia entre **Vest\_EA** y **EA.**

## **5.3.1. Validación de los modelos propuestos para el diámetro 12".**

En el **anexo 38** se resume la validación de los modelos propuestos para el diámetro de tejido 12". Se han analizado 30 partidas de los diferentes tejidos. Los valores reales son el **EL** y **EA**, mientras que los valores calculados por el modelos son **Vest\_EL** y **Vest\_EA**. La diferencia entre el valor real y el estimado se denomina **Error Estimado** que para cada caso será **ERRORest\_EL** y **ERRORest\_EA**.

Para la variable **EL** la media del error estimado es de 0,0018 con una desviación típica de 0,0137. Para la variable **EA** la media del error estimado es de 0,0137 con una desviación típica de 0,0181.

## **5.3.2. Validación de los modelos propuestos para el diámetro 14".**

En el **anexo 39** se resume la validación de los modelos propuestos para el diámetro de tejido 14". Se han analizado 40 partidas de los diferentes tejidos. Los valores reales son el **EL** y **EA**, mientras que los valores calculados por el modelos son Vest EL y Vest EA. La diferencia entre el valor real y el estimado se denomina **Error Estimado** que para cada caso será **ERRORest\_EL** y **ERRORest\_EA**.

Para la variable **EL** la media del error estimado es de -0,001067 con una desviación típica de 0,008388. Para la variable **EA** la media del error estimado es de 0,004440 con una desviación típica de 0,010610.

## **5.3.3. Validación de los modelos propuestos para el diámetro 16".**

En la **anexo 40** se resume la validación de los modelos propuestos para el diámetro de tejido 16". Se han analizado 45 partidas de los diferentes tejidos. Los valores reales son el **EL** y **EA**, mientras que los valores calculados por el modelos son **Vest\_EL** y **Vest\_EA**. La diferencia entre el valor real y el estimado se denomina **Error Estimado** que para cada caso será **ERRORest\_EL** y **ERRORest\_EA**.

Para la variable **EL** la media del error estimado es de 0,001762 con una desviación típica de 0,010355. Para la variable **EA** la media del error estimado es de -0,066867 con una desviación típica de 0,014090.

## **5.3.4. Validación de los modelos propuestos para el diámetro 18".**

En la **anexo 41** se resume la validación de los modelos propuestos para el diámetro de tejido 18". Se han analizado 42 partidas de los diferentes tejidos. Los valores reales son el **EL** y **EA**, mientras que los valores calculados por el modelos son **Vest\_EL** y **Vest\_EA**. La diferencia entre el valor real y el estimado se denomina **Error Estimado** que para cada caso será **ERRORest\_EL** y **ERRORest\_EA**.

Para la variable **EL** la media del error estimado es de 0,001802 con una desviación típica de 0,008307. Para la variable **EA** la media del error estimado es de -0,001148 con una desviación típica de 0,005888.

## **5.3.5. Validación de los modelos propuestos para el diámetro 20".**

En la **anexo 42** se resume la validación de los modelos propuestos para el diámetro de tejido 20". Se han analizado 41 partidas de los diferentes tejidos.

143

Los valores reales son el **EL** y **EA**, mientras que los valores calculados por el modelos son **Vest\_EL** y **Vest\_EA**. La diferencia entre el valor real y el estimado se denomina **Error Estimado** que para cada caso será **ERRORest\_EL** y **ERRORest\_EA**.

Para la variable **EL** la media del error estimado es de 0,003322 con una desviación típica de 0,008188. Para la variable **EA** la media del error estimado es de -0,0016443 con una desviación típica de 0,059970.

Los errores estimados de los modelos propuestos para cada variable se resumen en la tabla 90.

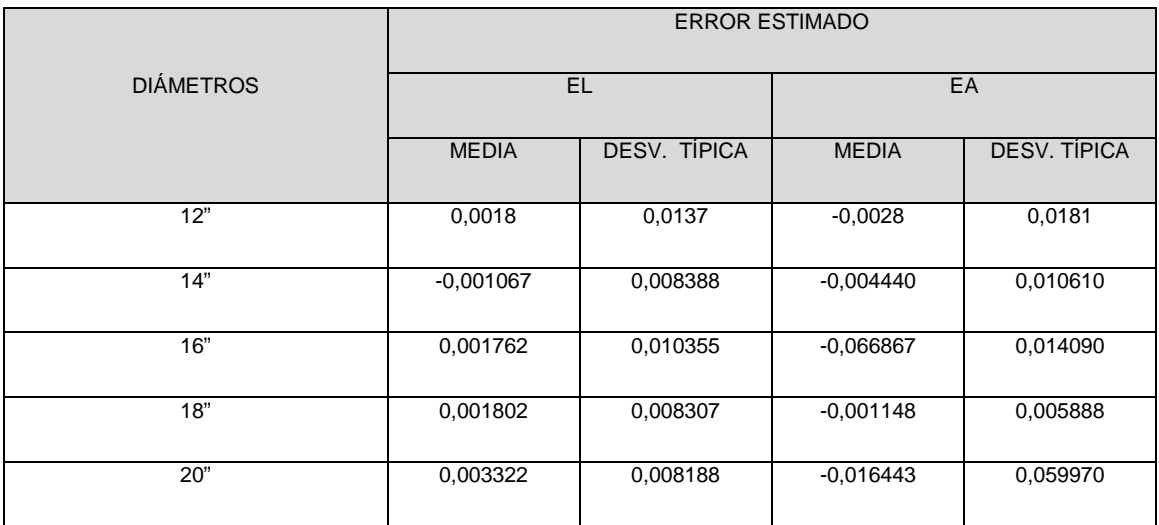

**Tabla 88: Resumen de los errores estimados cometidos por los modelos propuestos para cada diámetro de tejido para las variable EL y EA.** 

 Se observa cómo los errores estimados cometidos cuando se utilizan los modelos propuestos para obtener los resultados estimados de las variable **EL** y **EA** son errores muy bajos. Es por ello, que se llega a la conclusión que dichos modelos representan de forma muy eficaz la variabilidad obtenida de cada uno de los diámetros.
#### **5.4. Análisis de residuos.**

Los residuos son fundamentales en la detección de los incumplimientos de los supuestos del modelo y también juegan un papel importante en la identificación de observaciones que son casos atípicos de la variable dependiente.

#### **5.4.1. Análisis de residuos para los modelos de regresión del diámetro de máquina 12".**

Se analizará los residuos del modelo de regresión múltiple para la variable **EL** en el diámetro 12". En las **figuras 41 y** 42 se demuestra que existe homocedasticidad, autocorrelación, no existen puntos atípicos y existe linealidad

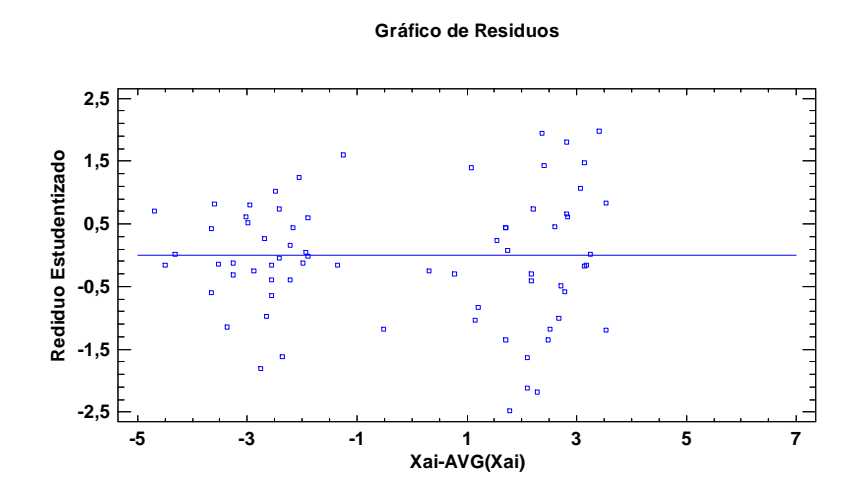

Figura 41: Gráfico de residuos para el modelo de regresión múltiple del diámetro 12" de la variable **EL**. Representación de la variable residuos vs Xai-AVG (Xai)

**Gráfico de Residuos**

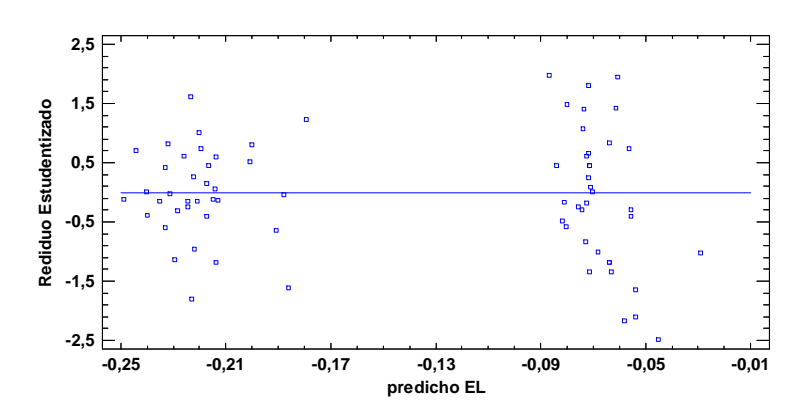

Figura 42: Gráfico de residuos para el modelo de regresión múltiple del diámetro 12" de la variable **EL**. Representación de la variable residuos vs predicho EL.

Posteriormente se demuestra en la **Tabla 89** que mediante la prueba de Normalidad de K-S, se obtiene un p-valor de 0,823965. Por lo tanto no se puede rechazar la idea que residuos proviene de una distribución normal con un 95% de confianza.

|               | Normal    |
|---------------|-----------|
| <b>DMAS</b>   | 0.0442812 |
| <b>DMENOS</b> | 0.0746285 |
| DN            | 0.0746285 |
| Valor-P       | 0,823965  |

**Tabla 89: Test de Normalidad mediante la Prueba de Kolmogrov-Smirnov** 

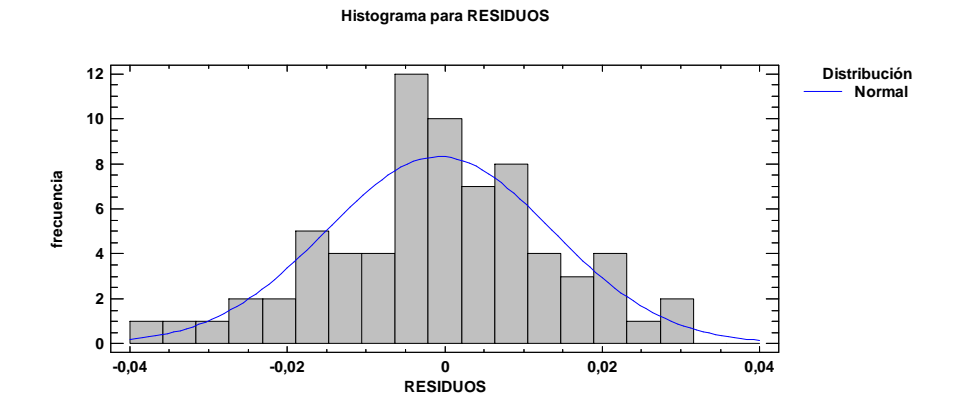

Figura 43: Histograma para la variable residuos.

En la **figura 43** se representa el histograma de la variable residuos para el diámetro de máquina de 12" en el modelo de regresión múltiple para calcular la variable **EL**. Se ve de forma muy gráfica cómo se comporta como una distribución Normal.

**En la se enuncian los residuos del modelo de regresión múltiple** para el cálculo de la variable **EA** en los diámetros de máquina 12"**.**

Se analizará los residuos del modelo de regresión múltiple para la variable **EA** en el diámetro 12". En las **figuras 44 y 45** se demuestra que existe homocedasticidad, autocorrelación, no existen puntos atípicos y existe linealidad

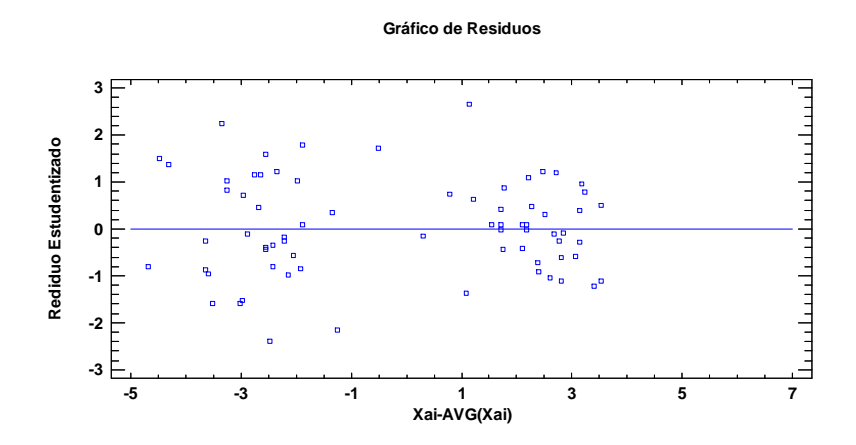

Figura 44:Gráfico de residuos para el modelo de regresión múltiple del diámetro 12" de la variable **EA**. Representación de la variable residuos vs Xai-AVG (Xai)

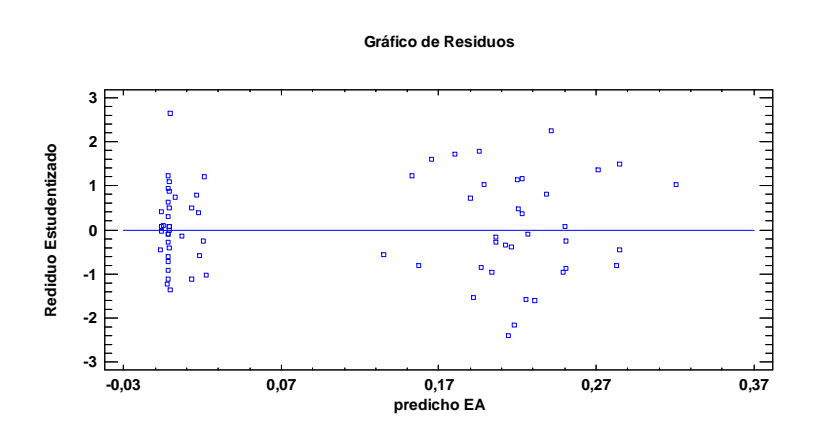

Figura 45: Gráfico de residuos para el modelo de regresión múltiple del diámetro 12" de la variable **EA**. Representación de la variable residuos vs predicho EA.

Posteriormente se demuestra en la **tabla 90** que mediante la prueba de Normalidad de K-S, se obtiene un p-valor de 0,89262. Por lo tanto no se puede rechazar la idea que residuos proviene de una distribución normal con un 95% de confianza.

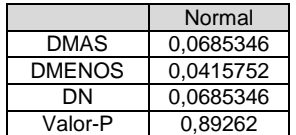

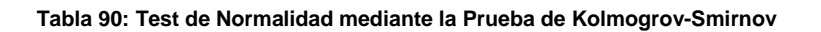

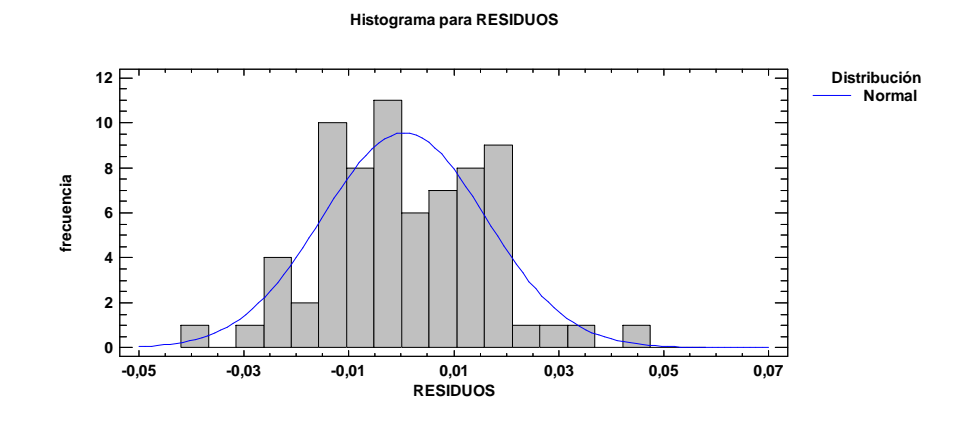

Figura 46: Histograma para la variable residuos.

En la **figura 46** se representa el histograma de la variable residuos para el diámetro de máquina de 12" en el modelo de regresión múltiple para calcular la variable **EA**. Se ve de forma muy gráfica cómo se comporta como una distribución Normal.

#### **5.4.2. Análisis de residuos para el modelo de regresión del diámetro de máquina 14".**

Se analizará los residuos del modelo de regresión múltiple para la variable **EL** en el diámetro 14". En las **figuras 47 y 48** se demuestra que existe homocedasticidad, autocorrelación, no existen puntos atípicos y existe linealidad

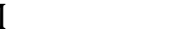

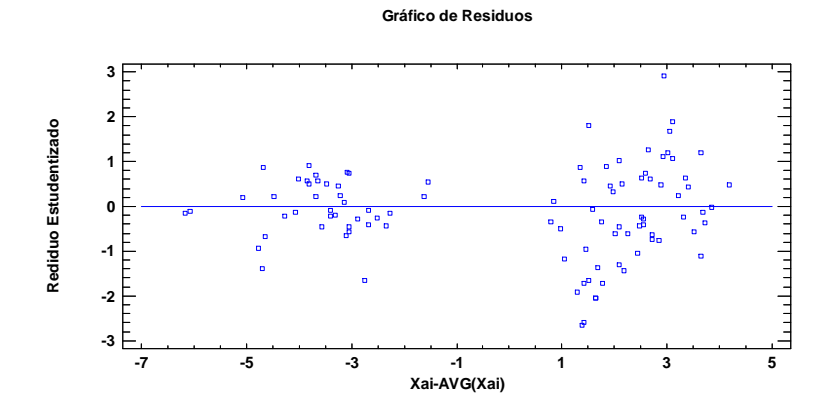

Figura 47: Gráfico de residuos para el modelo de regresión múltiple del diámetro 14" de la variable **EL**. Representación de la variable residuos vs Xai-AVG (Xai)

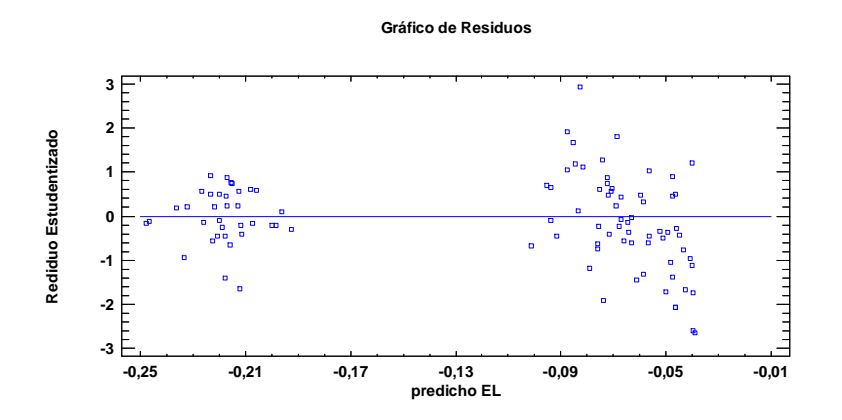

Figura 48: Gráfico de residuos para el modelo de regresión múltiple del diámetro 14" de la variable **EL**. Representación de la variable residuos vs predicho EL.

Posteriormente se demuestra en la **Tabla 91** que mediante la prueba de Normalidad de K-S, se obtiene un p-valor de 0,431771. Por lo tanto no se puede rechazar la idea que residuos proviene de una distribución normal con un 95% de confianza.

|               | Normal    |
|---------------|-----------|
| <b>DMAS</b>   | 0.0508655 |
| <b>DMENOS</b> | 0.0885815 |
| DΝ            | 0.0885815 |
| Valor-P       | 0.431771  |

**Tabla 91: Test de Normalidad mediante la Prueba de Kolmogrov-Smirnov** 

:

**Histograma para RESIDUOS**

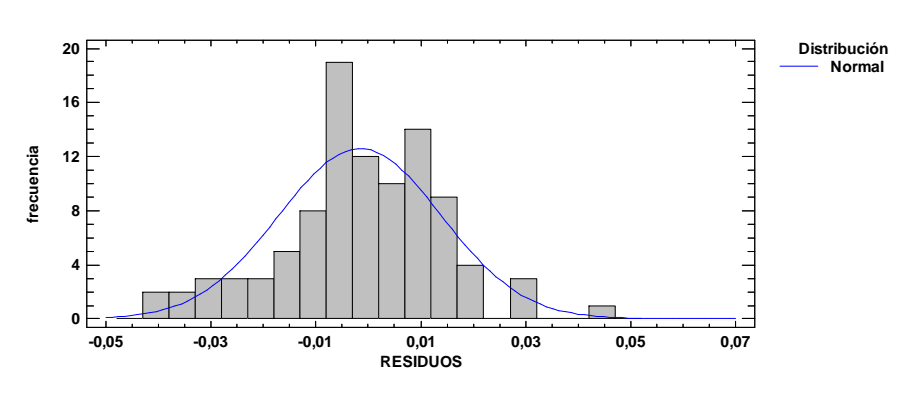

Figura 49: Histograma para la variable residuos.

En la **figura 49** se representa el histograma de la variable residuos para el diámetro de máquina de 14" en el modelo de regresión múltiple para calcular la variable **EL**. Se ve de forma muy gráfica cómo se comporta como una distribución Normal.

**En la se enuncian los residuos del modelo de regresión múltiple** para el cálculo de la variable **EA** en los diámetros de máquina 14"**.**

Se analizará los residuos del modelo de regresión múltiple para la variable **EA** en el diámetro 14". En las **figuras 50 y 51** se demuestra que existe homocedasticidad, autocorrelación, no existen puntos atípicos y existe linealidad

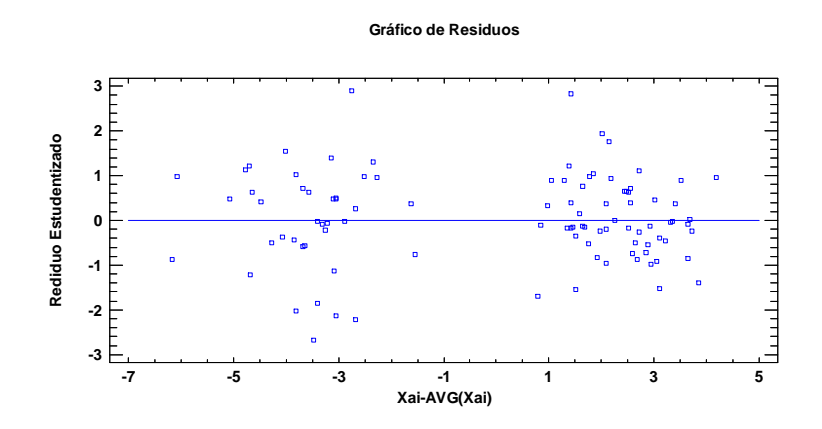

Figura 50:Gráfico de residuos para el modelo de regresión múltiple del diámetro 14" de la variable **EA**. Representación de la variable residuos vs Xai-AVG (Xai).

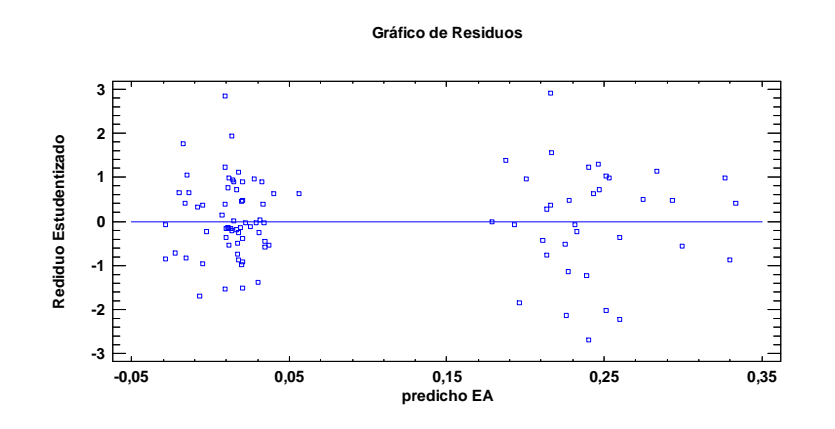

Figura 51: Gráfico de residuos para el modelo de regresión múltiple del diámetro 14" de la variable **EA**. Representación de la variable residuos vs predicho EA.

Posteriormente se demuestra en la **Tabla 92** que mediante la prueba de Normalidad de K-S, se obtiene un p-valor de 0,902101. Por lo tanto no se puede rechazar la idea que residuos proviene de una distribución normal con un 95% de confianza.

|               | Normal    |
|---------------|-----------|
| <b>DMAS</b>   | 0,0560762 |
| <b>DMENOS</b> | 0,0575115 |
| DΝ            | 0,0575115 |
| Valor-P       | 0,902101  |

**Tabla 92:Test de Normalidad mediante la Prueba de Kolmogrov-Smirnov** 

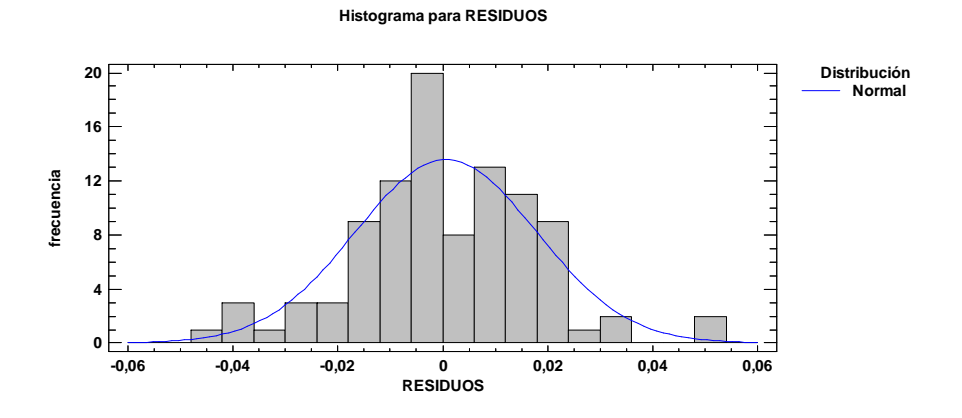

Figura 52: Histograma para la variable residuos.

En la **figura 52** se representa el histograma de la variable residuos para el diámetro de máquina de 14" en el modelo de regresión múltiple para calcular la variable **EA**. Se ve de forma muy gráfica cómo se comporta como una distribución Normal.

#### **5.4.3. Análisis de residuos para el modelo de regresión del diámetro de máquina 16".**

Se analizará los residuos del modelo de regresión múltiple para la variable **EL** en el diámetro 16". En las **figuras 53 y 54** se demuestra que existe homocedasticidad, autocorrelación, no existen puntos atípicos y existe linealidad

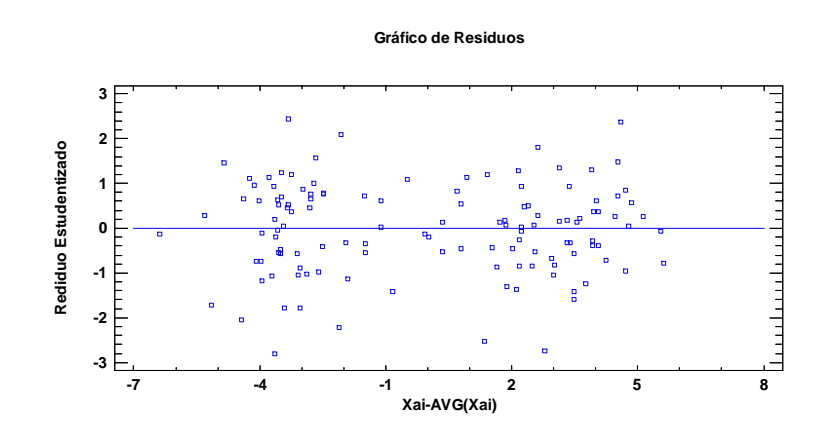

Figura 53 Gráfico de residuos para el modelo de regresión múltiple del diámetro 16" de la variable **EL**. Representación de la variable residuos vs Xai-AVG (Xai)

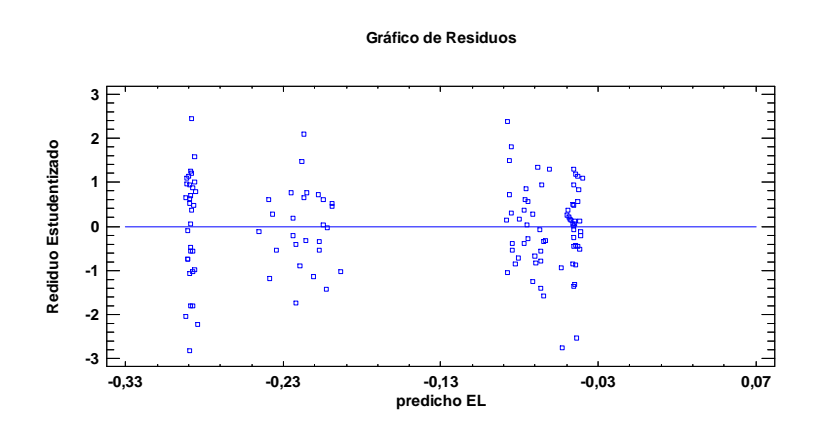

 Figura 54: Gráfico de residuos para el modelo de regresión múltiple del diámetro 16" de la variable **EL**. Representación de la variable residuos vs predicho EL.

Posteriormente se demuestra en la **Tabla 93** que mediante la prueba de Normalidad de K-S, se obtiene un p-valor de 0,564335. Por lo tanto no se puede rechazar la idea que residuos proviene de una distribución normal con un 95% de confianza.

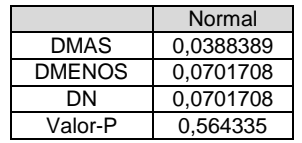

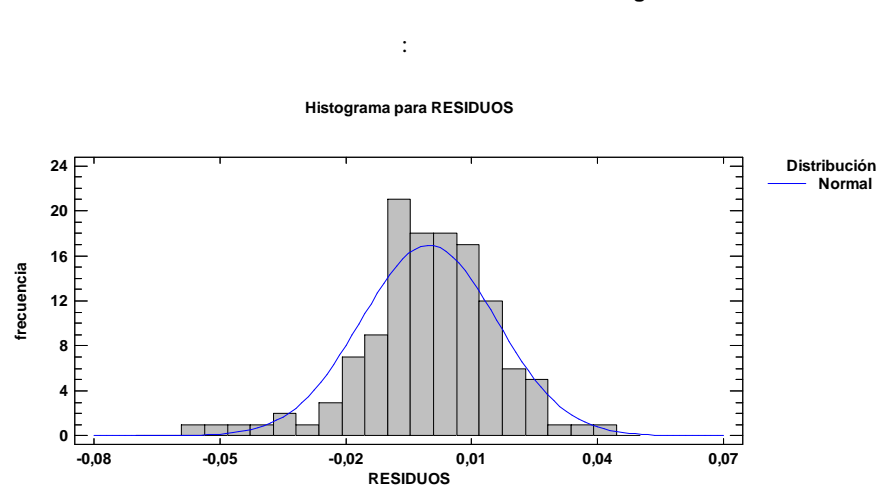

**Tabla 93: Test de Normalidad mediante la Prueba de Ktlmogrov-Smirnov** 

Figura 55: Histograma para la variable residuos.

En la **figura 55** se representa el histograma de la variable residuos para el diámetro de máquina de 16" en el modelo de regresión múltiple para calcular la variable **EL**. Se ve de forma muy gráfica cómo se comporta como una distribución Normal.

Se analizará los residuos del modelo de regresión múltiple para la variable **EA** en el diámetro 16". En las **figuras** 56 **y** 57 se demuestra que existe homocedasticidad, autocorrelación, no existen puntos atípicos y existe linealidad

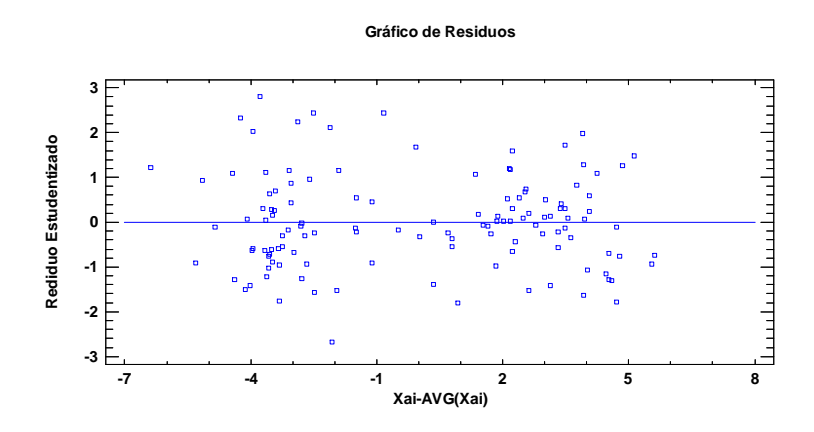

Figura 56: Gráfico de residuos para el modelo de regresión múltiple del diámetro 16" de la variable **EA**. Representación de la variable residuos vs Xai-AVG (Xai).

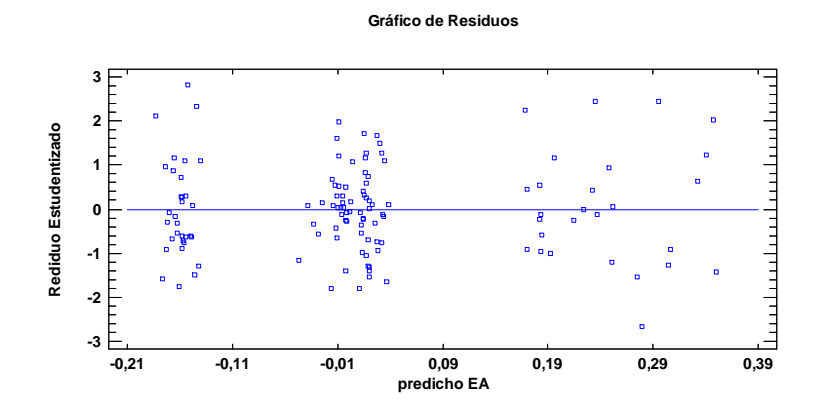

 Figura 57: Gráfico de residuos para el modelo de regresión múltiple del diámetro 16" de la variable **EA**. Representación de la variable residuos vs predicho EA.

Posteriormente se demuestra en la **Tabla 94** que mediante la prueba de Normalidad de K-S, se obtiene un p-valor de 0,564335. Por lo tanto no se puede rechazar la idea que residuos proviene de una distribución normal con un 95% de confianza.

|               | Normal    |
|---------------|-----------|
| <b>DMAS</b>   | 0.0388389 |
| <b>DMENOS</b> | 0.0701708 |
| DΝ            | 0.0701708 |
| Valor-P       | 0.564335  |

**Tabla 94: Test de Normalidad mediante la Prueba de Kolmogrov-Smirnov** 

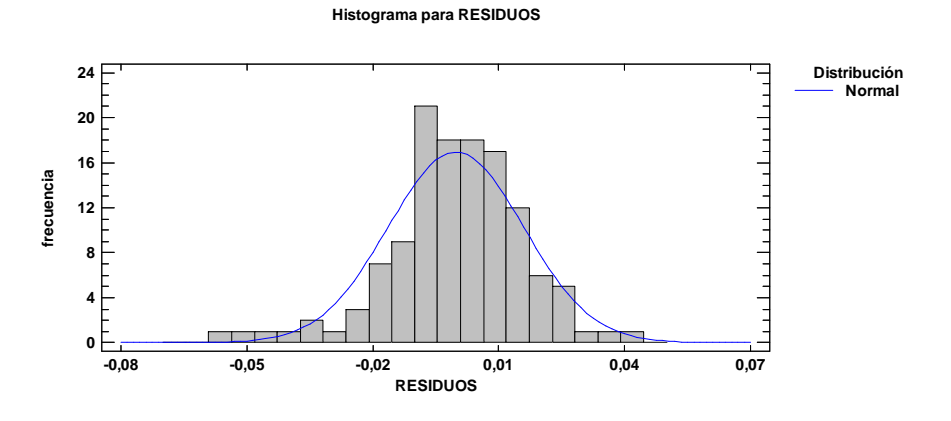

Figura 58: Histograma para la variable residuos.

En la **figura 58** se representa el histograma de la variable residuos para el diámetro de máquina de 16" en el modelo de regresión múltiple para calcular la variable **EA**. Se ve de forma muy gráfica cómo se comporta como una distribución Normal.

#### **5.4.4. Análisis de residuos para el modelo de regresión del diámetro de máquina 18".**

Se analizarán los residuos del modelo de regresión múltiple para la variable **EL** en el diámetro 18". En las **figuras** 59 y 60 se demuestra que existe homocedasticidad, autocorrelación, no existen puntos atípicos y existe linealidad

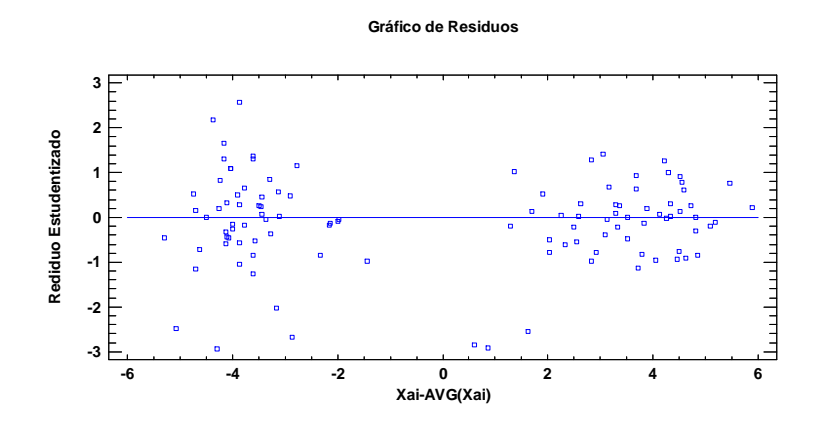

Figura 59:Gráfico de residuos para el modelo de regresión múltiple del diámetro 18" de la variable **EL**. Representación de la variable residuos vs Xai-AVG (Xai)

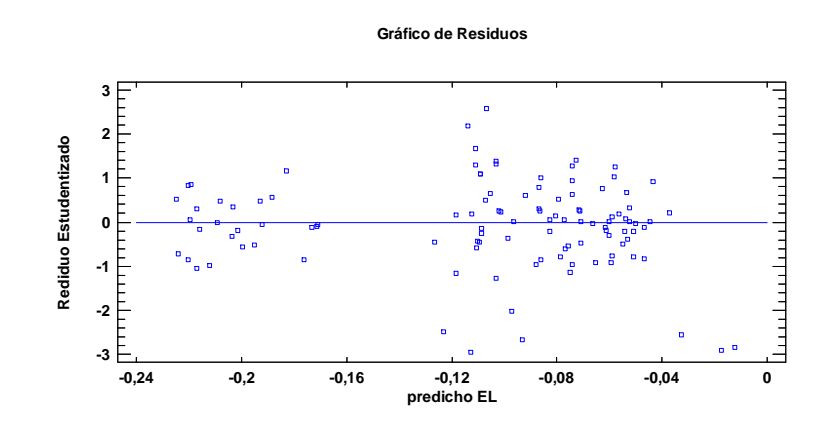

 Figura 60: Gráfico de residuos para el modelo de regresión múltiple del diámetro 18" de la variable **EL**. Representación de la variable residuos vs predicho EL.

Posteriormente se demuestra en la **Tabla 95** que mediante la prueba de Normalidad de K-S, se obtiene un p-valor de 0,312648. Por lo tanto no se puede rechazar la idea que residuos proviene de una distribución normal con un 95% de confianza.

|               | Normal    |
|---------------|-----------|
| <b>DMAS</b>   | 0,0707601 |
| <b>DMENOS</b> | 0.0923128 |
| DΝ            | 0.0923128 |
| Valor-P       | 0,312648  |

**Tabla 95: Test de Normalidad mediante la Prueba de Ktlmogrov-Smirnov.** 

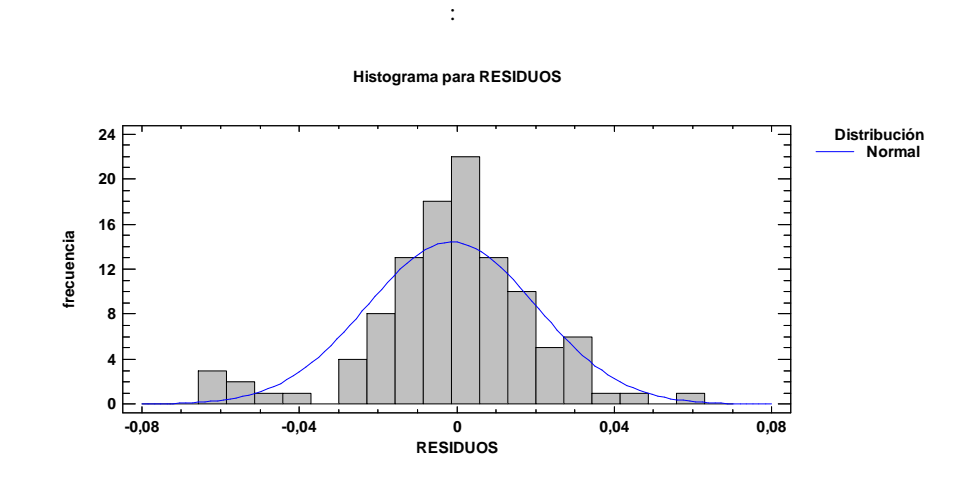

Figura 61:Histograma para la variable residuos.

En la **figura 61** se representa el histograma de la variable residuos para el diámetro de máquina de 18" en el modelo de regresión múltiple para calcular la variable **EL**. Se ve de forma muy gráfica cómo se comporta como una distribución Normal.

Se analizará los residuos del modelo de regresión múltiple para la variable **EA** en el diámetro 18". En las **figuras 62 y 63** se demuestra que existe homocedasticidad, autocorrelación, no existen puntos atípicos y existe linealidad

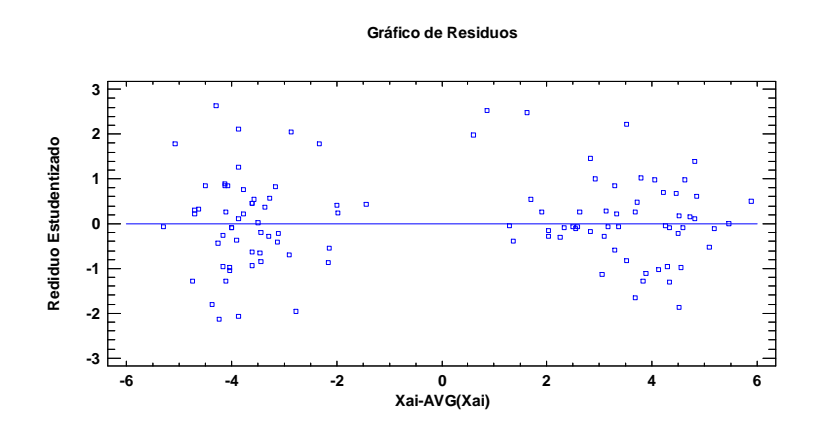

Figura 62: Gráfico de residuos para el modelo de regresión múltiple del diámetro 18" de la variable **EA**. Representación de la variable residuos vs Xai-AVG (Xai).

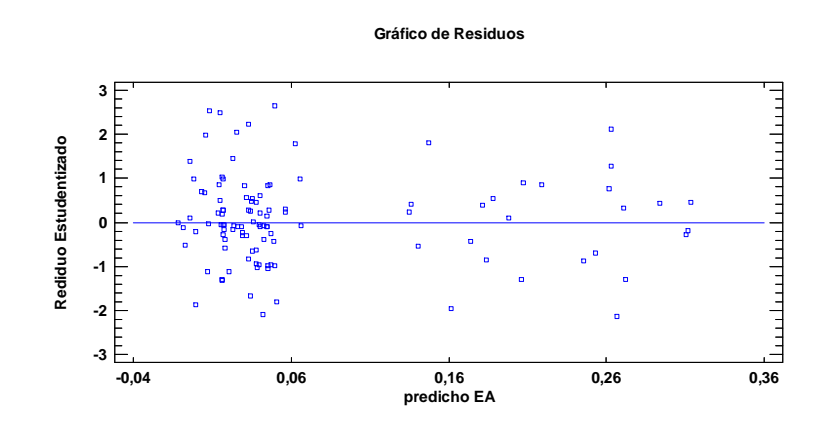

 Figura 63: Gráfico de residuos para el modelo de regresión múltiple del diámetro 18" de la variable **EA**. Representación de la variable residuos vs predicho EA.

Posteriormente se demuestra en la que mediante la prueba de Normalidad de K-S, se obtiene un p-valor de 0,0575533. Por lo tanto no se puede rechazar la idea que residuos proviene de una distribución normal con un 95% de confianza.

|               | Normal    |
|---------------|-----------|
| <b>DMAS</b>   | 0,127578  |
| <b>DMENOS</b> | 0,0620484 |
| DΝ            | 0,127578  |
| Valor-P       | 0.0575533 |

**Tabla 96: Test de Normalidad mediante la Prueba de Kolmogrov-Smirnov** 

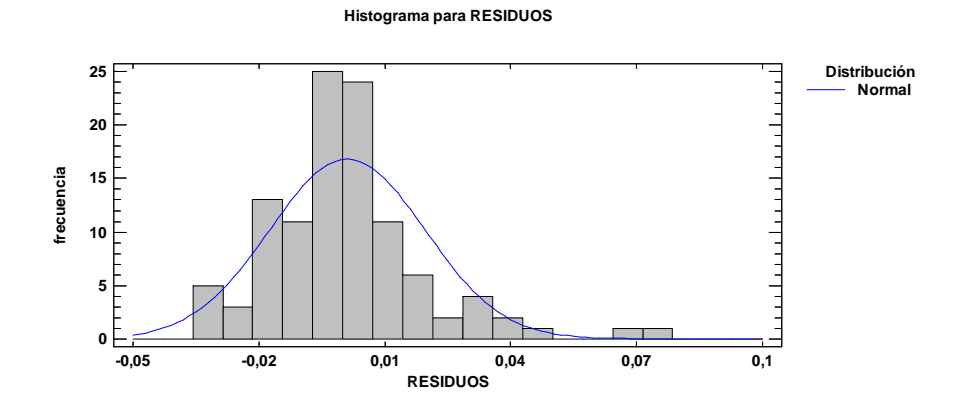

Figura 64: Histograma para la variable residuos.

En la **figura 64** se representa el histograma de la variable residuos para el diámetro de máquina de 18" en el modelo de regresión múltiple para calcular la variable **EA**. Se ve de forma muy gráfica cómo se comporta como una distribución Normal.

#### **5.4.5. Análisis de residuos para el modelo de regresión del diámetro de máquina 20".**

Se analizarán los residuos del modelo de regresión múltiple para la variable **EL** en el diámetro 20". En las figuras 65 y 66 se demuestra que existe homocedasticidad, autocorrelación, no existen puntos atípicos y existe linealidad

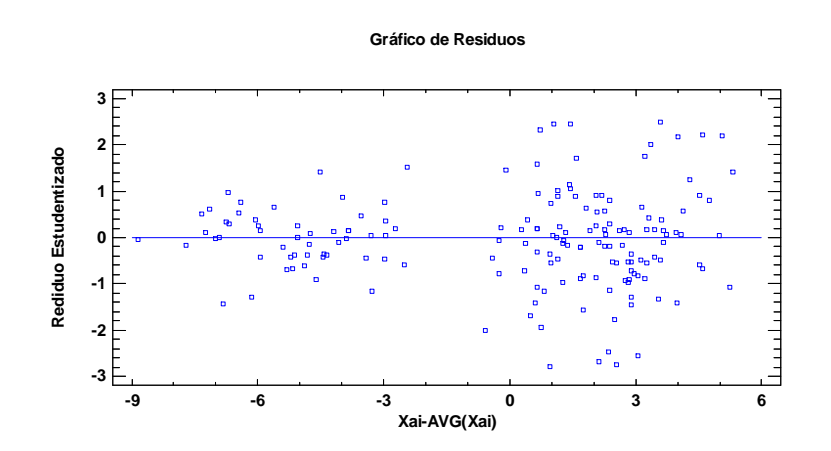

Figura 65: Gráfico de residuos para el modelo de regresión múltiple del diámetro 20" de la variable **EL**. Representación de la variable residuos vs Xai-AVG (Xai)

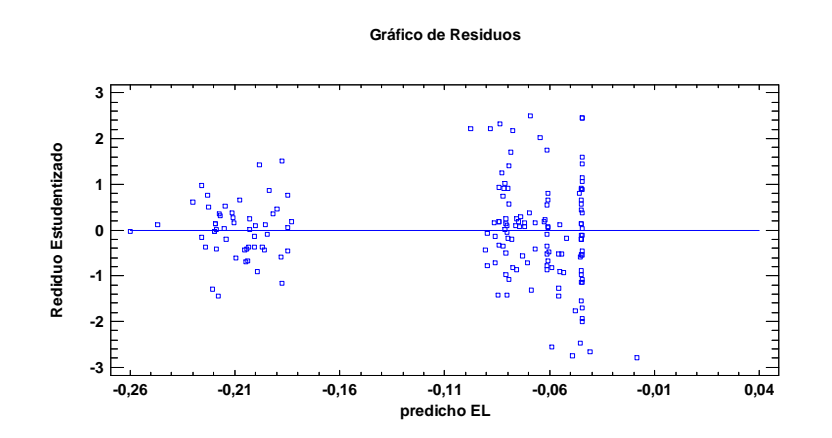

 Figura 66: Gráfico de residuos para el modelo de regresión múltiple del diámetro 20" de la variable **EL**. Representación de la variable residuos vs predicho EL.

Posteriormente se demuestra en la Tabla 97 que mediante la prueba de Normalidad de K-S, se obtiene un p-valor de 0,109716. Por lo tanto no se puede rechazar la idea que residuos proviene de una distribución normal con un 95% de confianza.

|               | Normal    |
|---------------|-----------|
| <b>DMAS</b>   | 0,0914781 |
| <b>DMENOS</b> | 0,092677  |
| DΝ            | 0,092677  |
| Valor-P       | 0.109716  |

**Tabla 97: Test de Normalidad mediante la Prueba de Ktlmogrov-Smirnov.** 

:

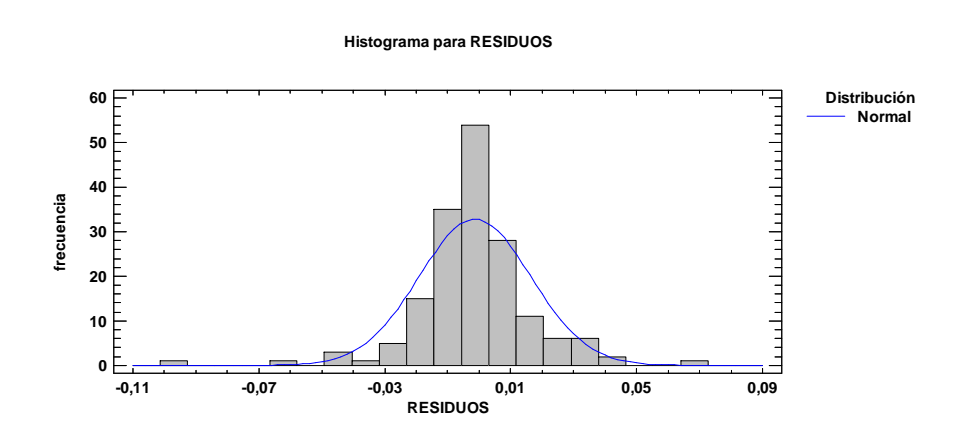

Figura 67: Histograma para la variable residuos.

En la **figura 67** se representa el histograma de la variable residuos para el diámetro de máquina de 20" en el modelo de regresión múltiple para calcular la variable **EL**. Se ve de forma muy gráfica cómo se comporta como una distribución Normal.

Se analizará los residuos del modelo de regresión múltiple para la variable **EA** en el diámetro 20". En las **figuras** 68 **y** 69 se demuestra que existe homocedasticidad, autocorrelación, no existen puntos atípicos y existe linealidad

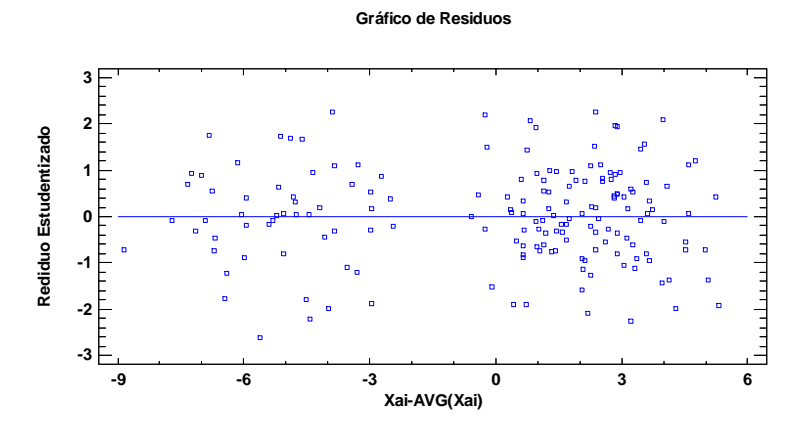

Figura 68: Gráfico de residuos para el modelo de regresión múltiple del diámetro 20" de la variable **EA**. Representación de la variable residuos vs Xai-AVG (Xai).

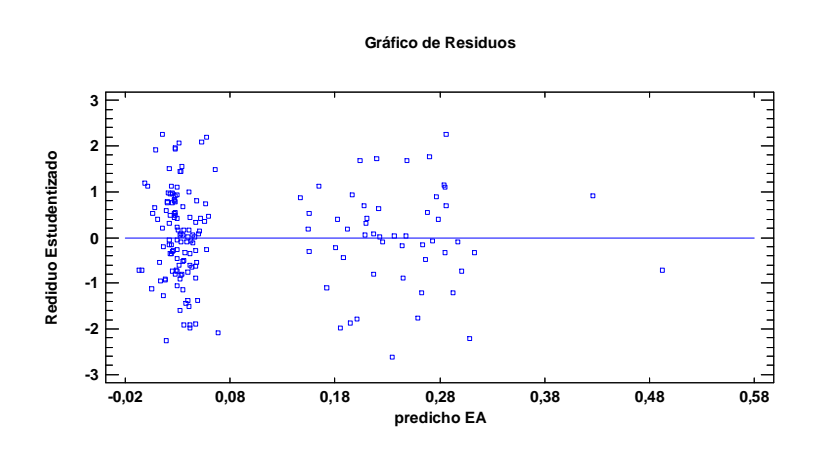

 Figura 69: Gráfico de residuos para el modelo de regresión múltiple del diámetro 20" de la variable **EA**. Representación de la variable residuos vs predicho EA.

Posteriormente se demuestra en la **Tabla 98** que mediante la prueba de Normalidad de K-S, se obtiene un p-valor de 0,810543. Por lo tanto no se puede rechazar la idea que residuos proviene de una distribución normal con un 95% de confianza.

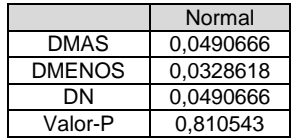

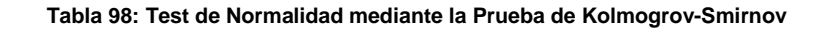

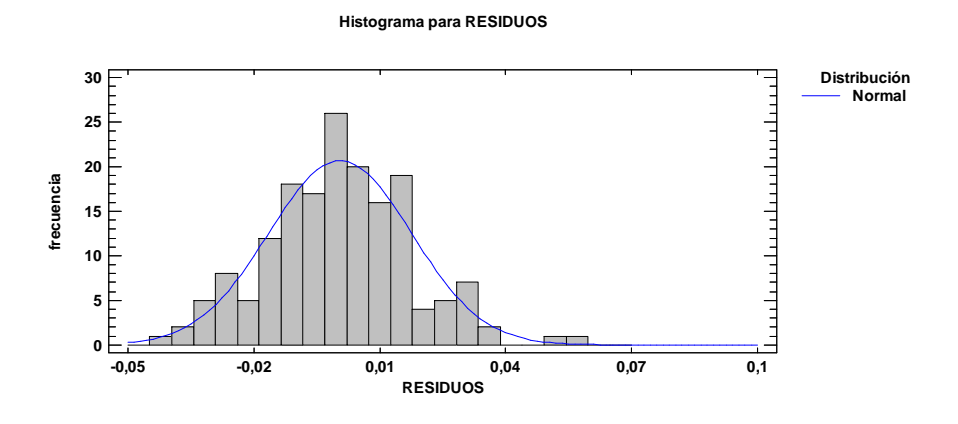

Figura 70: Histograma para la variable residuos.

En la **figura 70** se representa el histograma de la variable residuos para el diámetro de máquina de 20" en el modelo de regresión múltiple para calcular la variable **EA**. Se ve de forma muy gráfica cómo se comporta como una distribución Normal.

Concluyendo, al analizar los residuos de cada modelo de regresión múltiple, se demuestra que la variable residuos proviene de una distribución Normal, presentan homocedasticidad, autocorrelación, no presentan puntos atípicos y no presenta falta de linealidad.

# **CAPÍTULO 6** Conclusiones y líneas futuras

 De los objetivos marcados en el capítulo 1, gracias a la realización del presente estudio se han obtenido unas conclusiones que se enumeran en este apartado. También se indican las posibles líneas futuras de investigación abiertas.

#### **6.1. Conclusiones referentes a la realización del proyecto.**

- $\checkmark$  Se ha podido demostrar que tanto la variable EL como EA presentan diferencias significativas entre las medianas de los códigos de cada tejido. Esto quiere decir que presentan comportamientos diferentes de estabilidad dimensional tanto en sentido longitudinal como al ancho.
- $\checkmark$  Se han modelizado las propiedades dimensionales de los tejidos estudiados mediante unos modelos regresión lineal múltiple válidos para cada diámetro de máquina. La explicación de la variabilidad de la muestra para las variable **EL** y **EA** no supera en ninguno de los casos el 90%.
- Utilizando modelos de regresión en desviaciones respecto a la media e introduciendo variables fictícias, se obtienen modelos cuya explicación de la variabilidad superan en todos los modelos el 96% y en algunos modelos se supera el 99% tanto para la variable **EL** como para **EA.**
- $\checkmark$  Validando los modelos propuestos se llega a la conclusión que se observa cómo los errores estimados cometidos cuando se utilizan los modelos propuestos para obtener los resultados estimados de las variable EL y EA son errores muy bajos. Es por ello, que se llega a la conclusión que dichos modelos representan de forma muy eficaz la variabilidad obtenida de cada uno de los diámetros.
- $\checkmark$  Analizando los residuos de cada modelo de regresión múltiple, se demuestra que la variable residuos proviene de una distribución Normal, presentan homocedasticidad, autocorrelación, no presentan puntos atípicos y no presenta falta de linealidad.
- $\checkmark$  Una vez validados los modelos propuestos y demostrando que los residuos obtenidos provienen de una variable normal, se demuestra que estos modelos son aptos para el uso en el cálculo de la estabilidad dimensional de las variables **EL** y **EA,** a partir del conocimiento del ancho del tejido y cuya

representación de la variabilidad no será menor, en ninguno de los casos, del 96%.

 $\checkmark$  Implantando este sistema en una empresa de género de punto tubular para optimizar el proceso de análisis de la estabilidad dimensional de los tejidos estudiados en este proyeto, se evita realizar el proceso engorroso de análisis consistente en una selección de las muestras, estabilizar el tejido a temperatura ambiente, marcado de las muestras, lavado de las muestras según norma, secado de éstas y como último cálculo de la estabilidad obtenida, anchos estables y rendimientos de tejido. El tiempo en realizar dicho proceso puede superar una jornada de trabajo y por ello, mediante estos algoritmos, se ahorraría tiempo y dinero y por lo tanto ayudaría a ser más competitivo.

#### **6.2. Conclusiones referentes al sistema productivo.**

 $\checkmark$  Se puede observar cómo en la fabricación de cada código de tejido cuando éstos se agrupan por diámetros, se obtiene una gran variabilidad en los gramajes iniciales y finales de los tejidos producidos. Si se obtiene mucha variabilidad en el gramaje inicial (**XGi**), puede hacer pensar que dicho tejido ha sido estirado en el proceso de tintura y no se ha relajado en el secado del mismo. Pero una variabilidad muy alta en el gramaje final (**XG**f), el cual ya ha sido sometido a un proceso de relajación del tejido mediante un lavado normalizado, hace pensar que hay un desajuste puntual de las máquinas de tejeduría en el momento de realizar cambios de máquinas para producir otros tejidos o simplemente cambios en las partidas de hilos.

Como acción correctora se tendrá que revisar y mejorar el control de cambio de partida o cambio de código de tejido por máquina, con la finalidad de evitar grandes variabilidades entre partidas.

- $\checkmark$  En cuanto al proceso de perchado, se ha demostrado que existe una diferencia significativa entre los mismos tejidos que se han perchado y que no. Es por ello que se llega a la conclusión que este proceso deforma excesivamente el tejido en sentido longitudinal alargándolo y en sentido transversal contrayéndolo. Por eso, se deberá de revisar dicho proceso e intentar disminuir los estirajes al máximo posible. Una posible solución y que disminuiría el rozamiento máquina-tejido, sería modificar el suavizado de las piezas buscando alternativas con otros nuevos suavizantes que aporten mejoras y que no afecte al tacto final del tejido.
- $\checkmark$  También se puede observar cómo el tejido código 018-00 presenta una mayor variabilidad en las estabilidades longitudinales tanto en sentido longitudinal como al ancho. Este tejido se caracteriza por llevar vanisado un monofilamento de elastano el cual le confiere una mayor elasticidad. Pero cuando se somete a un proceso de tintura, se deforma de una mayor forma que el resto de los tejidos. Por ello, cabe pensar la posibilidad de optimizar el

proceso de tintura evitando al máximo posibles los estirajes y posteriormente sobrealimentado el tejido en el secadero para que pueda relajarse el tejido y vuelva al máximo posible a su posición más estable. También se podría mejorar la variabilidad de este tejido, pre-estabilizando el elastano antes de entrar a tintura. Este proceso se hace mediante un rame tubular específico y el tratamiento se hace cuando el tejido está en crudo, antes de tintar.

#### **6.2. Líneas futuras.**

- $\checkmark$  Para posteriores estudios se propone mejorar la variabilidad obtenida en los diferentes resultados analizados de cada partida, pudiendo optimizar y mejorar los controles de máquinas, sobre todo cuando se cambia de partida o se pasa a producir otro código de tejido. Ajustando todo esto se podrían optimizar los modelos propuestos e intentar realizar un solo modelo para todos los códigos de tejido.
- $\checkmark$  Se debería de poder controlar el encogimiento obtenido en prenda final ya confeccionada y así demostrar que los modelos propuestos están funcionando como se pretende.
- $\checkmark$  Una posible línea de estudio sería modelizar el comportamiento posterior en tintura del tejido en crudo, ya que en sus condiciones iniciales tiene unas densidades de malla, gramajes, rendimientos, etc., y posteriormente al tratamiento de tintura, se obtienen otros parámetros finales distintos. Este modelo sería muy interesante a la hora de querer realizar nuevos tejidos con unos parámetros finales deseados. Esto podría ahorrar mucho tiempo y dinero ya que se iría a trabajar sobre las condiciones que se desean.
- $\checkmark$  La utilización de diferentes títulos de hilo, la utilización de algodones cardados, peinados o mercerizados, o la procedencia del algodón, son variables que pueden influir de forma significativa en la estabilidad dimensional final de los tejidos a obtener. Es por ello que se abre una vía de estudio que consistiría en el cálculo de las diferencias de estabilidad dimensional entre las mismas estructuras d tejidos pero modificando las diferentes clases de hilo expuestos anteriormente.

## Bibliografía

[<sup>1</sup>] Chamberlain, J., (1926), Hosiery Yarns and Fabrics. Leicester College of Technology and Commerce, Leicester, UK, 107p.

[2]. Peirce, F. T., (1947), Geometrical Principles Applicable to the Design of Functional Fabrics, Textile Res. J. **17**, 123–147.

[3]. Leaf, G. A. V., and Glaskin, A., (1955), Geometry of Plain Knitted Loop, J. Textile Inst. **46**, T587.

[4]. Doyle, D. J., (1953), Fundamental Aspects of the Design of Knitted Fabrics, J. Textile Inst. **44**, 561–578.

[5]. Munden, D. L., (1959), The Geometry and Dimensional Properties of Plain Knit Fabrics, J. Textile Inst. **50**, T448–T471.

[6]. Munden, D. L., (1960) The Dimensional Behaviour of Knitted Fabrics, J. Textile Inst. **51**, 200–209.

[7]. Munden, D. L., (1963), Knitting Versus Weaving, Textile Mercury Int. **12**, 10–13.

[8]. Knapton, J. J. F., Ahrens, F. I., Ingenthron, W. W., and Fong, W., (1968), The Dimensional Properties of Knitted Wool Fabrics, Part I: the Plain Knitted Structure, J. Textile Inst. **38**, 999–1012.

 [9] Black, D.H., (1974), Shrinkage Control for Cotton and Cotton Blend knitted Fabrics. Textile Res. J44, 606-611.

[10] Growers, C. N. and Hunter. F.N., (1978), The Wet Relaxed Dimensions of Plain Knitted Fabrics. J. Textile Inst. 69, 108-115.

[11]. Heap, S. A., Greenwood, P. F., Leah, R. D., Eaton, J. T., Stevens, J. C., Keher, P., (1983), Prediction of Finished Weight and Shrinkage of Cotton Knits—The Starfish Project: Part I: Introduction and General Overview. J. Textile Inst. **53**, 109–119.

[12]. Heap, S. A., (1989), Low Shrink Cotton Knits Textiles Fashioning the Future, In: "Textile Institute Annual World Conference Proceedings". Nottingham, United Kingdom.

[13]. Heap, S. A., and Stevens, J. C., (1992), Shrinkage, If You Can Predict It You Can Control It, Cotton Technol. Int. **1**,.

[14]. Gravas, E., Kiekens, P., and Van Langenhove, L., (2005), An Approach to the 'Proknit' System and Its Value in the Production of Weft-knitted fabrics, AUTEX Res. J. **5**(4), 220–227.

[15]. Amreeva, G., and Kurbak, A., (2007), Experimental Studies on the Dimensional Properties of Half Milano and Milano Rib Fabrics, Textile Res. J. **77**, 151–160.

[16]. Kurbak, A., and Amreeva, G., (2006), Creation of a Geometrical Model for Milano Rib Fabric, Textile Res. J. **76**(11), 847–852.

[17]. Demiroz, A., (1998), A Study of Graphical Representation of Knitted Structures, PhD Thesis, UMIST, Manchester, UK.

[18]. Leong, K. H., Falzon, P. J., Bannister, M. K., and Herszberg, I., (1998), An Investigation of the Mechanical Performance of Weftknitted Milano Rib Glass/Epoxy Composites, Comp. Sci. Technol. **52**, 239–251.

[<sup>19</sup>] Antonio Augusto Ulson de Souza, Luiz Felipe Cabral Cherem and Selene M.A.Guelli U.Souza. Prediction of Dimensional changes in circular Knitted cotton fabrics. Textile Research Journal Vol 80(3) 236-252.

174

[20]. Nutting, T. S., and Leaf, G. A. V., (1968), A generalised geometry of weft knitted fabrics. J. Textile Inst. **55**, T45–53.

[21]. Knapton, J. J. F., Truter, E. V., and Aziz, A. K. M. A., (1975), Geometry, dimensional properties and stabilization of the cotton plain jersey structure. J. Textile Inst. **66**, 413–419.

[22] Allan Heap, S., Greenwood, Peter F., Leah, Robert D., Eaton, James T., Stevens, Jill. C., Keher, Pauline, (1982), Prediction of Finished Weight and Shrinkage of Cotton Knits- The Starfish Project. Fiifth Annual Natural Fibers Textile Conference, Charlotte, North Carolina, September 14-16,.

[23] Allan Heap, S., Greenwood, Peter F., Leah, Robert D., Eaton, James T., Stevens, Jill. C., Keher, Pauline. Prediction of Finished Relaxed Dimensions of Cotton Knits- The Starfish Project. Textile research Journal 040-5175/85/55004- 211.

[24] Sharma, I.C., Ghosh, S., Gupta, N.K. Dimensional and Physical Characteristics of Single Jersey Fabrics. Textile Research Institute. 0040- 5175/85/55003-149.

### **LISTADO DE FIGURAS**

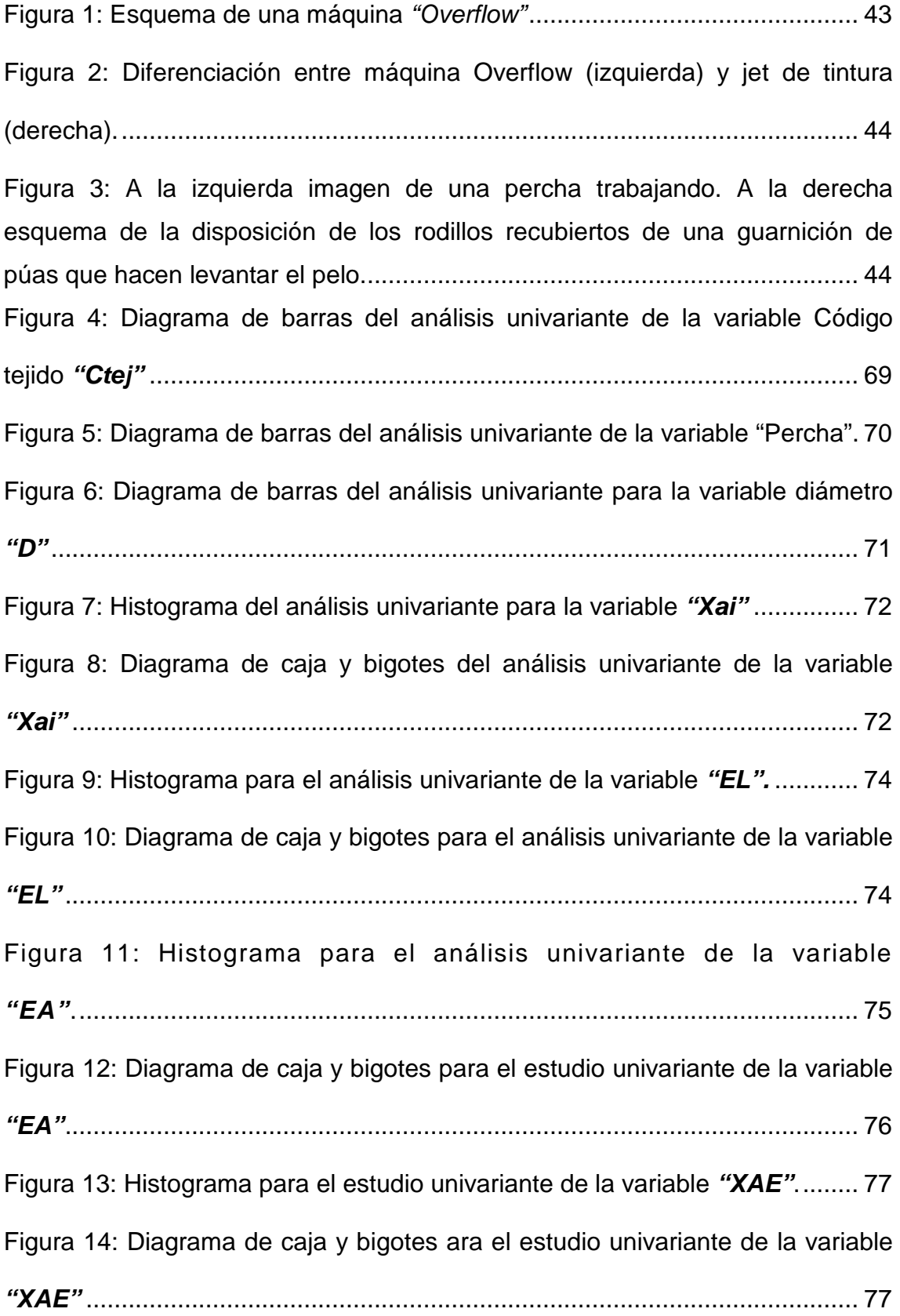

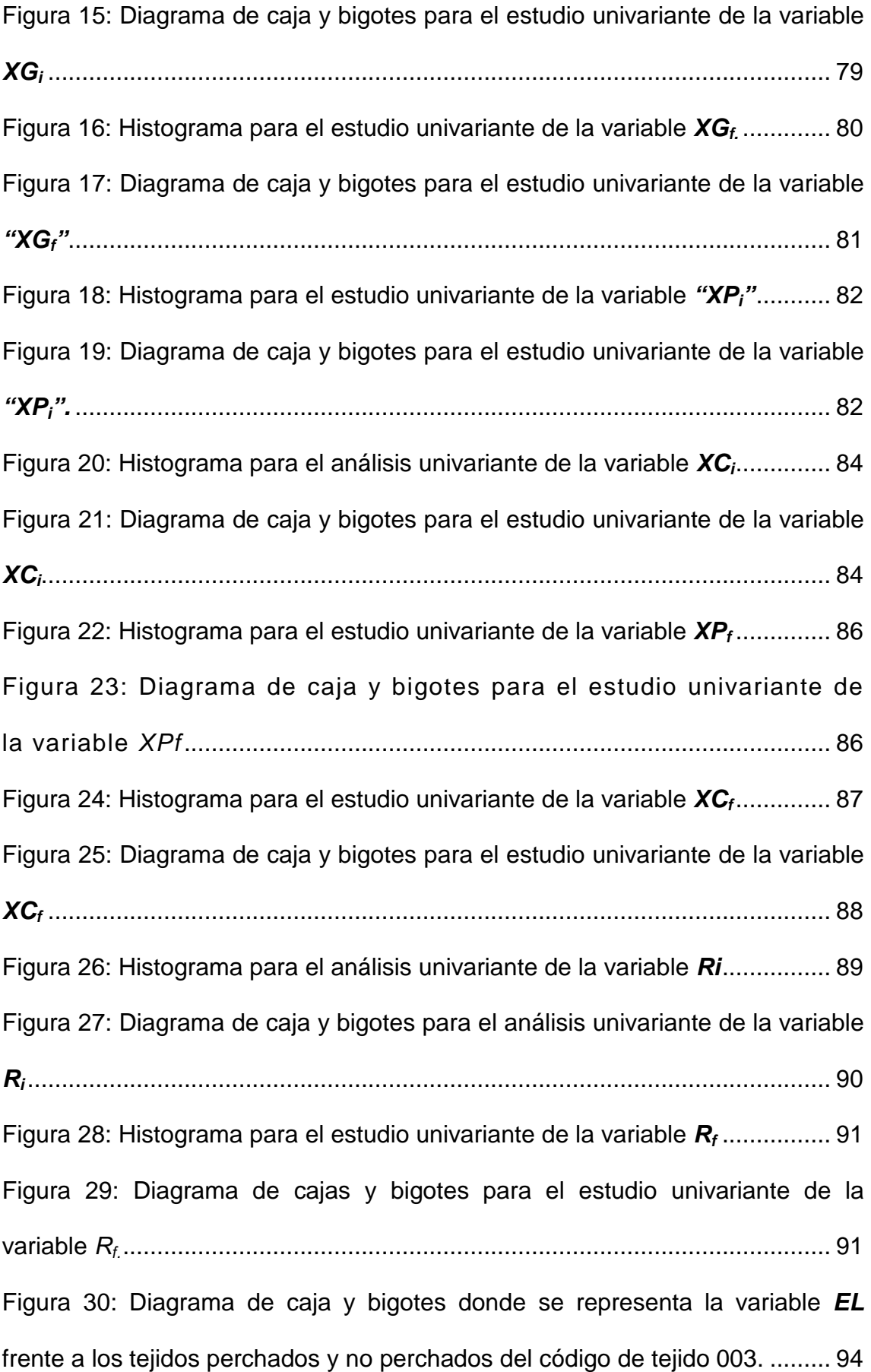

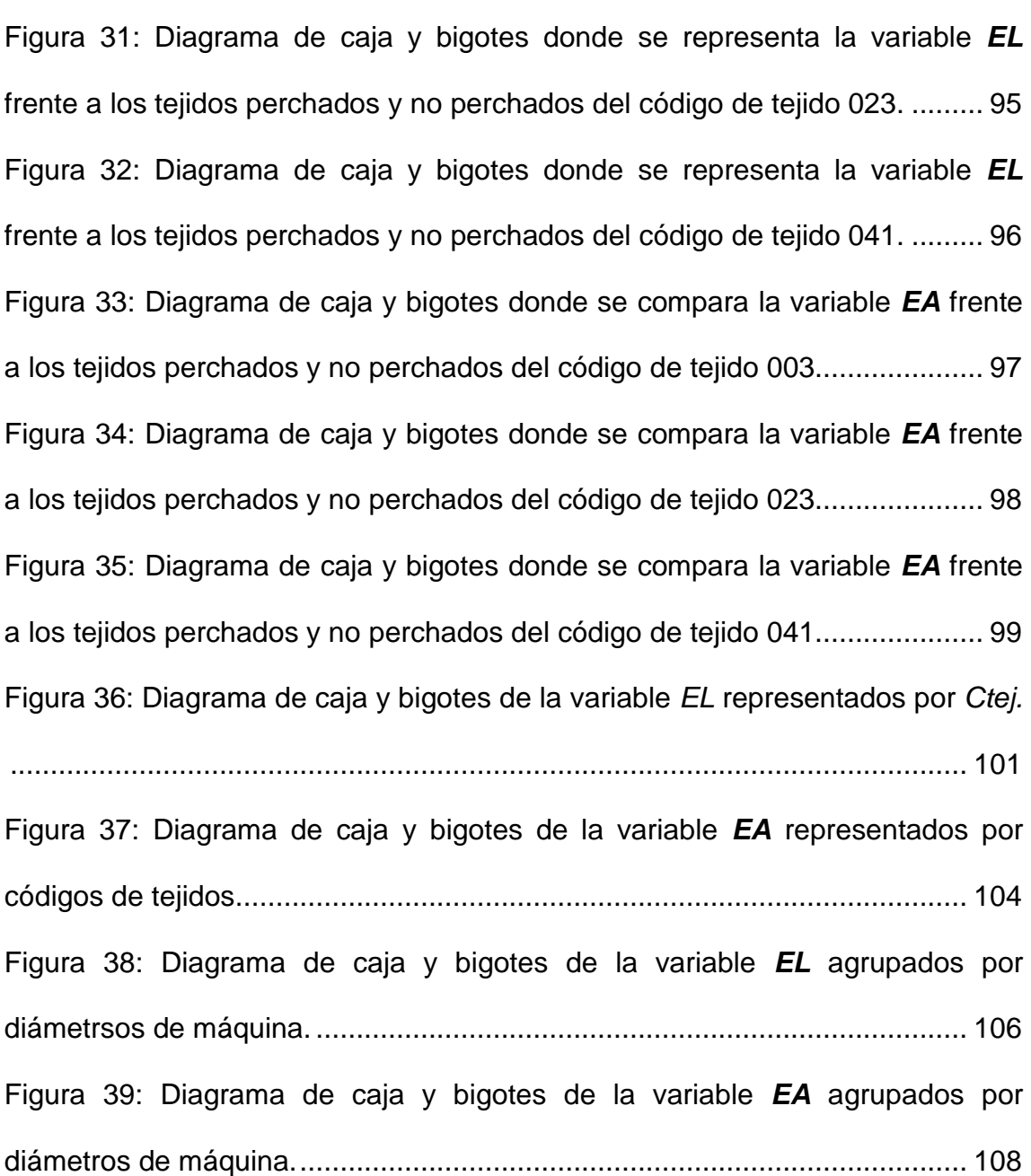
## **LISTADO DE TABLAS**

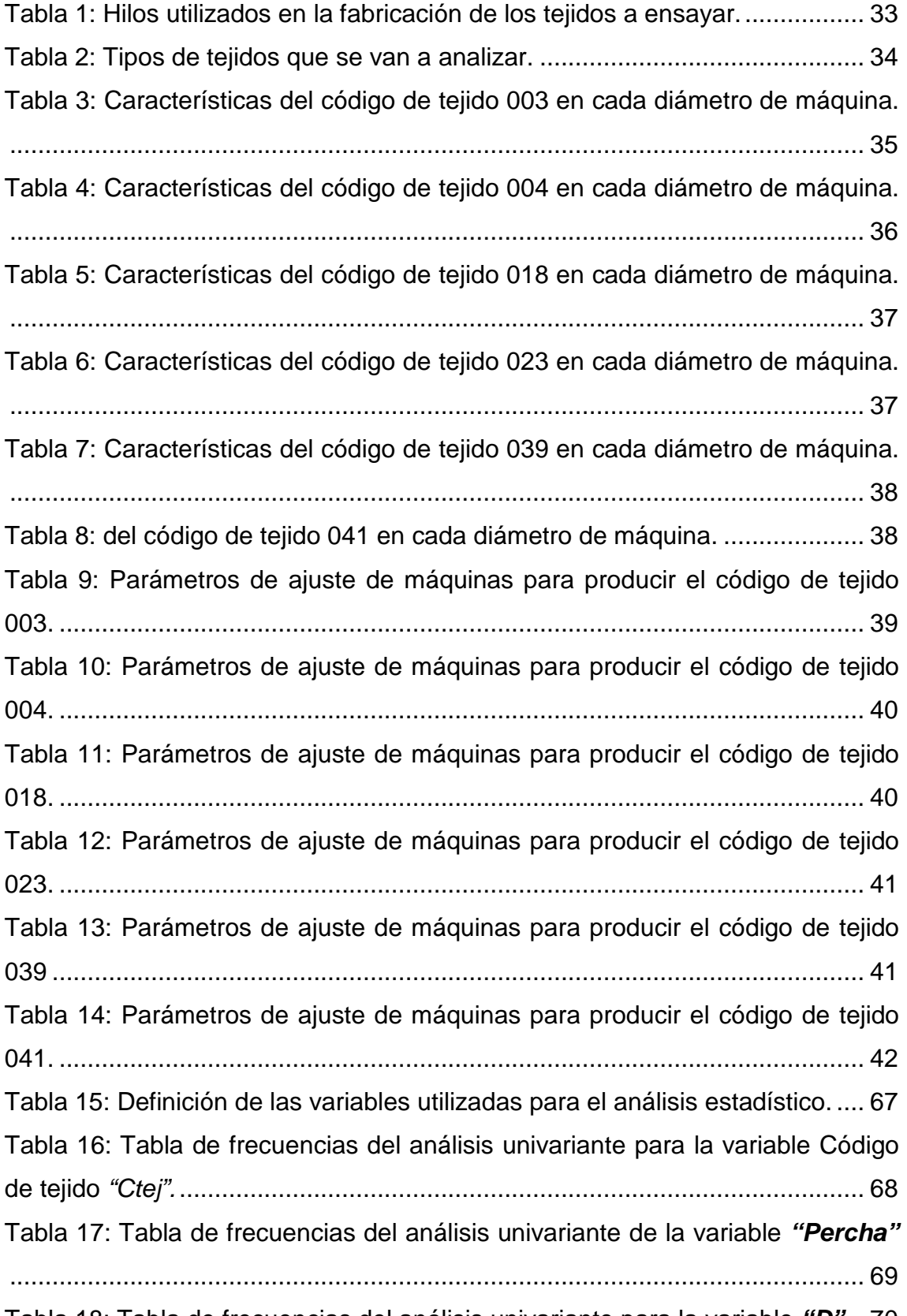

Tabla 18: Tabla de frecuencias del análisis univariante para la variable **"D".** . 70

Tabla 19: Tabla de frecuencias del análisis univariante de la variable **"Xai".** .. 72 Tabla 20: Tabla de frecuencias del análisis univariante para la variable **"EL"** 73 Tabla 21: Tabla de frecuencias ara el análisis univariante de la variable **"EA".** ......................................................................................................................... 75 Tabla 22: Tabla de frecuencias ara el estudio univariante de la variable **"XAE"** ......................................................................................................................... 77 Tabla 23: Tablas de frecuencias para el estudio univariante de la variable **"XGi"** ............................................................................................................... 78 Tabla 24: Tabla de frecuencia para el estudio univariante de la variable **XGf**. . 80 Tabla 25: Tabla de frecuencias para el estudio univariante de la variable **XPi**. 82 Tabla 26: Tabla de frecuencias para el estudio univariante de la variable **XCi** 83 Tabla 27: Tabla de frecuencias para el estudio univariante de la variable **XPf**. 85 Tabla 28: Tabla de frecuencias para el estudio univariante de la variable **XCf** 87 Tabla 29: Tabla de frecuencias para el estudio univariante de la variable **Ri** ... 89 Tabla 30: Tabla de frecuencias para el estudio univariante de la variable **Rf** ... 91 Tabla 31: Relación de tejidos perchados y no perchados. ............................... 93 Tabla 32: Tabla ANOVA para la variable EL por códigos de tejido (Ctej) ..... 100 Tabla 33: Prueba de Multiples Rangos de la variable EL entre los diferentes códigos de tejido. ........................................................................................... 100 Tabla 34: Prueba de Kruskal-Wallis para la variable EL agrupado por Ctej... 101 Tabla 35: Tabla ANOVA para la variable EA por Ctej .................................... 102 Tabla 36: Prueba de Multiples Rangos de la variable EL entre los diferentes códigos de tejidos ........................................................................................... 103 Tabla 37: Prueba de Kruskal-Wallis para EA por Ctej. ................................... 103 Tabla 38: Tabla Anova para la variable dependiente **EL** agrupados por diámetros de tejidos ....................................................................................... 105 Tabla 39: Prueba de múltiples rasgos para la variable EL agrupados por códigos de tejido ............................................................................................ 105 Tabla 40: Tabla resumen de la prueba de Kruskal-Wallis para la variable **EL** agrupados por diámetros de máquinas**.** ......................................................... 106 Tabla 41: Tabla Anova para la variable **EA** agrupados por diámetros de máquina ......................................................................................................... 107

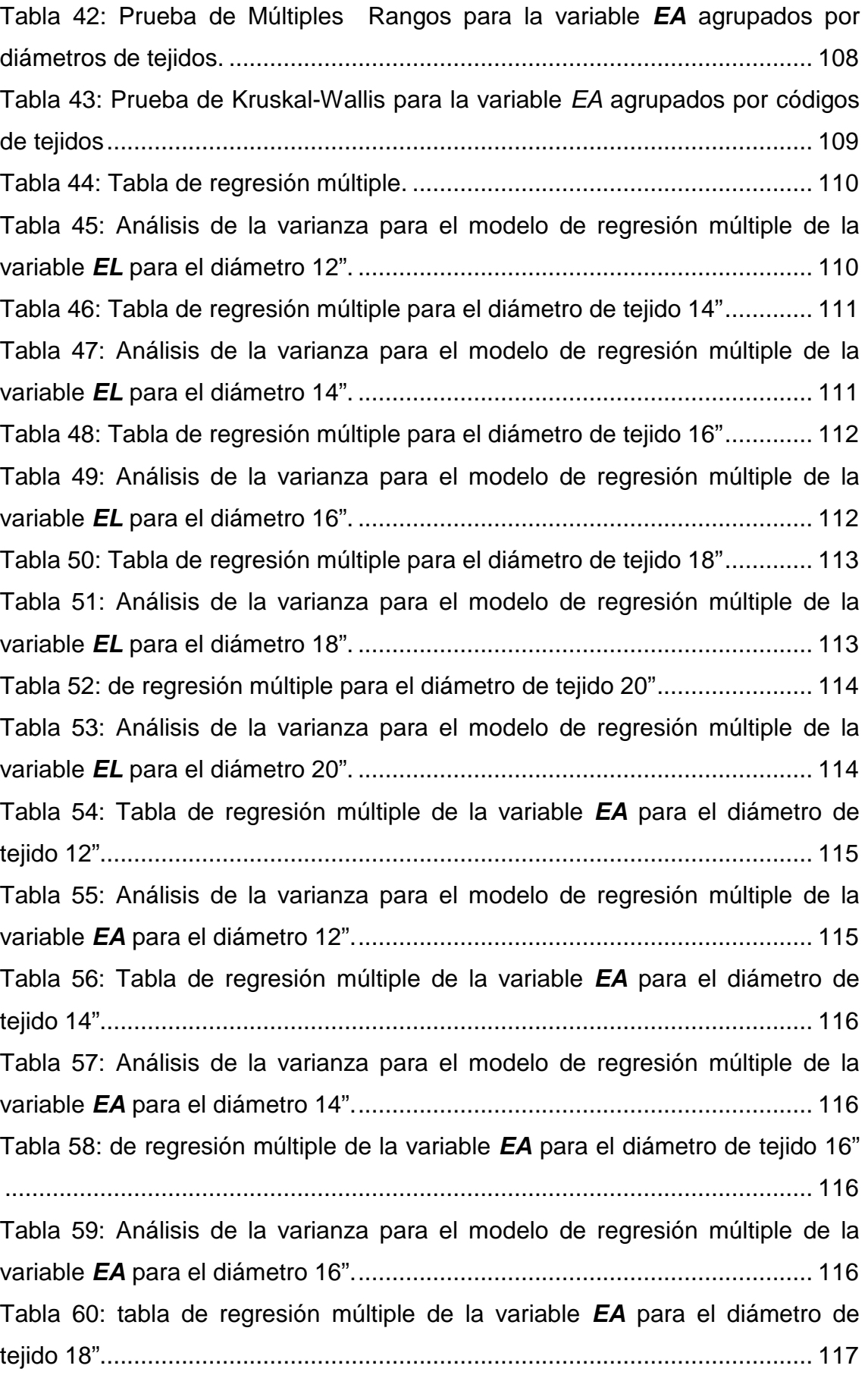

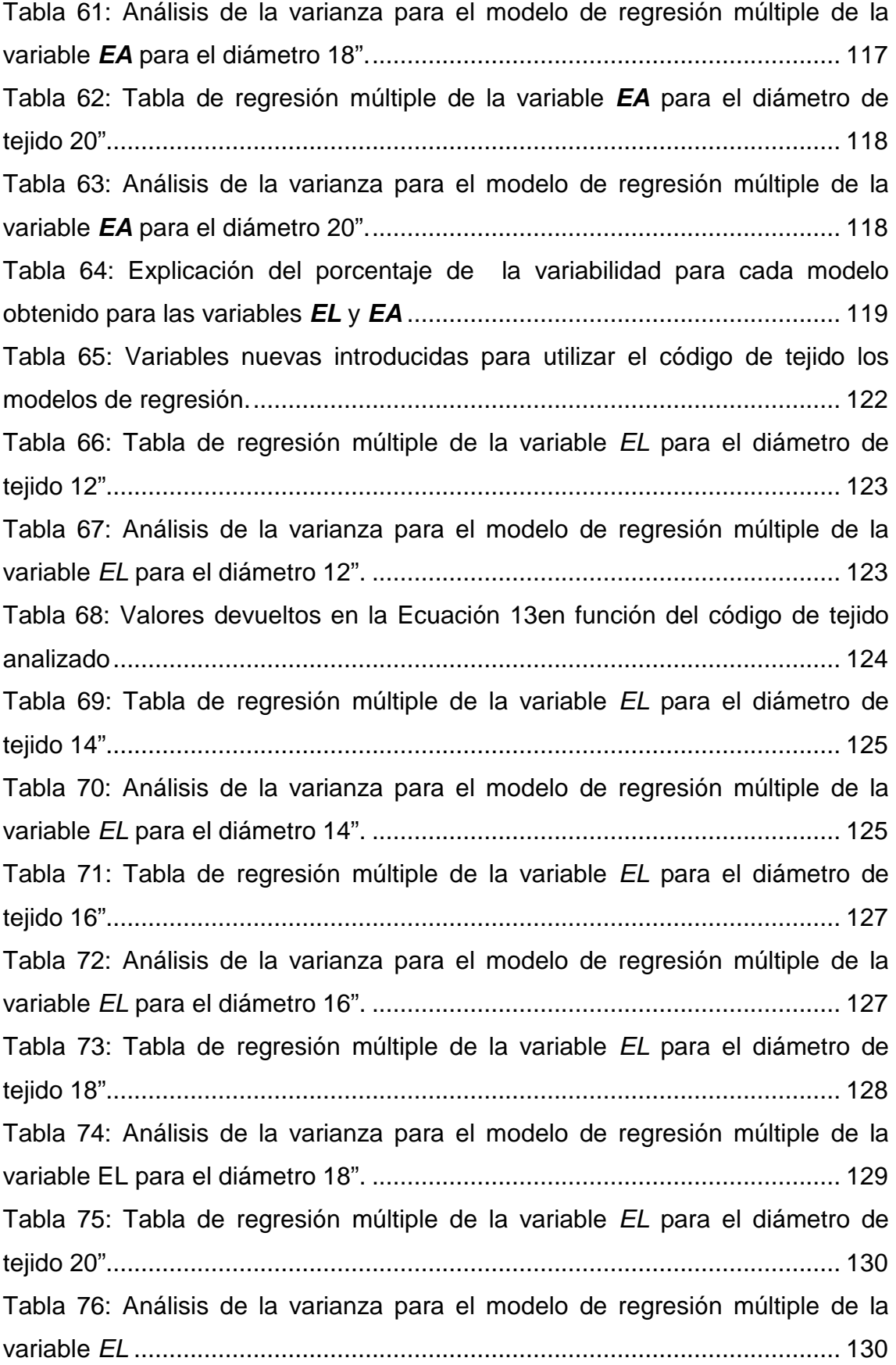

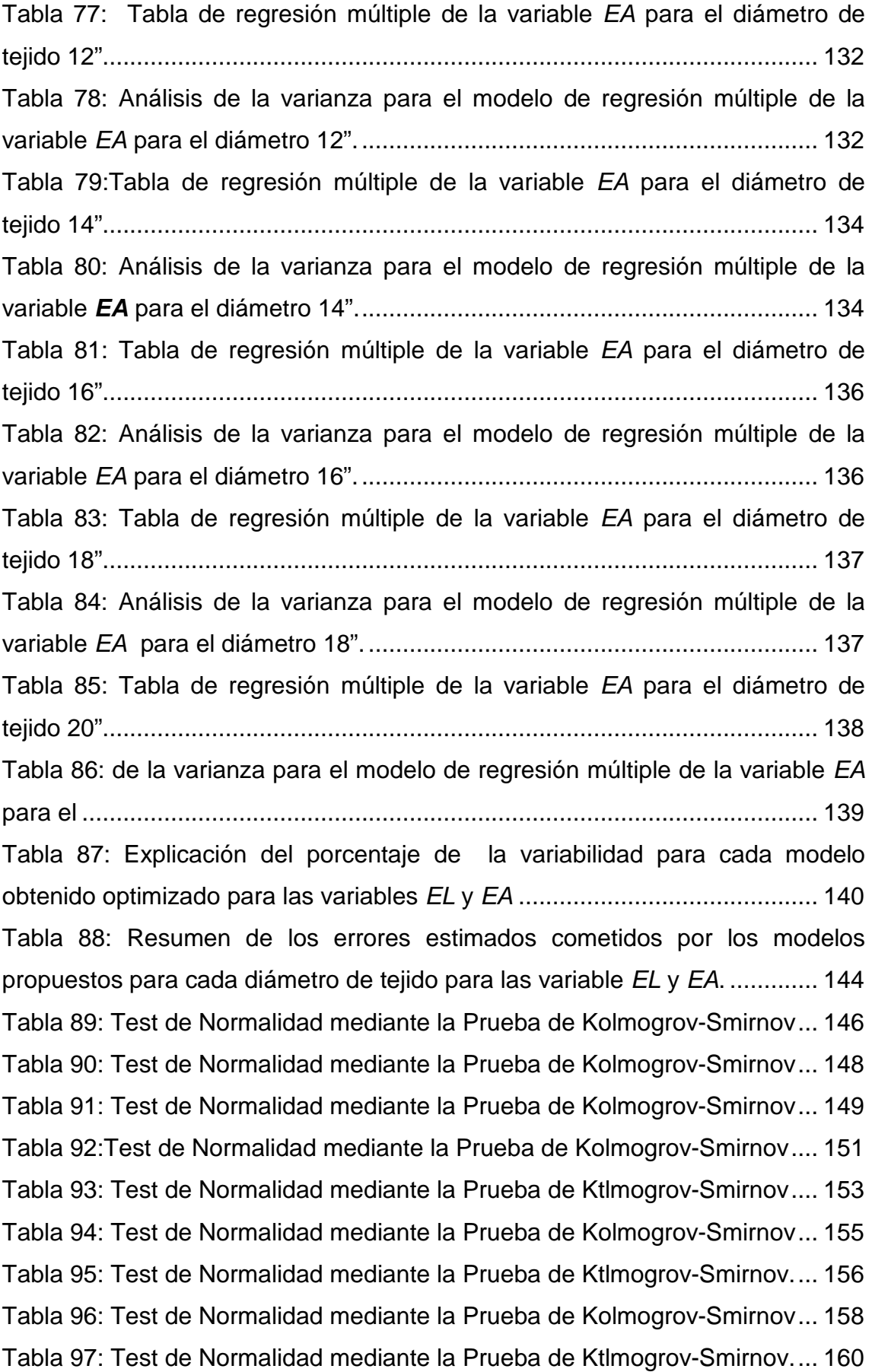

Tabla 98: Test de Normalidad mediante la Prueba de Kolmogrov-Smirnov ... 162

## **LISTADO DE ECUACIONES**

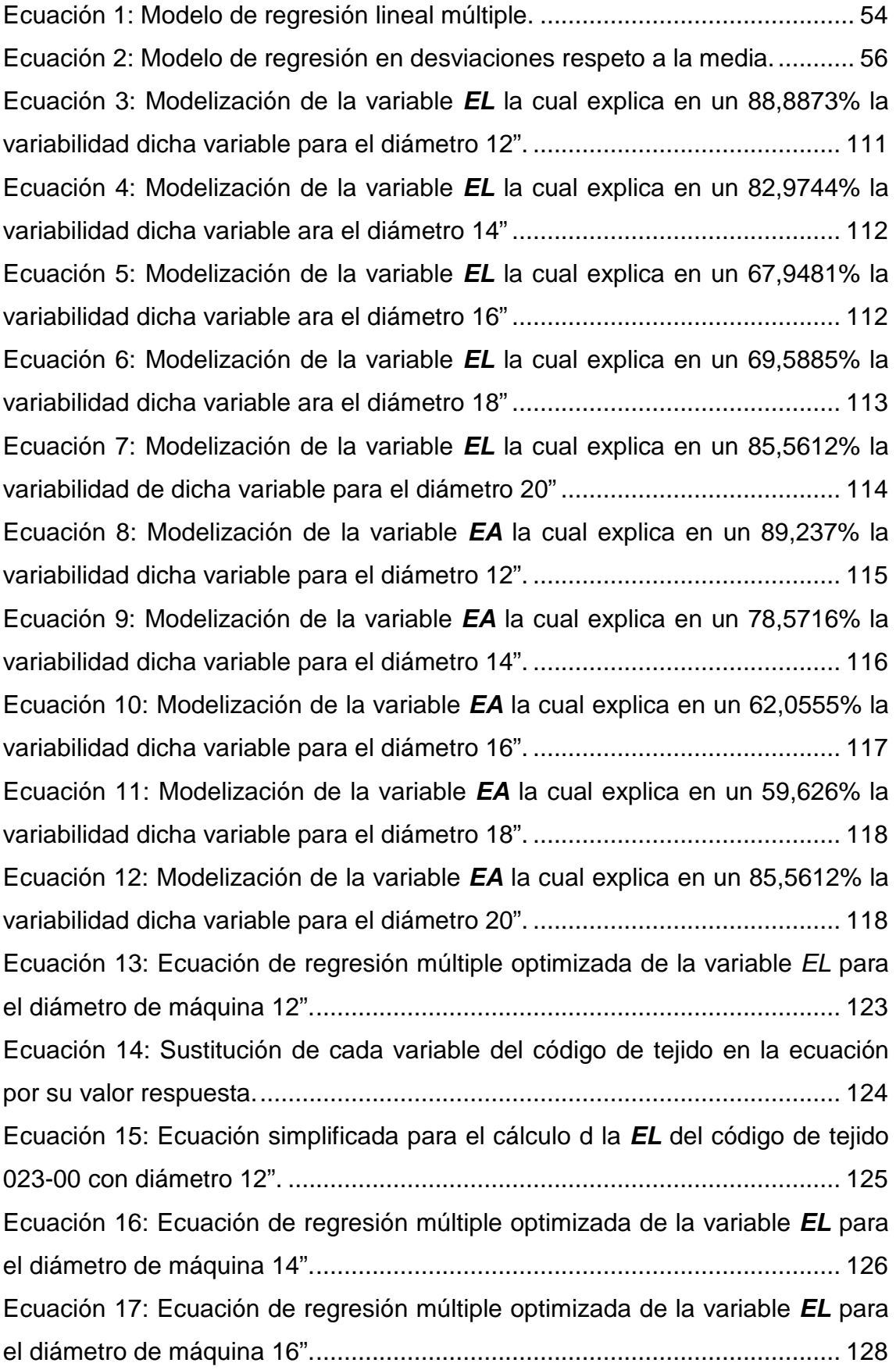

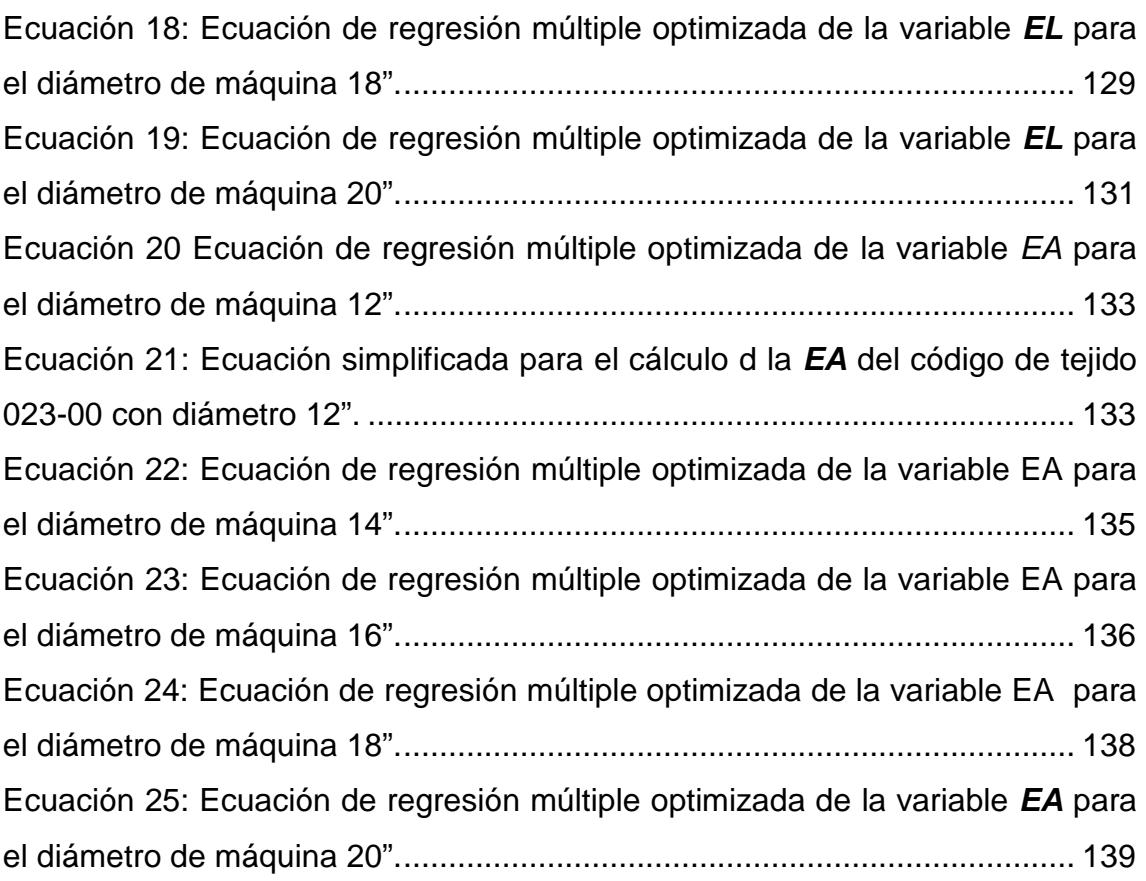